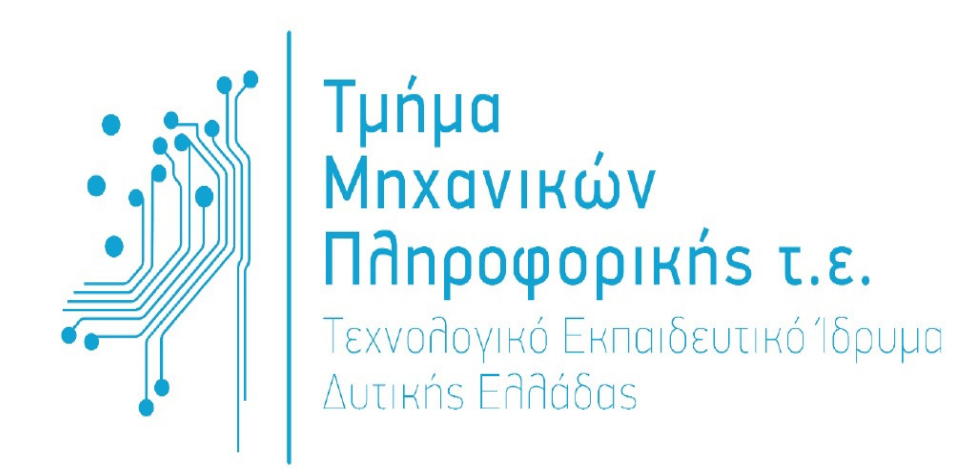

## ΠΤΥΧΙΑΚΗ ΕΡΓΑΣΙΑ

# Σχεδιασµός και υλοποίηση περιβάλλοντος

# για την εξοµοίωση

# του αλγορίθµου δροµολόγησης **DV**

Παναγιώτης Κωνσταντόπουλος , ΑΜ. 0454

Επιβλέπων καθηγητής

Τριανταφύλλου Βασίλης

ΑΝΤΙΡΡΙΟ 2016

### Περιεχόμενα

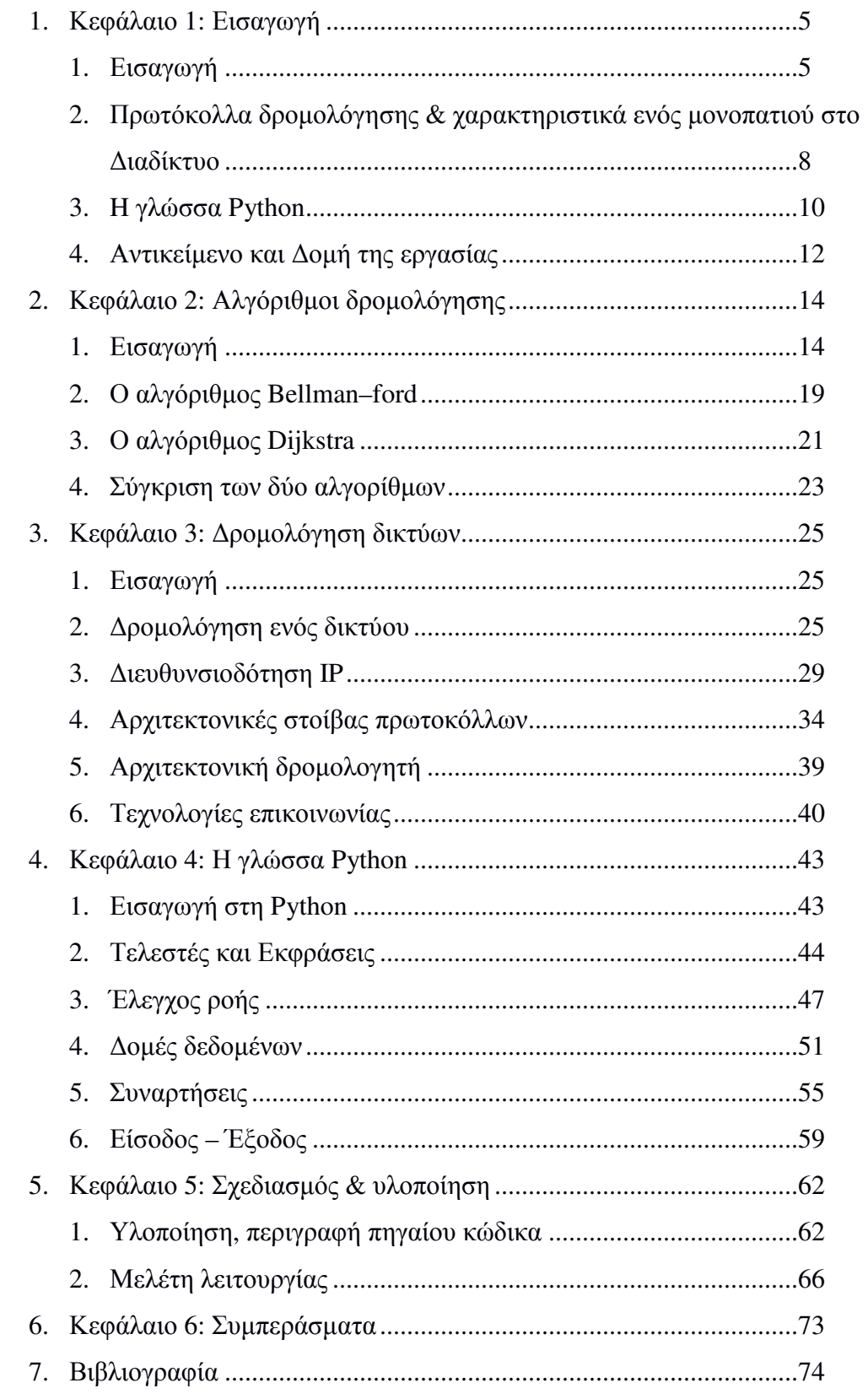

### Παραρτήματα

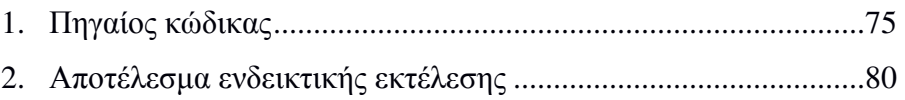

# ΚΕΦΑΛΑΙΟ **1**

### Εισαγωγή

### **1.1** ΕΙΣΑΓΩΓΗ

Τα τελευταία χρόνια τα δίκτυα υπολογιστών παίζουν ένα πολύ σηµαντικό ρόλο στην καθηµερινότητά µας. Με την έννοια δίκτυο υπολογιστών ονοµάζουµε ένα σύνολο από υπολογιστές που είναι διασυνδεδεµένοι µεταξύ τους µε µέσα µετάδοσης. Τα δίκτυα συνεπώς αποτελούνται από υπολογιστές και µέσα µετάδοσης. Και τα δύο αυτά στοιχεία είναι κρίσιµα και απαραίτητα για την λειτουργία των δικτύων, για το λόγο αυτό τα τελευταία χρόνια έχει συντελεσθεί πολύ σηµαντική πρόοδος, που οφείλεται στην ισόρροπη εξέλιξη και των δύο.

Πολλές πτυχές της οικονοµίας και κατ' επέκταση και της καθηµερινής µας ζωής να βασίζονται στα δίκτυα υπολογιστών λόγω της µεγάλης ανάπτυξής τους. Όλες οι σύγχρονες εταιρίες στηρίζουν την λειτουργία τους σε αυτά (απαραίτητη υποδοµή) και τα τελευταία χρόνια έχουν εισχωρήσει στην προσωπική ζωή του ανθρώπου µέσω του ∆ιαδικτύου (Internet).

Η πρόοδος στον τοµέα των δικτυακών τεχνολογιών έφερε την επέκταση των τοπικών δικτύων και τη διασύνδεσή τους σε δίκτυα ευρείας περιοχής µε αποτέλεσµα το ∆ιαδίκτυο(Internet).

Το ∆ιαδίκτυο για τη µετάδοση της πληροφορίας χρησιµοποιεί την τεχνική της µεταγωγής πακέτου (packet switching). Η τεχνική της µεταγωγής πακέτου έχει ως αποτέλεσµα πακέτα πολλών ροών δεδοµένων χρησιµοποιούν στο µέγιστο τους δικτυακούς πόρους και µπορούν να ακολουθήσουν διαφορετικά µονοπάτια στο δίκτυό τους ακόµα και αν έχουν τον ίδιο προορισµό.

Η σχεδίαση των δικτύων έγινε σε επίπεδα όπου το καθένα «χτίζεται» πάνω στο κατώτερό του. Ο στόχος αυτής της σχεδίασης έχει ως στόχο να µειώσει την πολυπλοκότητα. Χαρακτηριστικό µοντέλο σχεδίασης ενός δικτύου αποτελεί το µοντέλο TCP/IP όπου είναι και αυτό που χρησιµοποιείται σήµερα στο ∆ιαδίκτυο. Αυτό αποτελείται από 5 επίπεδα, όπως παρουσιάζεται και στην Εικόνα 1.

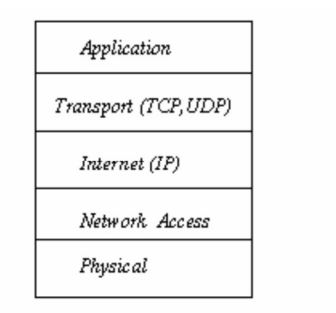

Εικόνα Σφάλµα! ∆εν έχει καθοριστεί ακολουθία.**:** Μοντέλο **TCP/IP** 

Η αρχιτεκτονική αυτή του ∆ιαδικτύου διαχωρίζει τα τελικά συστήµατα από τους κόµβους του δικτύου. Τα πρωτόκολλα της αρχιτεκτονικής του ∆ιαδικτύου είναι γνωστά και ως σουίτα πρωτοκόλλων TCP/IP (TCP/IP protocol suite).

Κύριος στόχος του µοντέλου TCP/IP είναι να µπορεί να συνδέει µε διάφανο τρόπο πολλαπλά δίκτυα, τα οποία πιθανώς θα χρησιµοποιούν διαφορετικές τεχνολογίες. Αυτό επιτυγχάνεται µε την ανεξαρτησία και τη διάφανη λειτουργία των επιπέδων. Το πιο βασικό επίπεδο του µοντέλου είναι το επίπεδο ∆ιαδικτύου (internet layer) που έχει σαν αποστολή να επιτρέπει στους πελάτες-χρήστες(clients) να εισάγουν πακέτα στο δίκτυο σε οποιοδήποτε σηµείο και στη συνέχεια αυτό αναλαµβάνει να τα αποστείλει στον προορισµό. Πολύ πιθανό ο παραλήπτης της συγκεκριµένης πληροφορίας να βρίσκεται σε άλλο δίκτυο από αυτό που βρίσκεται ο αποστολέας, και επίσης πρέπει να αναφέρουµε ότι ο χειρισµός κάθε πακέτου γίνεται ξεχωριστά (τεχνολογία µεταγωγής πακέτου). Συνεπώς αν ένας ποµπός εισάγει πολλά πακέτα στη σειρά µπορεί αυτά να ληφθούν από τον παραλήπτη µε διαφορετική σειρά και να έχουν ακολουθήσει διαφορετικές διαδροµές προκειµένου να φτάσουν σ' αυτόν. Πρακτικά το επίπεδο ∆ιαδικτύου ορίζει µια προτυποποιηµένη µορφή πακέτου (IP packet) και πρωτοκόλλου που λέγεται πρωτόκολλο διαδικτύου IP (Internet Protocol) και έχει ως στόχο να µεταδίδει στον παραλήπτη τα IP πακέτα.

#### Το επίπεδο ∆ιαδικτύου

Το επίπεδο διαδικτύου φροντίζει για την παράδοση των πακέτων δεδοµένων στον καθορισµένο παραλήπτη. ∆εν χρησιµοποιείται κάποια σύνδεση µεταξύ του αποστολέα και του παραλήπτη οπότε τα δεδοµένα της συγκεκριµένης επικοινωνίας να ακολουθήσουν διαφορετικές διαδροµές το καθένα για να φτάσουν στον προορισµό τους. Στο συγκεκριµένο επίπεδο, το πρωτόκολλο που χρησιµοποιείται είναι το IP (Internet Protocol). ∆εν παρέχει το επίπεδο κάποια εγγύηση για την παράδοση των

πακέτων. Τα πακέτα µπορεί να χαθούν λόγω λαθών δικτύου, ή υπερχείλισης των µνήµης των ενδιάµεσων συσκευών (δροµολογητές). Οι δροµολογητές διαχειρίζονται τα πακέτα δεδοµένων που βρίσκονται αποθηκευµένα στη µνήµη τους (προσωρινή µνήµη) µε τους εξής τρόπους:

- FIFO(First In First Out)
- RED (Random Early Detection)
- ∆ίκαιη διαχείριση ουρών(Fair queuing mechanism -FQ)

Τα πακέτα δεδοµένων στο επίπεδο ∆ιαδικτύου µεταδίδονται µε τους εξής τρόπους:

- Unicast: Τα πακέτα δεδοµένων µεταδίδονται από τον αποστολέα σε ένα συγκεκριµένο παραλήπτη
- Multicast: Τα πακέτα δεδοµένων µεταδίδονται σε µια οµάδα παραληπτών
- Broadcast: Τα πακέτα δεδοµένων µεταδίδονται από έναν αποστολέα σε όλους του σταθµούς του δικτύου και χρησιµοποιείται συνήθως στα τοπικά δίκτυα
- Anycast: Τα πακέτα δεδοµένων πηγαίνουν σε έναν παραλήπτη από µια συγκεκριµένη οµάδα αποστολέων

Ένα πρωτόκολλο που χρησιµοποιείται για τη µεταφορά δεδοµένων όσον αφορά τη διατύπωση προβληµάτων επικοινωνίας είναι το ICMP (Internet Control Message Protocol).

#### Το επίπεδο Μεταφοράς

Το επίπεδο µεταφοράς έχει ως αποστολή την από άκρο σε άκρο µετάδοση των πακέτων δεδοµένων στο τελικό σύστηµα. Στο επίπεδο αυτό υπάρχουν δύο πρωτόκολλα µεταφοράς:

- Το TCP (Transmission Control Protocol)
- Το UDP (User Datagram Protocol)

Το πρωτόκολλο TCP παρέχει αξιόπιστη µεταφορά πακέτων και είναι connection oriented ενώ το πρωτόκολλο UDP δεν παρέχει εγγυήσεις για την αξιόπιστη µετάδοση των πακέτων δεδοµένων.

Όταν θέλουµε εγγυηµένη παράδοση δεδοµένων το πρωτόκολλο TCP είναι απαραίτητο. Αντίθετα για εφαρµογές πολυµέσων που έχουν ως στόχο την έγκαιρη

µετάδοση των δεδοµένων, για παράδειγµα µετάδοση ποδοσφαιρικός αγώνας, θα στηρίξουν τη µετάδοση των δεδοµένων τους στο πρωτόκολλο UDP.

### **1.2** ΠΡΩΤΟΚΟΛΛΑ ∆ΡΟΜΟΛΟΓΗΣΗΣ ΚΑΙ ΧΑΡΑΚΤΗΡΙΣΤΙΚΑ ΕΝΟΣ ΜΟΝΟΠΑΤΙΟΥ ΣΤΟ ∆ΙΑ∆ΙΚΤΥΟ

Βασική λειτουργία των πρωτοκόλλων δροµολόγησης είναι η εύρεση και η επιλογή του καλύτερου µονοπατιού για τα δίκτυα προορισµού µε τη χρήση κατάλληλων αλγορίθµων δροµολόγησης (routing algorithms). Ο αλγόριθµος δροµολόγησης δηµιουργεί έναν αριθµό, τον οποίο ονοµάζουµε τιµή κόστους (metric), για κάθε διαδροµή στο δίκτυο. Η διαδροµή µε το µικρότερο κόστος για τον ίδιο προορισµό καταχωρείται τελικά στον πίνακα δροµολόγησης. Ανάλογα µε την υλοποίηση, ως κόστος µπορεί να χρησιµοποιηθεί ο αριθµός των δροµολογητών (hop count) που περνά το µήνυµα µέχρι να φτάσει στον προορισµό του, το εύρος ζώνης της γραµµής (bandwidth), η καθυστέρηση (delay), το φορτίο της γραµµής (load) και µια σειρά άλλων παραµέτρων ή ένας συνδυασµός από αυτές. Οι αλγόριθµοι δροµολόγησης χωρίζονται σε δυο κατηγορίες:

- Αλγόριθμοι διανύσματος απόστασης (Distance Vector Algorithms), όπου οι πίνακες δροµολόγησης αποτελούνται από µια σειρά από προορισµούς (vectors) και κόστη τις αποστάσεις (distances) που διανύονται για την προσέγγιση του προορισµού.
- Αλγόριθμοι της κατάστασης της σύνδεσης (Link State Algorithms)

Οι δροµολογητές είναι συνδεδεµένοι ιεραρχικά στο ∆ιαδίκτυο. Οι δροµολογητές οι οποίοι θα είναι συνδεµένοι µαζί µε ένα σύνολο δικτύων και θα έχουν ένα κοινό διαχειριστικό σύστηµα, το συνολικό σύστηµα θα λέγεται αυτόνοµο και τα πρωτόκολλα που θα χρησιµοποιούν θα είναι IGP (Interior Gateway Protocol).

Αντίθετα οι δροµολογητές που θα διακινούν πληροφορία µεταξύ των αυτόνοµων συστηµάτων θα χρησιµοποιούν πρωτόκολλα EGP (Exterior Gateway Protocol).

Τα δύο πιο γνωστά πρωτόκολλα IGP είναι:

- Routing Information Protocol (RIP)
- Open Shortest Path First (OSPF)

Το πρωτόκολλο RIP χρησιµοποιεί πίνακα αποστάσεων (Distance Vector) και βασίζεται στον αλγόριθµο Bellman-Ford. Ένα από τα µειονεκτήµατά του είναι η ανάγκη για περιοδική µετάδοση όλου του πίνακα δροµολόγησης στους διπλανούς κόµβους µε αποτέλεσµα σπατάλη εύρους ζώνης και επίσης αργεί να επανέλθει σε περίπτωση αστοχίας του δικτύου. Το πρωτόκολλο RIP είναι κατάλληλο για τη λειτουργία µικρών δικτύων. Στους πίνακες δροµολόγησης που προκύπτουν υπάρχουν πληροφορίες για το δρόµο και το κόστος της απόστασης προς τα δίκτυα προορισµού.

Ως κόστος χρησιµοποιείται ο αριθµός των ενδιάµεσων δροµολογητών µέχρι να φτάσουµε στο δίκτυο προορισµού (hop count). Ο αριθµός των ενδιάµεσων δροµολογητών µέχρι το δίκτυο προορισµού µπορεί να είναι µέχρι 15. Στο πρωτόκολλο RIP οι δροµολογητές περιοδικά, ανακοινώνουν ολόκληρο το περιεχόµενο του πίνακα δροµολόγησής τους, στους άµεσα γειτονικούς δροµολογητές.

Ο πίνακας δροµολόγησης µπορεί να µεταδοθεί κι όταν υπάρξει κάποια αλλαγή στην τοπολογία του δικτύου. Έτσι επιτρέπεται στο κάθε δροµολογητή να βλέπει το δίκτυο του γειτονικού δροµολογητή και να προσθέτει το ανάλογο κόστος στην απόσταση που έχει ήδη προσθέσει ο δεύτερος. Όπως αναφέρθηκε το µειονέκτηµα της προσέγγισης αυτής είναι ότι καθώς το δίκτυο µεγαλώνει, ανταλλάσσεται ένα µεγάλο ποσό πληροφορίας ανά τακτά χρονικά διαστήµατα, ακόµα κι όταν η τοπολογία του δικτύου δεν έχει αλλάξει, µε αποτέλεσµα να περιορίζεται το διαθέσιµο εύρος ζώνης και να αυξάνεται ο χρόνος σύγκλισης. Ως χρόνος σύγκλισης (convergence time)**,** ορίζεται ο χρόνος που περνά µέχρι όλοι οι δροµολογητές να συµφωνήσουν σχετικά µε την τοπολογία του δικτύου, από τη στιγµή που θα προκύψει µια αλλαγή. Όταν αλλάζει η τοπολογία του δικτύου, εκτελείται ο αλγόριθµος δροµολόγησης και σταµατά η κίνηση των δεδοµένων που µεταφέρει ο δροµολογητής προς τα διάφορα interfaces του, γιατί δεν γνωρίζει αν το δίκτυο προορισµού είναι διαθέσιµο ή όχι. Άρα, όσο πιο γρήγορα γίνεται η σύγκλιση τόσο πιο γρήγορα θα µεταφερθούν τελικά τα δεδοµένα προς τον προορισµό τους.

Το πρωτόκολλο OSPF είναι τύπου κατάστασης συνδέσµων (Link State) και βασίζεται στο αλγόριθµο Dijkstra. Μπορούν να επανέλθουν πιο γρήγορα σε αποτέλεσµα σε σχέση µε τα Distance Vector πρωτόκολλα αλλά είναι πιο πολύπλοκα, χρειάζονται περισσότερη µνήµη και περισσότερη υπολογιστική ισχύ.

Με βάση την υπάρχουσα τεχνολογία, οι δροµολογητές του ∆ιαδικτύου δε µπορούν να ενηµερώνουν τις εφαρµογές των τελικών χρηστών για την τρέχουσα κατάσταση του δικτύου. Αυτό έχει ως αποτέλεσµα, οι εφαρµογές να πρέπει να εκτιµήσουν τις συνθήκες του δικτύου µε µετρήσεις σε διάφορες παραµέτρους και να οδηγηθούν σε συµπεράσµατα και να προσαρµοστούν ανάλογα. Οι παράµετροι είναι οι εξής:

- Εύρος ζώνης
- Ρυθµός απώλειας δεδοµένων
- ∆ιακύµανση καθυστέρησης
- Χρόνος καθυστέρησης μετάδοσης μετά επιστροφής RTT (Round Trip Time)

Οι παράµετροι αυτοί είναι χρήσιµοι για παράδειγµα σε µία µετάδοση ποδοσφαιρικού αγώνα ώστε να διαπιστωθεί αν τυχόν υπάρχει κάποιο πρόβληµα και να ληφθούν αντίστοιχα µέτρα.

### **1.3 H** ΓΛΩΣΣΑ **PYTHON**

Η γλώσσα Python δηµιουργήθηκε το 1991 από τον Guido van Rossum. Θεωρείται απόγονος της ABC και δανείζεται στοιχεία από τη Modula-3. ∆ιοικείται από το µη κερδοσκοπικό οργανισµό Python Software Foundation και έχει ένα ανοικτό µοντέλο ανάπτυξης. Το φάσµα χρήσης της γλώσσας είναι:

- Google, NASA, YouTube, …
- Πρώτος BitTorrent client, Blender, ArcGIS, Civilization IV, …
- Anaconda, Portrage, standard σε κάθε έκδοση του Linux.
- Γρήγορη προτυποποίηση (prototyping)
- Προγραµµατισµός στον Παγκόσµιο Ιστό
- Scripting
- Εκπαίδευση
- Επιστήµη
- Εφαρµογές µε γραφική διεπαφή

Επίσης ο κώδικας της Python είναι cross platform δηλαδή υποστηρίζει όλα τα σύγχρονα λειτουργικά συστήµατα. Ο κώδικάς της είναι ιδιαίτερα ευανάγνωστος και χρησιµοποιείται τόσο για εκπαιδευτικούς λόγους αλλά και για ανάπτυξη λογισµικού. Πιο συγκεκριµένα τα χαρακτηριστικά της είναι:

• Εύκολη: Η Python είναι µια απλή και µινιµαλιστική γλώσσα. Η ανάγνωσή ενός καλού προγράµµατος σε Python είναι σαν το διάβασµα των Αγγλικών και έχει µεγάλη οµοιότητα µε ψευδοκώδικα, γεγονός που αποτελεί ένα από τα πιο ισχυρά σηµεία της. Στόχος είναι η συγκέντρωση στη λύση του προβλήµατος αντί στην ίδια τη γλώσσα.

- Εκµάθηση: Έχει πολύ απλή σύνταξη και είναι πολύ απλό να ξεκινήσουµε µε Python
- Αναγνωσιµότητα: Έχει πολύ καθαρό και αναγνώσιµο συντακτικό
- Συντήρηση: Υποστηρίζει πολύ υψηλού βαθµού συντηρησιµότητα
- Επεκτάσιµη: Μπορει πολύ εύκολα να συνδεθεί µε προγράµµατα που έχουν γραφτεί σε άλλες γλώσσες, προγράµµατα που θα µπορούσαν να εκτελέσουν ειδικού σκοπού λειτουργίες ή να τρέξουν πιο γρήγορα.
- Ανοικτού Κώδικα: Η Python είναι ένα παράδειγμα ΕΛΛΑΚ (Ελεύθερο Λογισµικό και Λογισµικό Ανοικτού Κώδικα). Μπορούµε να διανείµουµε αντίγραφα αυτού του λογισµικού, να διαβάσουµε τον πηγαίο κώδικά του, να κάνουµε αλλαγές σ' αυτό και να χρησιµοποιήσετε κοµµάτια του σε νέα ελεύθερα προγράµµατα.
- Παίζει σχεδόν παντού: Έχει σχεδιαστεί να είναι φορητή, δηλαδή να λειτουργεί σε πολλά διαφορετικά λειτουργικά συστήµατα.
- Ενσωµατώσιµη: Μπορεί να ενσωµατωθεί ως scripting γλώσσα σε προγράµµατα άλλων γλωσσών
- Εκτεταµένες βιβλιοθήκες: Η Πρότυπη βιβλιοθήκη της Python υποστηρίζει ένα τεράστιο σε αριθµό σύνολο δυνατοτήτων. Μπορούµε να υλοποιήσουµε θέµατα σχετικά µε κανονικές εκφράσεις, δηµιουργία τεκµηρίωσης, δοκιµές µονάδων, νηµάτωση, βάσεις δεδοµένων, περιηγητές ιστού, CGI, FTP, email, XML, XML-RPC, HTML, αρχεία WAV, κρυπτογράφηση, γραφικές διεπαφές χρήστη (GUI -graphical user interfaces), Tk, και άλλα πράγµατα που εξαρτούνται από το σύστηµα. Πέρα από την πρότυπη βιβλιοθήκη, υπάρχουν διάφορες άλλες βιβλιοθήκες υψηλής ποιότητας όπως η wxPython , η Twisted, η Python Imaging Library και πολλές άλλες.
- Ώριμη
- Όχι segmentation faults
- Αυτόµατη διαχείριση µνήµης
- Γρήγορη Ανάπτυξη Εφαρµογών
- ∆ιερµηνευόµενη
- Πολύ υψηλού επιπέδου δοµές δεδοµένων

Κλείνοντας θα σας παρουσιάσουµε το πρώτο πρόγραµµα στις αντίστοιχες τρεις γλώσσες προγραµµατισµού.

```
\#include \leqiostream.h>
void main()
∤
 cout << "Hello world!":
₹
```
Πρώτο πρόγραμμα σε γλώσσα προγραμματισμού C++.

```
public class HelloWorld {
  public static void main(String[] args) {
    System.out.println("Hello World!");
 ∤
ļ
```
Πρώτο πρόγραμμα σε γλώσσα προγραμματισμού Java.

print("Hello World!")

Πρώτο πρόγραμμα σε γλώσσα προγραμματισμού Python.

Εικόνα Σφάλµα! ∆εν έχει καθοριστεί ακολουθία.**:** Πρώτο πρόγραµµα σε τρεις διαφορετικές γλώσσες προγραµµατισµού

### **1.4** ΑΝΤΙΚΕΙΜΕΝΟ ΚΑΙ ∆ΟΜΗ ΤΗΣ ΕΡΓΑΣΙΑΣ

Αντικείµενο της παρούσας εργασίας είναι η παρουσίαση της λειτουργίας του πρωτοκόλλου δροµολόγησης OSPF. Πιο συγκεκριµένα, θα σχεδιαστεί και θα υλοποιηθεί περιβάλλον για την εξοµοίωση της δροµολόγησης χρησιµοποιώντας Distance Vector πρωτόκολλο. Ο αλγόριθµος που θα χρησιµοποιηθεί θα είναι ο Bellman-Ford για να υπολογίσουμε τις διαδρομές (paths).

Αρχικά θα γίνει παρουσίαση αλγορίθµων δροµολόγησης για δίκτυα υπολογιστών. Θα γίνει περιγραφή των Distance Vector πρωτοκόλλων και θα δοθεί έµφαση στην χρήση του αλγορίθµου Bellman-Ford. Θα γίνει παρουσίαση του τρόπου υπολογισµού της απόστασης και της κατεύθυνσης δροµολόγησης της ζητούµενης πληροφορίας καθώς και των προβληµάτων που υπάρχουν αλγοριθµικά (count-toinfinity-problem). Επίσης θα μιλήσουμε και τις προτεινόμενες λύσεις για συγκεκριµένα πρωτόκολλα όπως το RIP και το OSPF.

Στο Τρίτο Κεφάλαιο θα γίνει εισαγωγή στη δροµολόγηση δικτύων υπολογιστών. Πώς γίνεται η δροµολόγηση σ' ένα δίκτυο υπολογιστών, πως χρησιµοποιούµε τη διευθυνσιοδότηση IP, ποιες είναι οι αρχιτεκτονικές στοίβας πρωτοκόλλων και τοπολογίας δροµολογητή και τέλος θα γίνει αναφορά στις τεχνολογίες επικοινωνίας.

Στο Τέταρτο Κεφάλαιο θα παρουσιάσουµε τη γλώσσα προγραµµατισµού Python. Μετά την εισαγωγή θα αναφερθούμε στα αντικείμενα, στις εκφράσεις που υποστηρίζει η γλώσσα, στον έλεγχο ροής και στις συναρτήσεις. Σκοπός είναι να δούµε όλα τα στοιχεία της γλώσσας περιληπτικά τα οποία θα µας χρησιµεύσουν κατά τη διάρκεια της ανάπτυξης του περιβάλλοντος εξοµοίωσης.

Το Πέµπτο Κεφάλαιο της εργασίας θα έχει ως αντικείµενο το σχεδιασµό και υλοποίηση του αλγορίθµου Bellman-ford στη γλώσσα προγραµµατισµού Python. Θα παρουσιαστούν οι υλοποιήσεις και τα παραδείγµατα που θα εκτελέσουµε.

Τέλος η παρούσα εργασία ολοκληρώνεται µε τα Κεφάλαιο Έξι όπου βρίσκονται τα συµπεράσµατα.

## ΚΕΦΑΛΑΙΟ **2**

## Αλγόριθµοι δροµολόγησης

#### **2.1** ΕΙΣΑΓΩΓΗ

Γενικά ένα δίκτυο επικοινωνίας αποτελείται από κόµβους (nodes) και συνδέσµους (links). Ανάλογα µε το είδος του δικτύου οι κόµβοι έχουν διαφορετικά ονόµατα. Σε ένα δίκτυο IP οι κόµβοι ονοµάζονται δροµολογητές, σε ένα τηλεφωνικό τελικό γραφείο (end office). Σε ένα οπτικό δίκτυο ο κόµβος ονοµάζεται οπτικός µεταγωγέας (optical switch).

Ένας σύνδεσµος ενώνει δύο κόµβους. Ένας σύνδεσµος που ενώνει δύο δροµολογητές ονοµάζεται IP σύνδεσµος και το τέλος του συνδέσµου που βγαίνει από ένα δροµολογητή ονοµάζεται διεπαφή. Σε ένα τηλεφωνικό δίκτυο ένας σύνδεσµος ονοµάζεται κορµός (trunk).

Ένα δίκτυο επικοινωνιών µεταφέρει πληροφορία, όπου η πληροφορία κινείται από ένα αρχικό κόµβο σε ένα τελικό κόµβο. Τυπικά ονοµάζουµε τον αρχικό κόµβο ως τον κόµβο πηγή, και το τελικό κόµβο ως τον κόµβο προορισµού. Έστω ότι έχουµε το δίκτυο της Εικόνας 1. Έστω ότι έχουµε µεταφορά πληροφορίας από τον κόµβο 1 στον κόµβο 3. Ο κόµβος 1 είναι ο κόµβος πηγή ενώ ο κόµβος 3 είναι ο κόµβος προορισµού

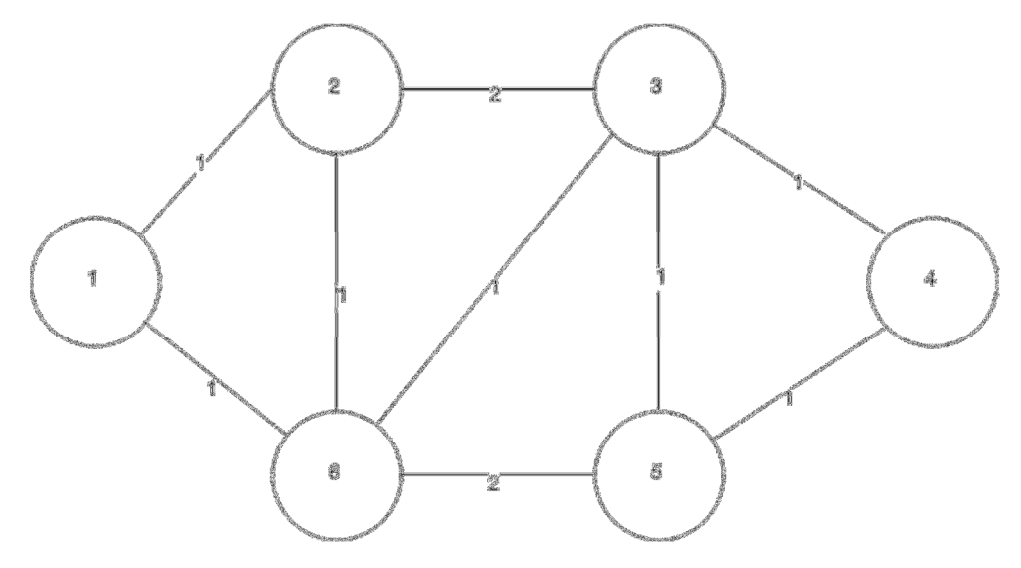

Εικόνα **1:** ∆ίκτυο επικοινωνιών

Μία βασική απαίτηση είναι να δροµολογήσουµε την πληροφορία από τον κόµβο πηγή στον κόµβο προορισµού. Για το λόγο αυτό πρέπει να καθορίσουµε τη διαδροµή.

∆ροµολόγηση ορίζουµε τη διαδικασία εύρεσης της διαδροµής που πρέπει να ακολουθήσει ένα πακέτο πληροφορίας για να φτάσει στο προορισµό του.

Εάν καθορίσουµε τη διαδροµή χειροκίνητα τότε η δροµολόγηση θα είναι στατική. Γενικά όµως είναι προτιµητέο τη διαδροµή να την καθορίζει ένας αλγόριθµος δροµολόγησης. Ο στόχος του αλγορίθµου δροµολόγησης καθορίζεται από δίκτυο επικοινωνιών και από την υπηρεσία που θέλει να παρέχει καθώς και συγκεκριµένες έξτρα απαιτήσεις.

Ο αλγόριθµος δροµολόγησης θα πρέπει να έχει τα εξής χαρακτηριστικά:

- Απλότητα: Ο αλγόριθµος πρέπει να είναι απλός να περιέχει σαφείς και κατανοητούς κανόνες που διέπουν την λειτουργία του.
- Ορθότητα: Ο αλγόριθµος πρέπει να επιλύει σωστά το πρόβληµα της δροµολόγησης.
- Ανθεκτικότητα: Θα πρέπει ο αλγόριθµος να είναι σε θέση να αντιµετωπίζει αλλαγές στην τοπολογία του δικτύου (π.χ. όταν κάποιος κόµβος-γραµµή σταµατήσει να λειτουργεί).
- ∆ικαιοσύνη: Πρέπει πακέτα από διαφορετικές συνδέσεις να αντιµετωπίζονται µε δίκαιο τρόπο (πακέτα µιας σύνδεσης να καθυστερούν σε σχέση µε τα πακέτα κάποιας άλλης σύνδεσης).
- Βελτιστοποίηση: Καλύτερη δυνατή αξιοποίηση των πόρων του δικτύου => µεγιστοποίηση της συνολικής κίνησης στο δίκτυο.

Οι βασικές λειτουργίες ενός αλγόριθµου δροµολόγησης είναι οι εξής:

- Επιλογή διαδρομής μεταφοράς δεδομένων από πηγή -> προορισμό.
- Παράδοση πακέτων πληροφορίας στον προορισµό από την διαδροµή που επιλέχθηκε.

Ένα ακόµη θέµα που πρέπει να αναφέρουµε είναι για το αν θα έχουµε δροµολόγηση αυτοδύναµων πακέτων ή εικονικών κυκλωµάτων δικτύου δεδοµένων. Πιο συγκεκριµένα, για τα Αυτοδύναµα Πακέτα (Datagrams) η απόφαση δροµολόγησης γίνεται για κάθε πακέτο ενώ για τα Εικονικά Κυκλώµατα (Virtual Circuits) έχουµε µία απόφαση δροµολόγησης για όλα τα πακέτα της ίδιας συνόδου (session).

Ο κάθε αλγόριθµος δροµολόγησης για να µπορέσει να υπολογίσει το βέλτιστο µονοπάτι για την πορεία του εκάστοτε πακέτου ή των πακέτων µιας συνόδου**,** θα πρέπει να στηριχθεί σε κάποιες µετρικές**.** Οι µετρικές µπορεί να είναι η µέτρηση της χρήσης των συνδέσµων, το πλήθος των ενδιάµεσων αλµάτων, η ταχύτητα του µονοπατιού, το µήκος του, η απώλεια πακέτων, η καθυστέρηση, η αξιοπιστία του µονοπατιού, το εύρος του µονοπατιού, ο ρυθµός διεκπαιρεωτικής ικανότητας, το µέγεθος της ουράς και το κόστος. Οι µετρικές αυτές µπορούν να χρησιµοποιηθούν ως µία έννοια που θα την ονοµάσουµε κόστος. Οι πιο συχνά χρησιµοποιούµενες µετρικές είναι:

- το µήκος του µονοπατιού (path's length), αφορά στο συνολικό µήκος του µονοπατιού που διασχίζει ένα πακέτο από την πηγή προέλευσής του έως τη µηχανή προορισµού.
- η καθυστέρηση (delay), αφορά στο χρόνο που απαιτείται για ένα πακέτο που στέλνεται από κάποια πηγή να φτάσει στον προορισµό του.
- το εύρος του µονοπατιού (path bandwidth), που αφορά στο µέγεθος των δεδοµένων που µπορούν να διέλθουν από ένα σηµείο του µονοπατιού σε ένα άλλο σε µια δεδοµένη χρονική περίοδο.
- η απώλεια πακέτων (packet loss), πιο συγνά αναφερόμενη ως ποσοστό απώλειας πακέτων (Packet Loss Ratio).
- το κόστος **(cost),** όπου εδώ αναφέρεται ως το επικοινωνιακό κόστος και αφορά στο χρηµατικό κόστος της χρήσης των συνδέσεων του δικτύου.
- το µέγεθος της ουράς (queue length), που αφορά στον αποθηκευτικό χώρο όπου εισερχόµενα πακέτα παραµένουν µέχρι να προωθηθούν σε κάποιο εξερχόµενο σύνδεσµο. Αν η ουρά είναι γεµάτη, τότε πακέτα που φτάνουν δεν µπορούν να αποθηκευτούν και χάνονται (packet loss). Αν η ουρά είναι άδεια τότε ο δροµολογητής µπορεί να ικανοποιήσει µεγαλύτερα ποσά κίνησης (throughput).

Για να µετρήσουµε την απόδοση του αλγορίθµου έχουµε τις εξής µετρικές:

• Ρυθµαπόδοση (Throughput) – 'ποσότητα' της εξυπηρέτησης, δηλαδή ο ρυθµός µετάδοσης που επιτυγχάνεται

• Μέση καθυστέρηση πακέτου – 'ποιότητα' της εξυπηρέτησης, δηλαδή ο χρόνος (µέσος όρος) που χρειάζεται για να γίνει η δροµολόγηση των πακέτων στο προορισµό

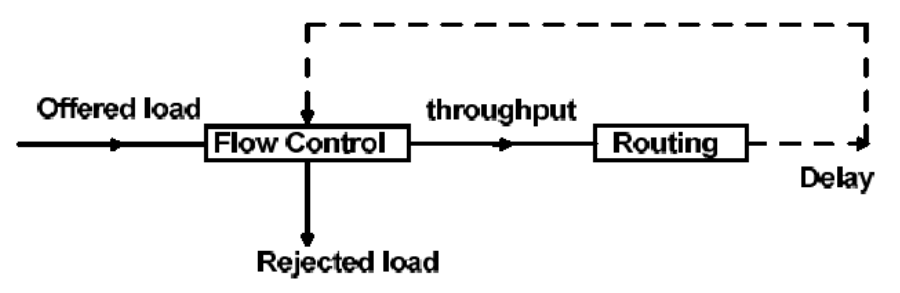

Εικόνα **2:** Ποσότητα και ποιότητα εξυπηρέτησης µεταφοράς δεδοµένων

Καθώς ο αλγόριθµος δροµολόγησης (routing) επιτυγχάνει στο να κρατάει την καθυστέρηση χαµηλά, ο έλεγχος ροής (flow control) επιτρέπει περισσότερη κυκλοφορία στο δίκτυο όπως παρουσιάζεται στην εικόνα 2.

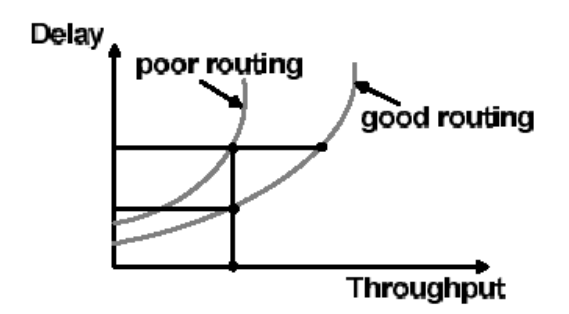

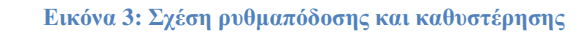

Όπως βλέπουµε και στην εικόνα 3 οι καλοί αλγόριθµοι δροµολόγησης έχουν υψηλότερη ρυθµαπόδοση για την ίδια καθυστέρηση, µικρότερη καθυστέρηση για δεδοµένη ρυθµαπόδοση.

Ανάλογα µε τους στόχους που θέλουµε να επιτύχουµε οι αλγόριθµοι χωρίζονται σε αλγορίθµους που λαµβάνουν υπόψη τον χρήστη **(user-oriented)** και αλγορίθµους που λαµβάνουν υπόψη το δίκτυο **(network-oriented)**. Αλγόριθµοι µε βάση τον χρήστη σηµαίνει ότι το δίκτυο παρέχει καλή υπηρεσία σε κάθε χρήστη ώστε η µεταφορά της πληροφορίας να γίνεται γρήγορα από την πηγή στον προορισµό για τον συγκεκριµένο χρήστη, αυτό όµως χωρίς να επιβαρύνει τους άλλους χρήστες. Οι αλγόριθµοι που λαµβάνουν υπόψη το δίκτυο παρέχουν αποτελεσµατική και δίκαια δροµολόγηση για τους περισσότερους χρήστες και όχι την καλύτερη δροµολόγηση σε έναν συγκεκριµένο.

Μία άλλη κατηγοριοποίηση των αλγορίθµων δροµολόγησης είναι σε προσαρµοστικούς και µη προσαρµοστικούς. Οι προσαρµοστικοί αλγόριθµοι ονοµάζονται και δυναµικοί ενώ η µη προσαρµοστικοί ως στατικοί. Μια δεύτερη βασική κατηγοριοποίηση σε γενικούς και αποκεντρικοποιηµένους. Τέλος µία τρίτη κατηγοριοποίηση είναι οι αλγόριθµοι κατάστασης συνδέσµων και οι αλγόριθµοι διανύσµατος απόστασης.

Όσον αφορά την πρώτη κατηγοριοποίηση που µόλις αναφέρθηκε έχουµε τους εξής:

- Στατικοί αλγόριθμοι: Χρησιμοποιούν σταθερές διαδρομές για τη μεταφορά των δεδοµένων. Οι διαδροµές είναι ανεξάρτητες από την κίνηση του δικτύου και αλλάζουν µόνο όταν ένας κόµβος ή γραµµή τεθούν εκτός λειτουργίας. Οι στατικοί αλγόριθµοι δεν λαµβάνουν υπόψη κάποια από τις µετρικές που αναφέρθηκαν προηγουµένως.
- Αλγόριθµοι προσαρµοζόµενης δροµολόγησης ή δυναµικοί αλγόριθµοι: τροποποιούν τις διαδροµές ανάλογα µε το φόρτο των γραµµών του δικτύου. Για να αποφασίσουν τις διαδροµές, οι αλγόριθµοι αυτοί εκτιµούν-µετρούν έµµεσα την κίνηση του δικτύου (και επικοινωνούν µε τους αλγόριθµους αποµακρυσµένων κόµβων). Επίσης η αλλαγή των δροµολογίων αλλάζει µε δυναµικούς ρυθµούς και περιοδικά συνήθως.

Σχετικά µε τη δεύτερη κατηγοριοποίηση χωρίζονται οι αλγόριθµοι στους συγκεντρωτικούς ή γενικούς και στους αποκεντρικοποιηµένους ή κατανεµηµένους.

- Συγκεντρωτικοί αλγόριθµοι: Οι αποφάσεις δροµολόγησης λαµβάνονται σε ένα κεντρικό κόµβο ο οποίος γνωρίζει την κατάσταση του δικτύου και οι πίνακες δροµολόγησης που θα διατηρεί έχουν µεγάλο µέγεθος. Ο κόµβος ρέπει να έχει δυνατότητα αποθήκευσης δεδοµένων, ισχυρό επεξεργαστή για αναζήτηση στους πίνακες. Σε αυτή την κατηγορία ανήκει ο αλγόριθµος Dijkstra.
- Κατανεµηµένοι αλγόριθµοι: Οι αποφάσεις δροµολόγησης λαµβάνονται µεταξύ των κόµβων του δικτύου οι οποίοι επικοινωνούν µεταξύ τους και ανταλλάσσουν πληροφορίες (π.χ. φορτίο γραµµής). Σε αυτή τη κατηγορία ανήκει ο αλγόριθµος Bellman-Ford.

Στη συνέχεια θα παρουσιάσουµε δύο πολύ σηµαντικούς αλγορίθµους που έχουν σηµαντική επίπτωση στα δίκτυα δεδοµένων και συγκεκριµένα στη δροµολόγηση IP δικτύων. Οι αλγόριθµοι είναι:

- 1. Ο αλγόριθµος Bellman-ford
- 2. O αλγόριθµος Dijkstra

Και οι δύο είναι αλγόριθµοι δροµολόγησης συντοµότερης διαδροµής, αλγόριθµοι δηλαδή που έχουν ως στόχο να βρουν τη συντοµότερη διαδροµή από τον κόµβο πηγή στον κόµβο προορισµού. Ένας απλός τρόπος να κατανοήσουµε τη συντοµότερη διαδροµή είναι λαµβάνοντας υπόψη την απόσταση, ποια είναι η πιο σύντοµη διαδροµή µεταξύ δύο πόλεων. Η πιο σύντοµη διαδροµή µπορεί να έχει να κάνει µε τα χιλιόµετρα που έχουµε να διανύσουµε αλλά και µε διαφορετική µετρική όπως ο χρόνος που χρειάζεται να δαπανήσουµε.

Μπορούµε να µην ασχοληθούµε µε την µονάδα µέτρησης αλλά να έχουµε έναν αλγόριθµο που δουλεύει ανεξάρτητα από τη µονάδα µέτρησης και λαµβάνει µια γενική µέτρηση της απόστασης για κάθε σύνδεσµο του δικτύου. Στα δίκτυα επικοινωνιών µία γενική µέτρηση της απόστασης ονοµάζεται κόστος ή κόστος συνδέσµου.

Για παράδειγµα στην εικόνα 1 η συντοµότερη διαδροµή από τον κόµβο 1 στον κόµβο 3 είναι η 1-6-3 διαδροµή µε συνολικό κόστος 2. Έτσι για τον υπολογισµό της συντοµότερης διαδροµής η ιδιότητα της πρόσθεσης είναι γενικά αυτή που χρησιµοποιείται για την κατασκευή τη συνολικής απόστασης της διαδροµής µε την πρόσθεση του κόστους ενός συνδέσµου, µε την πρόσθεση του κόστους του επόµενου µέχρι να έχουν ληφθεί υπόψη όλα.

Στη συνέχεια θα γίνει αναφορά και στην σχέση ενός δικτύου και ενός γράφου. Ένα δίκτυο µπορεί να εκφραστεί ως ένας γράφος µε την αντιστοίχηση κάθε κόµβου σε µία µοναδική κορυφή (vertex) στο γράφο όπου οι σύνδεσµοι µεταξύ των διαδικτυακών κόµβων απεικονίζονται από τις άκρες (edges) που συνδέουν τις αντίστοιχες κορυφές.

#### **2.2** Ο ΑΛΓΟΡΙΘΜΟΣ **BELLMAN-FORD**

Ο αλγόριθµος Bellman-Ford ανήκει στην κατηγορία των δυναµικών αλγορίθµων που βασίζονται στο ∆ιάνυσµα-Απόσταση(Distance-Vector).

Κάθε δροµολογητής του δικτύου διατηρεί έναν πίνακα µε µία εγγραφή που αφορά τους άλλους κόµβους του δικτύου. Η εγγραφή αυτή περιέχει την καλύτερη γνωστή απόσταση προς κάθε προορισµό και τη διαδροµή προς αυτόν. Η ενηµέρωση των πινάκων γίνεται µε ανταλλαγή πληροφοριών µεταξύ γειτόνων του δικτύου. Η συντοµότερη διαδροµή ή καλύτερη γνωστή διαδροµή βασίζεται:

- στο πλήθος των ενδιάµεσων αλµάτων
- στη χρονική καθυστέρηση
- στον αριθµό των πακέτων που βρίσκονται στις ουρές κατά µήκος της διαδροµής

Κάθε κόµβος γνωρίζει µόνο τους άµεσους γείτονές του και το κόστος που εµπλέκεται ώστε η πληροφορία να φθάσει σε αυτούς. Οι πληροφορίες αυτές δηλαδή:

- ο κατάλογος µε τους προορισµούς
- το κόστος για να φτάσει η πληροφορία σε αυτούς
- και το επόµενο βήµα(hop)

δηµιουργούν τον πίνακα αποστάσεων ή αλλιώς τον πίνακα δροµολόγησης. Ανά σύντοµους περιόδους, κάθε κόµβος ενηµερώνει κάθε γειτονικό του κόµβο για τη τρέχουσα οπτική του όσον αφορά τους προορισµούς που γνωρίζει. Οι γειτονικοί κόµβοι επεξεργάζονται αυτή τη πληροφορία, τη συγκρίνουν µε την δικιά τους και εφόσον υπάρχει διαφορά, πιο πρόσφατη πληροφορία δηλαδή, την αλλάζουν. Καθώς περνάει ο χρόνος, όλοι οι κόµβοι ενηµερώνονται για τον καλύτερο επόµενο βήµα για όλους τους κόµβους και για το καλύτερο συνολικό κόστος προορισµού. Ο αλγόριθµος συγκλίνει όταν µετά από µια επανάληψη δεν υπάρχουν αλλαγές στους πίνακες δροµολόγησης.

Ο αλγόριθµος Bellman-Ford βρίσκει τα κόστη των ελάχιστων διαδροµών από µια δεδοµένη πηγή s προς κάθε κορυφή v. Ο ψευδοκώδικας παρουσιάζεται στη συνέχεια.

```
for all v \in Vd[v] = \inftyd[s]=0;for (i=1; i<|V|; i++)for all edges (u,v) \in Eif (d[v] > d[u]+w(u,v))d[v] = d[u] + w(u,v);for all edges (u,v) \in Eif (d[v] > d[u] + w(u,v))NO SOLUTION
```
Εικόνα **4:** Ο αλγόριθµος **Bellman-Ford** 

#### **2.3** Ο ΑΛΓΟΡΙΘΜΟΣ **DIJKSTRA**

Οι αλγόριθµοι κατάστασης συνδέσµων βασίζονται σε κάποια βασικά στοιχεία. Πιο συγκεκριµένα, ο κάθε κόµβος χρησιµοποιεί σαν αρχικά δεδοµένα ένα χάρτη του δικτύου µε την µορφή γράφου. Για να παραχθεί αυτός, κάθε κόµβος πληµµυρίζει ολόκληρο το δίκτυο µε πληροφορίες σχετικά µε το µε ποιούς άλλους κόµβους µπορεί να συνδεθεί, εν συνεχεία κάθε κόµβος συγκεντρώνει όλες αυτές τις πληροφορίες και σχηµατίζει έναν χάρτη. Χρησιµοποιώντας αυτό το χάρτη, κάθε δροµολογητής αποφασίζει ανεξάρτητα την καλύτερη διαδροµή από τον εαυτό του προς κάθε άλλο κόµβο.

Ο αλγόριθµος που χρησιµοποιείται για να επιλεγεί η βέλτιστη διαδροµή, ο αλγόριθµος του Dijkstra, το κάνει αυτό δηµιουργώντας µια δοµή δεδοµένων, ένα δέντρο, µε τον τρέχοντα κόµβο σαν ρίζα του δέντρου, που περιέχει όλους τους υπόλοιπους κόµβους του δικτύου. Ξεκινάει µε ένα δέντρο που περιέχει µόνο τον εαυτό του. Μετά, έναν ένα τη φορά, από το σύνολο των κόµβων που δεν έχουν προστεθεί στο δέντρο, προσθέτει τον κόµβο που έχει το µικρότερο κόστος για να φτάσει έναν γειτονικό κόµβο ο οποίος ήδη υπάρχει στο δέντρο. Αυτό συνεχίζεται µέχρις ότου όλοι οι κόµβοι να υπάρχουν στο δέντρο.

Αυτό το δέντρο εξυπηρετεί στην κατασκευή του πίνακα δροµολόγησης του κάθε κόµβου, δείχνοντας το καλύτερο επόµενο βήµα (hop), για να φτάσει από τον εαυτό του σε οποιονδήποτε άλλο κόµβο στο δίκτυο.

Ο αλγόριθµος δροµολόγησης του Dijkstra ανήκει στους αλγόριθµους συντοµότερης διαδροµής. Αναπαριστώντας το δίκτυο ως γράφηµα όπου οι κόµβοι αντιπροσωπεύουν τους δροµολογητές και οι ακµές τους συνδέσµους, το µήκος της διαδροµής µπορεί να αφορά σε:

- πλήθος των αλµάτων µεταξύ κόµβων
- γεωγραφική απόσταση σε χιλιόµετρα

Σε όλους τους κόµβους του δικτύου τα κόστη των συνδέσεων είναι γνωστά. Η βασική ιδέα του αλγορίθµου του Dijkstra είναι η σήµανση των κόµβων του δικτύου ως µόνιµους ή προσωρινούς. Μία άλλη σηµαντική ιδιότητα του αλγορίθµου είναι ότι υπολογίζει τις συντοµότερες διαδροµές για όλους τους προορισµούς από µία πηγή και όχι µόνο για ένα συγκεκριµένο ζεύγος πηγής-προορισµού. Ο αλγόριθµος δουλεύει όταν τα κόστη των συνδέσεων είναι µη- αρνητικά.

Η περιγραφή του είναι η εξής:

- Έστω ότι θέλουµε να βρούµε τα βραχύτερα µονοπάτια από κάποιο κόµβο s προς όλους τους υπόλοιπους κόµβους σε κάποιο γράφο G.
- Ο αλγόριθµος αυτός διατηρεί ένα πίνακα S από κορυφές όπου αποθηκεύει τις κορυφές του G, για τις οποίες το µήκος του βραχύτερου µονοπατιού έχει υπολογισθεί.
- Επίσης διατηρεί ένα πίνακα d όπου για κάθε κόµβο Β του γράφου φυλάει την ανά πάσα στιγµή µικρότερη απόσταση του κόµβου B από τον κόµβο s την οποία γνωρίζει.
- Αρχικά S= $\Box$  και d [|V|] =  $\infty$ .
- Ο αλγόριθµος επανεληµένα διαλέγει την κοντινότερη κορυφή B προς τον s , που δεν έχει µέχρι στιγµής επεξεργασθεί (δηλαδή Β∈V-S), και ελέγχει αν για οποιοδήποτε γείτονα Γ της Β χρήση της ακµής (Β,Γ) µπορεί να δηµιουργήσει βραχύτερο µονοπάτι προς την Γ.
- Χρησιµοποιεί ουρά προτεραιότητας, Q, για αποθήκευση κορυφών, όπου η προτεραιότητα δίνεται από το d[v].
- S είναι το σύνολο των κορυφών i για τα οποία d[i]= $\delta(s,i)$ .

Ο αλγόριθµος σε ψευδοκώδικα είναι ο εξής:

```
heap Q;
for all v \in Vd[v]=\infty;d[s]=0;S = \emptyset:
Q=V;while (Q \neq \emptyset) {
     u = Deletemin(0);
     S = S \cup \{u\};
      για κάθε γείτονα ν του μ
               if d[v] > d[u] + w(u, v)d[v]=d[u]+w(u,v);
```
Εικόνα **5:** Ο αλγόριθµος **Dijkstra** 

### **2.4** ΣΥΓΚΡΙΣΗ ΤΩΝ ∆ΥΟ ΑΛΓΟΡΙΘΜΩΝ

Οι δύο αλγόριθµοι που παρουσιάστηκαν έχουν αντίστοιχα κάποια πλεονεκτήµατα και κάποια µειονεκτήµατα.

Όσον αφορά την πολυπλοκότητα του µηνύµατος ο αλγόριθµος Bellman-Ford ανταλλάσσει µηνύµατα πληροφορίας µόνο µε τους γειτονικούς κόµβους ενώ ο αλγόριθµος Dijkstra στέλνει Ο(nE) µηνύµατα σε ένα δίκτυο µε n κόµβους και Ε συνδέσεις µεταξύ των κόµβων. Υπάρχει µεν σηµαντική διαφορά αλλά δεν υπάρχει πλεονέκτηµα λόγω του προβλήµατος µέτρησης στο άπειρο(count-to-infinity problem).

Όσον αφορά τον χρόνο σύγκλισης, ο αλγόριθµος Bellman-Ford ποικίλει µιας και µπορεί να δηµιουργήσει βρόχους δροµολόγησης που θα οδηγήσουν στο πρόβλημα μέτρησης στο άπειρο. Ο αλγόριθμος Dijkstra απαιτεί χρόνο O(n<sup>2</sup>) και µπορεί να έχει διακυµάνσεις.

Τέλος, σχετικά µε το τι συµβαίνει στην περίπτωση σφάλµατος ή κατάρρευσης ενός κόµβου (δροµολογητή) ο αλγόριθµος Dijkstra µπορεί να µεταδώσει λάθος κόστος µίας σύνδεσης αλλά το σφάλµα ενδέχεται να µη φτάσει µακριά µιας και κάθε κόµβος έχει το δικό του πίνακα αποστάσεων (πίνακα δροµολόγησης). Αντίθετα ο αλγόριθµος Bellman-Ford µπορεί να διαδίδει λάθος κόστος διαδροµής (µονοπατιού).

Επίσης, ένα ακόµη πρόβληµα είναι ότι ο πίνακας δροµολόγησης κάθε κόµβου χρησιµοποιείται και από άλλους κόµβους, οπότε έχουµε διάδοση του σφάλµατος σε όλο το δίκτυο και όχι µόνο τοπικά.

## ΚΕΦΑΛΑΙΟ **3**

### ∆ροµολόγηση δικτύων

#### **3.1** ΕΙΣΑΓΩΓΗ

Ως δίκτυο θεωρείται το σύνολο των µέσων που επιτυγχάνουν να γεφυρώσουν ενσύρµατα η ασύρµατα δύο ή περισσότερα τερµατικά µε σκοπό την µετάδοση οποιασδήποτε µορφής δεδοµένων. Ένα κλασσικό παράδειγµα ενός τέτοιου δικτύου είναι το παραδοσιακό ταχυδροµικό δίκτυο

Όταν τα µέσα αυτά είναι ηλεκτρονικοί υπολογιστές, τότε µιλάµε για ένα δίκτυο υπολογιστών (computer networks) . Τα δίκτυα υπολογιστών ανήκουν στη γενικότερη κατηγορία των τηλεπικοινωνιακών δικτύων (telecommunication networks), δηλαδή σε εκείνα τα κατανεµηµένα συστήµατα που επιτρέπουν στους χρήστες τους να µεταβιβάζουν ή να ανταλλάσσουν πληροφορίες. Τα πλέον γνωστά και εκτεταµένα τηλεπικοινωνιακά δίκτυα είναι το τηλεφωνικό δίκτυο και το δίκτυο της τηλεόρασης.

Ένα δίκτυο υπολογιστών είναι ένα σύνολο από αυτόνοµους ή µη αυτόνοµους διασυνδεδεµένους υπολογιστές. Βασικός σκοπός της ύπαρξης των δικτύων είναι ο διαµερισµός των πόρων (υλικό, λογισµικό) του συστήµατος και η ανταλλαγή πληροφοριών κάθε µορφής (προγράµµατα, αρχεία, δεδοµένα). Το πιο γνωστό και πολυχρησιµοποιηµένο δίκτυο επικοινωνίας της σύγχρονης εποχής είναι το ∆ιαδίκτυο

### **3.2** ∆ΡΟΜΟΛΟΓΗΣΗ ΕΝΟΣ ∆ΙΚΤΥΟΥ

Η διαδικασία αποστολής πληροφοριών µέσω του ∆ιαδικτύου είναι εξαιρετικά σύνθετη. Σε γενικές γραµµές, όταν στέλνονται πληροφορίες µέσω του ∆ιαδικτύου, αρχικά η πληροφορία τεµαχίζεται σε πακέτα κατάλληλου µεγέθους. Τα πακέτα διαθέτουν εκτός των άλλων και µια διεύθυνση IP του υπολογιστή δέκτη που είναι απαραίτητη για την µοναδική αναγνώριση του προορισµού. Ο υπολογιστής-πηγή,

στέλνει τα εν λόγω πακέτα στο τοπικό δίκτυο ή στον παροχέα υπηρεσιών Internet.

Από εκεί τα πακέτα ακλουθώντας µια διαδροµή, ταξιδεύουν µέσα από πολλαπλά επίπεδα δικτύων, υπολογιστών και τηλεπικοινωνιακών γραµµών πριν φτάσουν στον τελικό τους προορισµό υπολογιστή-δέκτη.

Ορισµός**:** ∆ροµολόγηση δικτύου (Network routing), είναι η διαδικασία εύρεσης της αποτελεσµατικότερης, γρηγορότερης και µε τις λιγότερες απώλειες διαδροµής, που πρέπει να ακολουθήσει ένα πακέτο πληροφορίας µέσα στο δίκτυο, για να πάει από ένα σηµείο Α σε ένα σηµείο Β.

Η δροµολόγηση δεν είναι πάντα εύκολη αφού ένα σύνθετο δίκτυο (π.χ ∆ιαδίκτυο) µπορεί να διαθέτει πολλές εναλλακτικές διαδροµές και τα πακέτα µπορεί να χρειαστεί να διασχίσουν πολλούς κόµβους – σηµεία διασταύρωσης διαδροµών – µέσα στο δίκτυο µέχρι να φτάσουν στο προορισµό τους. Οι κόµβοι αυτοί, στο ∆ιαδίκτυο είναι γνωστοί ως δροµολογητές (routers).

Οι λειτουργίες ενός δροµολογητή είναι να:

- ∆ιαβάζει τη διεύθυνση προορισµού που σηµειώνεται σε ένα εισερχόµενο πακέτο IP,
- Συµβουλεύεται τις εσωτερικές πληροφορίες του, προκειµένου να προσδιορίσει µια εξερχόµενη σύνδεση µε την οποία το πακέτο θα προωθηθεί,
- Προωθεί το πακέτο.

Ο τρόπος διευθυνσιοδότησης του ∆ιαδικτύου, αναφέρεται ως διευθυνσιοδότηση Πρωτοκόλλου ∆ιαδικτύου (Internet Protocol (IP) addressing). Σύντοµα: Μια διεύθυνση IP ορίζεται από δυο µέρη:

- Το netid: προσδιορίζει ένα συνεχόµενο µπλοκ διευθύνσεων
- Το hostid: προσδιορίζει µια διεύθυνση δέκτη.

Όπως κάθε σύστηµα παροχής υπηρεσιών, έτσι και το ∆ιαδίκτυο βασίζεται σε ένα µοντέλο παράδοσης δεδοµένων, γνωστό ως TCP / IP (Transmission Control Protocol / Internet Protocol). Το σύστηµα παράδοσης στηρίζεται σε ένα µοντέλο στο οποίο το TCP είναι υπεύθυνο για την αξιόπιστη παράδοση των πακέτων πληροφοριών, ενώ το IP είναι υπεύθυνο για την δροµολόγηση των πακέτων, χρησιµοποιώντας το µηχανισµό διευθυνσιοδότηση IP, ο οποίος περιγράφεται αναλυτικά στο επόµενο κεφάλαιο.

Μια σύνδεση δικτύου (network link) συνδέει δύο δροµολογητές και περιορίζεται από την ποσότητα δεδοµένων που µπορεί να µεταφέρει ανά µονάδα χρόνου, δηλαδή από το εύρος ζώνης (bandwidth) ή την χωρητικότητα (capacity) της σύνδεσης.

Ένα δίκτυο λοιπόν, έχει κίνηση (traffic) στις συνδέσεις δηλαδή πακέτα πληροφορίας που παράγονται από διάφορες εφαρµογές και που µέσω των δροµολογητών µεταφέρονται στον τελικό προορισµό τους.

Εάν για οποιονδήποτε λόγο η κίνηση µέσα στο δίκτυο ξαφνικά αυξηθεί, τα πακέτα που δηµιουργούνται µπορούν είτε να µπουν στις ουρές που διαθέτουν οι δροµολογητές είτε να πεταχτούν. Κάθε δροµολογητής διατηρεί µια πεπερασµένη ποσότητα αποθηκευτικού χώρου, γνωστή ως ενδιάµεση µνήµη (buffer) για την προσωρινή αποθήκευση των πακέτων που βρίσκονται στην ουρά (backlogged packets), Εάν η κίνηση είναι µεγάλη, υπάρχει περίπτωση ο αποθηκευτικός χώρος να εξαντληθεί. ∆εδοµένου ότι η βασική αρχή του πρωτοκόλλου TCP / IP επιτρέπει τη δυνατότητα ενός πακέτου IP να µην παραδοθεί ή να πέσει καθ 'οδόν, ο πεπερασµένος αποθηκευτικός χώρος του δροµολογητή δεν αποτελεί πρόβληµα.

Για να θεωρηθεί µια παράδοση αποτελεσµατική, είναι επιθυµητό να έχει καµία ή ελάχιστη απώλεια πακέτων κατά τη διάρκεια της µετακίνησης. Αυτό οφείλεται στο γεγονός ότι µια αξιόπιστη παράδοση βασίζεται στην αρχή της αναµετάδοσης και της αναγνώρισης και κάθε απόρριψη πακέτου θα σήµαινε αύξηση της καθυστέρησης λόγω της ανάγκης για αναµετάδοση του. Επιπλέον, κατά τη µεταφορά των πακέτων, είναι πιθανό, το περιεχόµενο που περικλείεται σε κάποιο πακέτο δεδοµένων να καταστραφεί για παράδειγµα εξ αιτίας διακοπής του ηλεκτρικού ρεύµατος. Αυτό έχει ως αποτέλεσµα την αλλοίωση (garbling) του πακέτου. Για την διαδικασία επικοινωνίας, είτε το πακέτο είναι αλλοιωµένο, είτε έχει απορριφθεί, επιβαρύνει το ίδιο.

Έτσι, για την αποτελεσµατική παράδοση των πακέτων, χρειάζονται:

- ∆ροµολογητές µε αρκετό αποθηκευτικό χώρο,
- Συνδέσεις µε επαρκές εύρος ζώνης,
- Πραγµατική µετάδοση µε ελάχιστα σφάλµατα (για την ελαχιστοποίηση των αλλοιωµένων πακέτων)
- Αποδοτικότητα δροµολογητών στην µεταγωγή πακέτων στην κατάλληλη εξερχόµενη σύνδεση.

#### Σελίδα **26** από **82**

Για ελαχιστοποιηθεί ο χρόνος µεταγωγής σε έναν δροµολογητή, χρειάζονται αποτελεσµατικοί µηχανισµοί που να µπορούν να αναζητούν µια διεύθυνση, να εντοπίζουν την κατάλληλη εξερχόµενη σύνδεση (κατεύθυνση) και να επεξεργάζονται το πακέτο γρήγορα, έτσι ώστε η καθυστέρηση επεξεργασίας να είναι όσο το δυνατό συντοµότερη.

Υπάρχει, ωστόσο, µια άλλη σηµαντική φάση που λειτουργεί παράλληλα µε τη διαδικασία αναζήτησης σε έναν δροµολογητή. Αυτή είναι η ανανέωση του πίνακα στο δροµολογητή, γνωστό ως πίνακα δροµολόγησης (routing table), που περιέχει το αναγνωριστικό για τον επόµενο δροµολογητή, που είναι γνωστό ως επόµενο άλµα (next hop), για ένα δεδοµένο netid προορισµό.

Ο πίνακας δροµολόγησης στην πραγµατικότητα ενηµερώνεται εκ των προτέρων. Για να ενηµερωθεί ένας τέτοιος πίνακας, ο δροµολογητής πρέπει να αποθηκεύσει όλα τα netid που έχει µάθει µέχρι εκείνη τη στιγµή. ∆εύτερον, εάν ένας σύνδεσµος προς τα κάτω έχει πέσει ή έχει συµφόρηση ή ένα netid δεν είναι προσβάσιµο για κάποιο λόγο, ο δροµολογητής πρέπει να το γνωρίζει έτσι ώστε µια εναλλακτική διαδροµή να µπορεί να προσδιοριστεί το συντοµότερο δυνατό. Αυτό σηµαίνει ότι απαιτείται ένας µηχανισµός αντιµετώπισης για την συµφόρηση της επικοινωνίας (communicating congestion), την αποτυχία ενός συνδέσµου ή την αδυναµία πρόσβασης ενός netid. Ο µηχανισµός αυτός είναι γνωστός ως µηχανισµός πρωτοκόλλου δροµολόγησης (routing protocol). Οι πληροφορίες που αντλήθηκαν µέσω ενός πρωτοκόλλου δροµολόγησης είναι που χρησιµοποιούνται εκ των προτέρων για την παραγωγή του πίνακα δροµολόγησης.

Αν υπάρξουν νέες πληροφορίες σχετικά µε την κατάσταση των συνδέσεων ή κόµβων, ή την προσβασιµότητα του netid µέσω ενός πρωτοκόλλου δροµολόγησης, τότε ένας αλγόριθµος δροµολόγησης (routing algorithm) καλείται στο δροµολογητή για να καθορίσει την καλύτερο δυνατό επόµενο άλµα (hop) για κάθε προορισµό netid, προκειµένου να ενηµερωθεί ο πίνακας δροµολόγησης. Για την αποτελεσµατική επεξεργασία των πακέτων, υπάρχει και ένας άλλος πίνακας, γνωστός ως πίνακας προώθησης (forwarding table), που προέρχεται από τον πίνακα δροµολόγησης και προσδιορίζει τις εξερχόµενες διεπαφές σύνδεσης. Ο πίνακας προώθησης είναι επίσης γνωστός και ως Forwarding Information Base (FIB).

Ο αλγόριθµος δροµολόγησης χρειάζεται να λάβει υπόψη του, παράγοντες για µια σύνδεση, όπως η καθυστέρηση διάσχισης της σύνδεσης, ή το διαθέσιµο εύρος ζώνης της, προκειµένου να καθορίσει την καλύτερη δυνατή διαδροµή µεταξύ ενός αριθµού πιθανών διαδροµών. Εάν µια σύνδεση κατά µήκος µιας διαδροµής δεν διαθέτει επαρκές εύρος ζώνης, µπορεί να έχει συµφόρηση ή καθυστέρηση. Για να ελαχιστοποιηθεί η καθυστέρηση, εκτελείται µια σηµαντική λειτουργία, που ονοµάζεται µηχανική της κίνησης (traffic engineering). Η µηχανική της κίνησης ασχολείται µε τους τρόπους βελτίωσης της λειτουργικής απόδοσης του δικτύου και προσδιορίζει τις διαδικασίες ή τους ελέγχους που πρέπει να τεθούν σε εφαρµογή εκ των προτέρων προκειµένου να επιτευχθεί η καλή απόδοση του δικτύου.

Μια σηµαντική έννοια που σχετίζεται µε τα δίκτυα και κυρίως µε την δροµολόγηση , είναι η αρχιτεκτονική (architecture).

Ο όρος αρχιτεκτονική ενός δικτύου (architecting a network) χρησιµοποιείται ποικιλοτρόπως:

- Για ένα πρωτόκολλο: οι διάφορες λειτουργίες χωρίζονται έτσι ώστε κάθε λειτουργία να µπορεί να εκτελεστεί ξεχωριστά και µια λειτουργία να µπορεί να εξαρτάται από µια άλλη µέσω κάποιας καλά καθορισµένης σχέσης.
- Για έναν δροµολογητή: ο όρος αναφέρεται στο πώς είναι οργανωµένος εσωτερικά για µια ποικιλία λειτουργιών, από το χειρισµό του πρωτοκόλλου δροµολόγησης µέχρι την επεξεργασία των πακέτων.
- Για ένα δίκτυο: αναφέρεται στην αρχιτεκτονική της τοπολογίας του δικτύου. Πώς πρέπει να οργανωθεί, που πρέπει να βρίσκονται οι δροµολογητές, ποιο πρέπει να είναι το εύρος ζώνης των συνδέσεων για την αποτελεσµατική διαχείριση της κίνησης, κ.τ.λ.

Συνοψίζοντας, η δροµολόγηση ενός δικτύου έχει ένα ευρύ πεδίο εφαρµογής που περιλαµβάνει την διευθυνσιοδότηση των αλγόριθµων δροµολόγησης, τα πρωτόκολλα δροµολόγησης, και τις διάφορες πτυχές της αρχιτεκτονικής για την αποτελεσµατική δροµολόγηση.

#### **3.3** ∆ΙΕΥΘΥΝΣΙΟ∆ΟΤΗΣΗ **IP**

Η αποστολή δεδοµένων σε οποιονδήποτε δέκτη στο ∆ιαδίκτυο, προϋποθέτει την αναγνώριση του µε µοναδικό τρόπο ανάµεσα σε όλους τους υπόλοιπους δέκτες. Για το λόγο αυτό, υπάρχει η ανάγκη για ένα παγκόσµιο σύστηµα διευθυνσιοδότησης στο οποίο δεν θα υπάρχουν δύο δέκτες µε την ίδια διεύθυνση.

Μια διεύθυνση IP που εκχωρείται σε έναν δέκτη έχει µήκος 32 bits και πρέπει να είναι µοναδική. Η γνωστή και ως IPv4 διευθυνσιοδότηση, είναι γραµµένη σε µορφή bit, από τα αριστερά προς τα δεξιά, όπου το πιο αριστερό bit θεωρείται το πιο σηµαντικό bit.

Η ιεραργία στην διευθυνσιοδότηση IP, αντικατοπτρίζεται μέσα από δύο τμήματα:

- Το τµήµα δικτύου
- Το τµήµα δέκτη

που αναφέρεται ως ζεύγος (netid, hostid).

Το ∆ιαδίκτυο δηλαδή, µπορεί να θεωρηθεί ως η διασύνδεση (interconnection) των δικτύων που προσδιορίζονται µέσω των netids, όπου κάθε netid διατηρεί µια συλλογή από δέκτες. Το τµήµα δικτύου (netid) προσδιορίζει το δίκτυο στο οποίο είναι συνδεδεµένος ο δέκτης και το τµήµα δέκτη (hostid) προσδιορίζει έναν δέκτη (host) στο δίκτυο αυτό. Το τµήµα δικτύου επίσης αναφέρεται και ως πρόθεµα IP (IP prefix). Όλες οι δέκτες που είναι συνδεδεµένοι στο ίδιο δίκτυο µοιράζονται το ίδιο τµήµα δικτύου στις IP διευθύνσεις τους, αλλά έχουν µοναδικό τµήµα δέκτη.

Ο χώρος διευθύνσεων IP αρχικά χωρίζονταν σε τρεις διαφορετικές κατηγορίες, κλάση Α (Class A), κλάση Β (Class B), και κλάση Γ (Class C) για τα δίκτυα και τους δέκτες. Κάθε τάξη διακρίνεται από τα πρώτα λίγα bits της 32-bit διεύθυνσης.

Για καλύτερη αναγνωσιµότητα, οι διευθύνσεις IP εκφράζονται ως τέσσερις δεκαδικοί αριθµοί, µε µια τελεία µεταξύ τους. Αυτή η µορφή ονοµάζεται διακεκοµµένη δεκαδική σηµειογραφία (dotted decimal notation). Ο συµβολισµός χωρίζει την 32-bit διεύθυνση IP σε 4 οµάδες των 8 bits και προσδιορίζει την τιµή κάθε οµάδας ξεχωριστά ως έναν δεκαδικό αριθµό που χωρίζεται από τελείες. Λόγω των 8-bit σημείων διακοπής, μπορούν να υπάρξουν το πολύ 256 (= 2 $^8$ ) δεκαδικές τιµές για κάθε οµάδα. Και επειδή το µηδέν είναι µεταβιβάσιµη τιµή, καµία δεκαδική τιµή δεν µπορεί να είναι µεγαλύτερη από το 255.

Κάθε διεύθυνση κλάσης A έχει το πρώτο bit στο "0" και ακολουθείται από 7 bits για το τμήμα του δικτύου, με μέγιστο αποτέλεσμα 128 (= 2<sup>7</sup>) δίκτυα. Η υπόλοιπη διεύθυνση αποτελεί το τµήµα δέκτη µήκους 24-bit. Έτσι, η κλάση Α υποστηρίζει έως 2<sup>24</sup>-2 δέκτες ανά δίκτυο. Το 2 αφαιρείται επειδή τα 0s και 1s στο τμήμα δέκτη μιας διεύθυνσης της κλάσης Α δεν µπορούν να ανατεθούν σε µεµονωµένους δέκτες.

Κάθε διεύθυνση δικτύου κλάσης Β έχει τα πρώτα δύο bits στα "10" και ακολουθείται από 14-bit για το τµήµα δικτύου, τα οποία στη συνέχεια ακολουθούνται από τα 16-bit για το τµήµα δέκτη. Ο µέγιστος αριθµός δικτύων που µπορούν να οριστούν είναι  $2^{14}$  με έως  $2^{16}$ -2 δέκτες ανά δίκτυο.

Κάθε διεύθυνση δικτύου κλάσης C έχει τα πρώτα τρία bits στο "110" και ακολουθείται από 21-bit για το τµήµα δικτύου, µε τα τελευταία 8 bits να προσδιορίζουν τα τμήμα δέκτη. Η κλάση Γ παρέχει υποστήριξη για το μέγιστο  $2^{21}$  (= 2.097.152) δίκτυα με έως 254 (2 $8$  - 2) δέκτες ανά δίκτυο.

Οι τρεις αυτές κατηγορίες διευθύνσεων χρησιµοποιούνται για µονής διανοµής (unicasting) στο ∆ιαδίκτυο, η οποία είναι κατάλληλη για επικοινωνία δέκτη µε δέκτη (host-to-host). Υπάρχει ακόµη µια κλάση διευθύνσεων ΙΡ, που είναι γνωστή ως κλάση D (Class D) και χρησιµοποιείται για πολλαπλή διανοµή (multicasting) στο διαδίκτυο.

Κάθε διεύθυνση δικτύου κλάσης D έχει τα πρώτα τέσσερα bits στο "1110" για να δείξει ότι είναι µια διεύθυνση πολλαπλής διανοµής. Ένας δέκτης µπορεί να χρησιµοποιήσει µια διεύθυνση πολλαπλής διανοµής ως διεύθυνση προορισµού για ένα πακέτο που παράγεται για να δείξει ότι το πακέτο προορίζεται για οποιονδήποτε δέκτη στο Internet. Προκειµένου κάθε δέκτης να κάνει χρήση αυτής της δυνατότητας, θα πρέπει να χρησιµοποιεί έναν άλλο µηχανισµό για να συντονιστεί σε αυτή τη διεύθυνση.

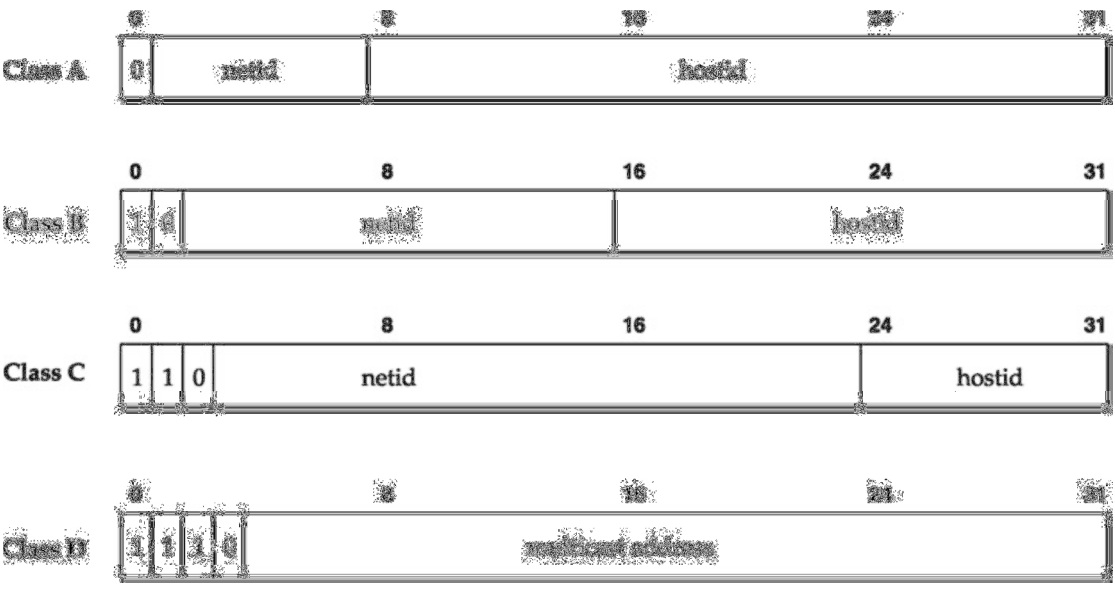

#### Εικόνα **1:** Η µορφή διευθύνσεων **IP** των τεσσάρων κατηγοριών**.**

Η αρίθµηση των διεύθυνση IP δεν είναι γεωγραφική. Ένα πλεονέκτηµα µιας µη γεωγραφικής (nongeographic) διεύθυνσης είναι ότι ένας οργανισµός που του έχει εκχωρηθεί ένα µπλοκ διευθύνσεων IP µπορεί να κρατήσει το ίδιο µπλοκ διευθύνσεων ακόµη και αν µετακινηθεί σε διαφορετική τοποθεσία ή εάν χρησιµοποιήσει διαφορετικό πάροχο για τη σύνδεση του στο ∆ιαδίκτυο. Για αυτό η IP διευθυνσιοδότηση για το τµήµα δικτύου είναι επίπεδη και δεν υπάρχει ιεραρχία.

Όσο η δηµοτικότητα του ∆ιαδικτύου αυξάνεται, όλο και περισσότερα µειονεκτήµατα του τρόπου διευθυνσιοδότησης προκύπτουν. Οι κυριότερες ανησυχίες έχουν να κάνουν µε το ρυθµό µε τον οποίο τα µπλοκ διευθύνσεων IP που προσδιορίζουν τα netids εξαντλούνται, ιδίως όταν έγινε αναγκαίο να ξεκινήσει η ανάθεση netids της κλασης C.

Όπως ειπώθηκε παραπάνω, τα IP netids είναι µη γεωγραφικά. Έτσι, όλες οι έγκυρες netids απαιτείται να αναγράφονται στους δροµολογητές του ∆ιαδικτύου, µαζί µε την απερχόµενη σύνδεση, έτσι ώστε τα πακέτα να µπορούν να διαβιβάζονται σωστά. Αν τώρα σκεφτεί κανείς, όλα τα netids της κλασης C που ανατίθενται, τότε υπάρχουν πάνω από 2.000.000 εγγραφές που θα πρέπει να αναγράφονται σε ένα δροµολογητή. Κανένας από τους υπάρχοντες δροµολογητές δεν µπορεί να χειριστεί αυτόν τον αριθµό εγγραφών χωρίς σοβαρή αργοπορία στην επεξεργασία των πακέτων.

Για το λόγο αυτό άρχισε να αναπτύσσεται από τις αρχές της δεκαετίας του 1990 η χωρίς κλάσεις (*classless*) διευθυνσιοδότηση.

Για να γίνει κατανοητή η χωρίς κλάσεις (*classless*) διευθυνσιοδότηση πρέπει πρώτα να περιγραφεί η έννοια του υποδικτύου και της µάσκας δικτύου (subnetting/netmask).

Ορισµός**:** Κάθε δίκτυο των κλάσεων Α, Β, ή C διαµοιράζεται σε µικρότερα δίκτυα που καλούνται υποδίκτυα (sub-networks)

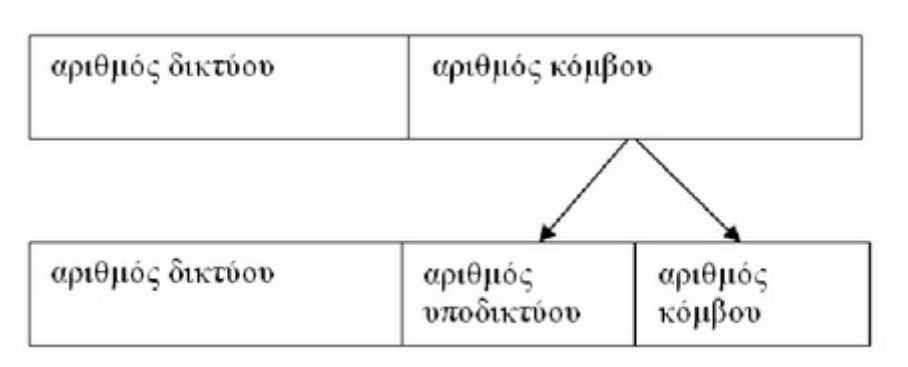

Εικόνα **2:** Η µετατροπή των διευθύνσεων **IP** για την χωρίς κλάσεις διευθυνσιοδότηση**.** Χρήση αριθµού υποδικτύου**.** 

Ορισµός**:** Το πλήθος των bits που χρησιµοποιούνται για τον ορισµό του αριθµού υποδικτύου δηλώνονται στην µάσκα υποδικτύου (subnet mask).

Η µάσκα υποδικτύου έχει την ίδια µορφή και αναπαράσταση µε την διεύθυνση IP και ακολουθεί τον εξής κανόνα:

- Τα bits που αντιστοιχούν στα πεδία δικτύου και υποδικτύου (σηµαντικά bits) λαµβάνουν την τιµή "1". Συµβολίζεται και ως "/ όριο σηµαντικών bits".
- Τα υπόλοιπα bits που αντιστοιχούν στο πεδίο κόµβου λαµβάνουν την τιµή  $"0"$ .

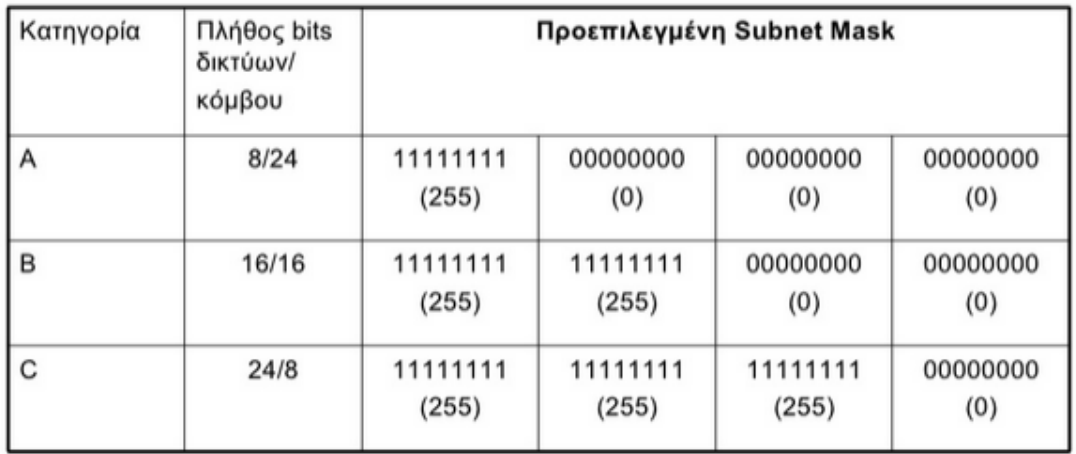

Εικόνα **3:** Οι µάσκες υποδικτύου για κάθε µια από τις κατηγορίες διευθύνσεων **IP.**  Για να προκύψει η διεύθυνση δικτύου µιας κλασης εκτελείται η λογική πράξη

"AND" ανάµεσα στην διεύθυνση του δέκτη και στην µάσκα υποδικτύου. Παράδειγµα: Έστω η διεύθυνση της κλασης C, 192.168.40.3, και η µάσκα δικτύου

της, 11111111.11111111.11111111.00000000. Τότε η διεύθυνση δικτύου της κλασης C προκύπτει από την πράξη:

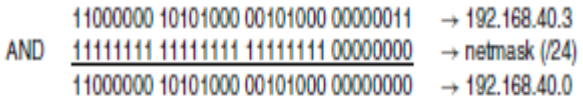

Εικόνα **4:** Η πράξη του λογικού **AND** για την εύρεση της διεύθυνσης ενός δικτυού κατηγορίας **C.** 

Το Classless Interdomain Routing (CIDR) χρησιµοποιεί µια ρητή µάσκα δικτύου µε ένα µπλοκ διευθύνσεων IPv4 για τον εντοπισµό ενός δικτύου. Ένα πλεονέκτηµα της ρητής µάσκας είναι ότι ένα µπλοκ διευθύνσεων µπορεί να εκχωρηθεί µε οποιαδήποτε όριο bit. Επιπλέον, η εκχώρηση διευθύνσεων κλασης C για δίκτυα που µπορούν να εµφανιστούν στο παγκόσµιο πίνακα δροµολόγησης µπορεί να αποφεύγεται ή να ελαχιστοποιείται.

### **3.4** ΑΡΧΙΤΕΚΤΟΝΙΚΕΣ ΣΤΟΙΒΑΣ ΠΡΩΤΟΚΟΛΛΩΝ

Οι αρχιτεκτονικές καλύπτουν πολλές διαφορετικές πτυχές των δικτυακών περιβαλλόντων. Η δρομολόγηση δικτύου πρέπει να αντιστοιγεί σε κάθε μία από τις ακόλουθες αρχιτεκτονικές.

- $\bullet$  Αργιτεκτονική Υπηρεσιών (Service Architecture)
- Αρχιτεκτονική Στοίβας Πρωτοκόλλου (Protocol Stack Architecture)
- Αρχιτεκτονική ∆ροµολογητή (Router Architecture)
- Αρχιτεκτονική Τοπολογίας ∆ικτύου (Network Topology Architecture)
- Αρχιτεκτονική ∆ιαχείρισης ∆ικτύου (Network Management Architecture)

Ορισµένες από τις παραπάνω αρχιτεκτονικές θεωρούνται κρίσιµης σηµασίας για θέµατα δροµολόγησης. Αυτές είναι η Αρχιτεκτονική Στοίβας Πρωτοκόλλου που θα παρουσιαστεί σε αυτή την ενότητα και η Αρχιτεκτονική ∆ροµολογητή που ακολουθεί στην επόµενη ενότητα.

∆υο είναι τα µοντέλα αυτής της αρχιτεκτονικής

- Το µοντέλο αναφοράς OSI (∆ιασύνδεση Ανοικτών Συστηµάτων Open Systems Interconnections)
- Το µοντέλο αναφοράς IP

Το µοντέλο αναφοράς OSI αναπτύχθηκε στη δεκαετία του 1980 και σκοπός του ήταν να παρουσιάσει ένα γενικό µοντέλο αναφοράς για το πώς η αρχιτεκτονική ενός δικτύου ηλεκτρονικών υπολογιστών πρέπει να διαιρείται λειτουργικά. Ως µέρος του OSI, τα επόµενα χρόνια αναπτύχθηκαν διάφορα πρωτόκολλα.

Το µοντέλο OSI αποτελείται από επτά επίπεδα. Οι αρχές που εφαρµόστηκαν προκειµένου να δηµιουργηθούν αυτά τα επτά επίπεδα συνοψίζονται ως εξής:

- 1. Όπου χρειάζεται µια διαφορετική λογική αφαίρεση πρέπει να δηµιουργείται ένα επίπεδο.
- 2. Κάθε επίπεδο πρέπει να εκτελεί µια σαφώς καθορισµένη λειτουργία
- 3. Η λειτουργία κάθε επιπέδου πρέπει να επιλέγεται µε στόχο τον καθορισµό διεθνώς τυποποιηµένων πρωτοκόλλων
- 4. Τα σύνορα των επιπέδων πρέπει να επιλέγονται έτσι ώστε να ελαχιστοποιείται η ροη πληροφοριών µέσω της διασύνδεσης των επιπέδων

5. Το πλήθος των επιπέδων πρέπει να είναι αρκετά µεγάλο έτσι ώστε να µην χρειάζεται να ανακατεύονται χωρίς λόγο διαφορετικές λειτουργίες στο ίδιο επίπεδο και ταυτόχρονα αρκετά µικρό έτσι ώστε η αρχιτεκτονική να µη γίνεται άβολη.

Το µοντέλο OSI δεν αποτελεί από µόνο του µια αρχιτεκτονική δικτύου, επειδή δεν προσδιορίζει τις ακριβείς υπηρεσίες και πρωτόκολλα που πρέπει να χρησιµοποιούνται σε κάθε επίπεδο. Το µοντέλο απλώς ορίζει τι πρέπει να κάνει το κάθε επίπεδο.

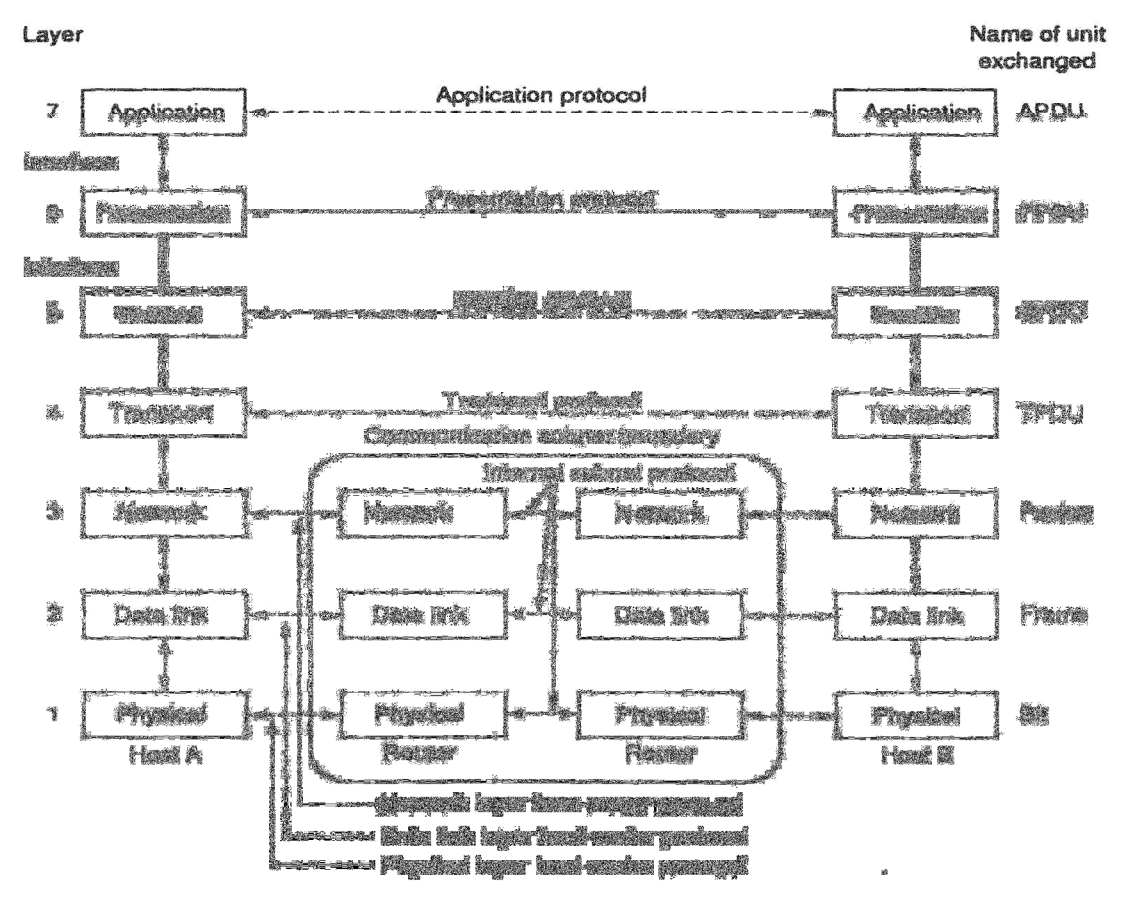

Εικόνα **5:** Η αρχιτεκτονική του µοντέλου αναφοράς **OSI.** 

Πιο συγκεκριµένα:

- Στο φυσικό επίπεδο (physical layer) καθορίζονται οι ηλεκτρικές, µηχανικές και λειτουργικές προδιαγραφές για τη µετάδοση των δεδοµένων πάνω από ένα φυσικό µέσο.
- Το επίπεδο συνδέσµου µετάδοσης δεδοµένων (data link layer) παρέχει την αξιόπιστη µεταφορά των δεδοµένων πάνω από τα φυσικά µέσα.
- Στο επίπεδο δικτύου (network layer) καθορίζεται ο τρόπος δροµολόγησης των πακέτων από τον αποστολέα στον παραλήπτη και ο έλεγχος συµφόρησης του
- Στο επίπεδο µεταφοράς (transport layer) υλοποιείται το κανάλι επικοινωνίας µεταξύ των τερµατικών κόµβων, µέσω του οποίου θα µεταβιβάζονται αξιόπιστα τα µηνύµατά τους.
- Στο επίπεδο συνδιάλεξης (session layer) διενεργούνται όλες οι απαραίτητες λειτουργίες για την εγκαθίδρυση, την επίβλεψη και τον τερµατισµό των συνόδων (sessions) µεταξύ των τελικών εφαρµογών.
- Το επίπεδο παρουσίασης (presentation layer) ασχολείται µε την αναπαράσταση των δεδοµένων και έχει ως κύρια λειτουργία την εξασφάλιση της αναγνωσιµότητάς τους, ακόµα και µεταξύ κόµβων που χρησιµοποιούν διαφορετικές µορφές αναπαράστασης της πληροφορίας.
- Το επίπεδο εφαρµογής (application layer) παρέχει ένα σύνολο δικτυακών υπηρεσιών στις τελικές εφαρµογές των χρηστών.

Το µοντέλο αναφοράς IP που ως βασικό στόχο έχει την ικανότητα διασύνδεσης πολλών δικτύων µε διαφανή τρόπο, αποτελείται από τέσσερα επίπεδα:

- ∆ιασύνδεσης µεταξύ υπολογιστή υπηρεσίας και δικτύου(network interface)
- ∆ιαδικτύου (IP layer)
- Μεταφοράς (transport layer)
- Εφαρµογών (application layer)

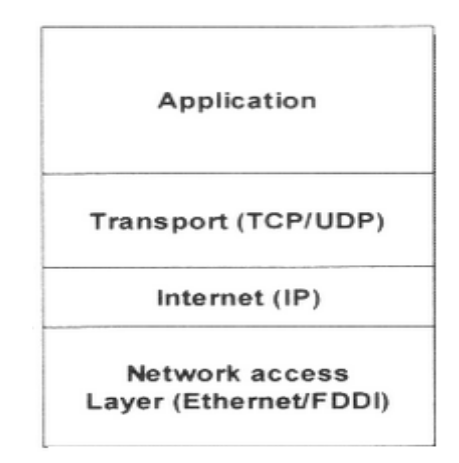

Εικόνα **6:** Η αρχιτεκτονική του µοντέλου αναφοράς **IP.** 

Πιο συγκεκριµένα:

• Το επίπεδο διασύνδεσης µεταξύ υπολογιστή υπηρεσίας και δικτύου(network interface) περιλαµβάνει εκείνα τα πρωτόκολλα επικοινωνίας που έχουν ως κύρια λειτουργία τη µετάδοση πακέτων µεταξύ συγκεκριµένων κόµβων του δικτύου. Οι κόµβοι επικοινωνούν µεταξύ τους είτε µε σύνδεσµο σηµείου µε σηµείο είτε µέσω κάποιου συνδέσµου πολλαπλής πρόσβασης. Μια µεγάλη ποικιλία πρωτοκόλλων έχουν αναπτυχθεί και χρησιµοποιούνται ευρέως για τη µετάδοση πακέτων πάνω από τους συνδέσµους (Ethernet, Token Ring, FDDI, PPP)

- Το επίπεδο διαδικτύου (IP layer) περιλαµβάνει µόνο το πρωτόκολλο IP (Internet Protocol), το οποίο ελέγχει τη διευθυνσιοδότηση των κόµβων του δικτύου και τη δροµολόγηση των πακέτων. Το IP, ωστόσο, δεν µπορεί να εγγυηθεί ότι θα παραδώσει όλα τα πακέτα δεδοµένων στον προορισµό τους ή ότι θα τα παραδώσει µε τη σωστή σειρά.
- Το επίπεδο µεταφοράς (transport layer) περιλαµβάνει τα πρωτόκολλα TCP (Transmission Control Protocol – πρωτόκολλο ελέγχου µετάδοσης) και UDP (User Datagram Protocol – πρωτόκολλο αυτοδύναµων πακέτων χρήστη), τα οποία ελέγχουν την ανταλλαγή των πακέτων µεταξύ των τερµατικών κόµβων, ρυθµίζοντας έτσι την από άκρο σε άκρο επικοινωνία. Το πρωτόκολλο UDP παραδίδει ένα πακέτο στον προορισµό του, διενεργώντας µόνο έναν απλό έλεγχο για να διαπιστωθεί αν το πακέτο έχει υποστεί αλλοίωση κατά τη µεταφορά του µέσω του δικτύου. Αν έχει φθαρεί, τότε απορρίπτεται, αλλιώς προωθείται για περαιτέρω επεξεργασία. Αντίθετα, το πρωτόκολλο TCP διενεργεί πιο σύνθετους ελέγχους σφαλµάτων. Συγκεκριµένα, εάν ένα πακέτο διαπιστωθεί ότι έχει φθαρεί, τότε ζητείται από τον αποστολέα κόµβο η επανεκποµπή του πακέτου. Επιπλέον, το πρωτόκολλο TCP διενεργεί και έλεγχο ροής των πακέτων, φροντίζοντας να µειώσει το ρυθµό µεταφοράς τους σε καταστάσεις συµφόρησης του δικτύου και µέχρις ότου αυτές εξοµαλυνθούν. Το επίπεδο µεταφοράς παρέχει µια άλλη µορφή διευθυνσιοδότησης, γνωστή ως αριθµό θύρας (port number). Οι αριθµοί θύρας έχουν µήκους 16 bits. Τόσο το TCP όσο και το UDP έχουν σαφώς καθορισµένες κεφαλίδες για να µπορούν να συµπεριλάβουν τον αριθµό θύρας και άλλες πληροφορίες. Λόγω της αµφίδροµης επικοινωνίας, όπως ένα πακέτο IP περιλαµβάνει και την διεύθυνση της πηγής και τη διεύθυνση προορισµού, έτσι και τα TCP και UDP περιλαµβάνουν τους αριθµούς θυρών και της πηγής και του προορισµού. TCP και UDP έχουν ένα πεδίο στην επικεφαλίδα IP, γνωστό ως πεδίο τύπου πρωτοκόλλου, που χρησιµοποιείται για την διάκριση τους.
• Το επίπεδο εφαρµογών (application layer) περιλαµβάνει πρωτόκολλα εφαρµογής που χρησιµοποιούν τις υπηρεσίες του TCP για την επικοινωνία τους µε τα οµότιµα πρωτόκολλα (FTP, SMTP, HTTP, TELNET,RTP), πρωτόκολλα εφαρµογής που χρησιµοποιούν το UDP (TFTP, SNMP, NFS) και µερικά πρωτόκολλα που χρησιµοποιούν και το TCP και το UDP (DNS). Η κύρια λειτουργία αυτών των πρωτοκόλλων εφαρµογής είναι η εξασφάλιση της διαλειτουργικότητας των αντίστοιχων εφαρµογών.

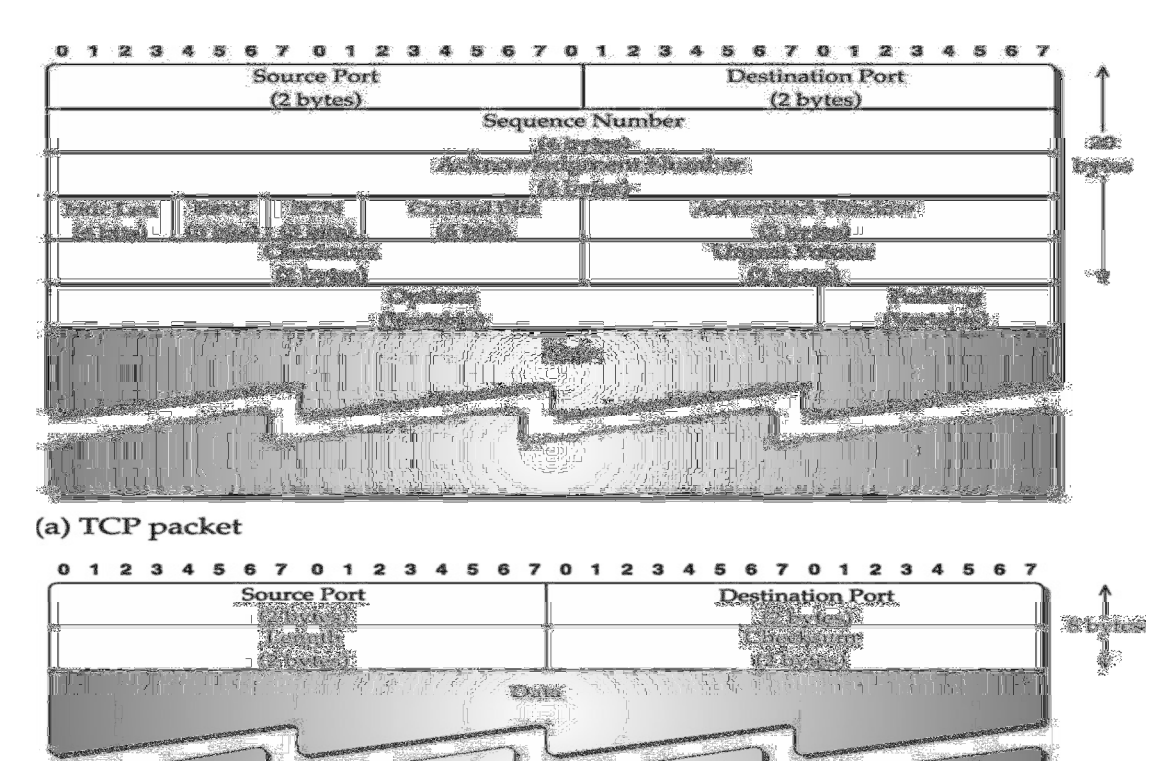

(b) UDP packet

Εικόνα **7:** Η µορφή των πακέτων δεδοµένων **TCP** και **UDP** αντίστοιχα**.** 

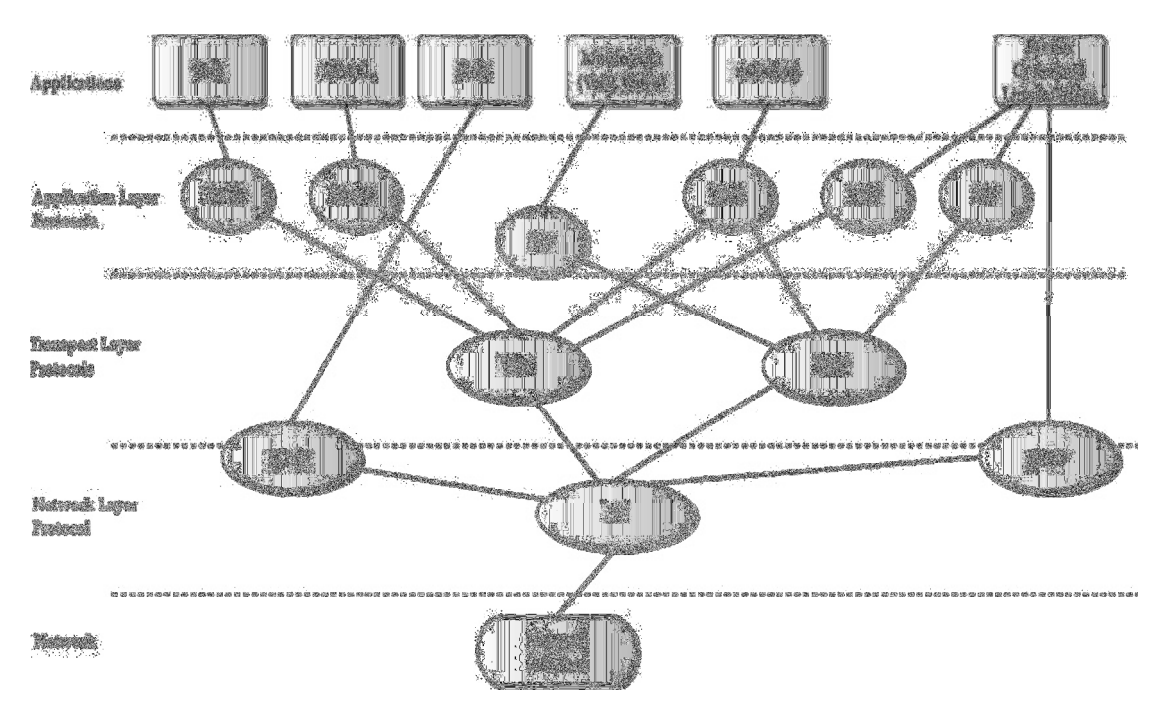

Εικόνα **8:** Τα σηµαντικότερα πρωτόκολλα του κάθε επιπέδου**,** της **IP** αρχιτεκτονικής**.** 

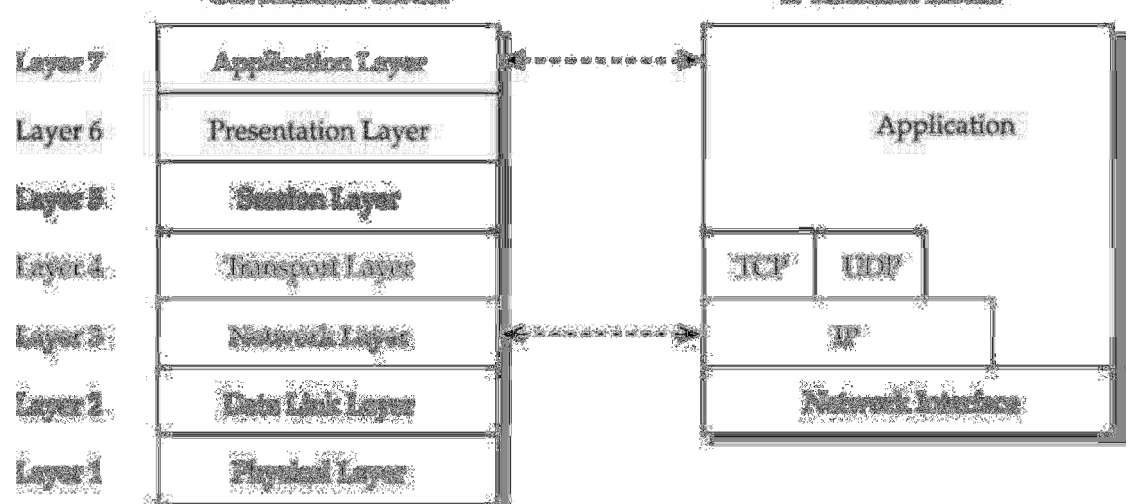

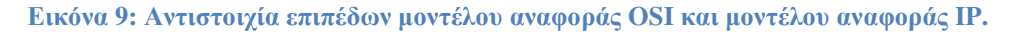

# **3.5** ΑΡΧΙΤΕΚΤΟΝΙΚΗ ∆ΡΟΜΟΛΟΓΗΤΗ

Ένας δροµολογητής παρέχει πολλές σηµαντικές λειτουργίες, προκειµένου να διασφαλιστεί η σωστή προώθηση πακέτων µε το πιο αποτελεσµατικό τρόπο. Ο δροµολογητής είναι ένας εξειδικευµένος υπολογιστής που χειρίζεται τρεις κύριες λειτουργίες:

• Πακέτο Προώθησης (Packet Forwarding): Κατά την παραλαβή των εισερχόµενων πακέτων, ο δροµολογητής επαληθεύει εάν το πακέτο έφτασε χωρίς λάθη. Μετά την επιθεώρηση της επικεφαλίδας του πακέτου για την διεύθυνση προορισµού, εκτελεί µια λειτουργία αναζήτησης στον πίνακα δροµολόγησης, για να καθορίσει πως θα βρει την κατάλληλη εξερχόµενη σύνδεση.

- Πρωτόκολλο ∆ροµολόγησης Επεξεργασία Μηνύµατος (Routing Protocol Message Processing): Ο δρομολογητής χειρίζεται επίσης τα πακέτα πρωτοκόλλου δροµολόγησης. Με την βοήθεια κάποιου αλγορίθµου δροµολόγησης, όταν και εφόσον χρειάζεται, καθορίζει εάν πρέπει να γίνουν τυχόν αλλαγές στον πίνακα δροµολόγησης.
- Εξειδικευµένες Υπηρεσίες (Specialized Services): Ένας δροµολογητής είναι απαραίτητος για τον χειρισµό των εξειδικευµένων υπηρεσιών που µπορούν να βοηθήσουν στην παρακολούθηση και τη διαχείριση ενός δικτύου.

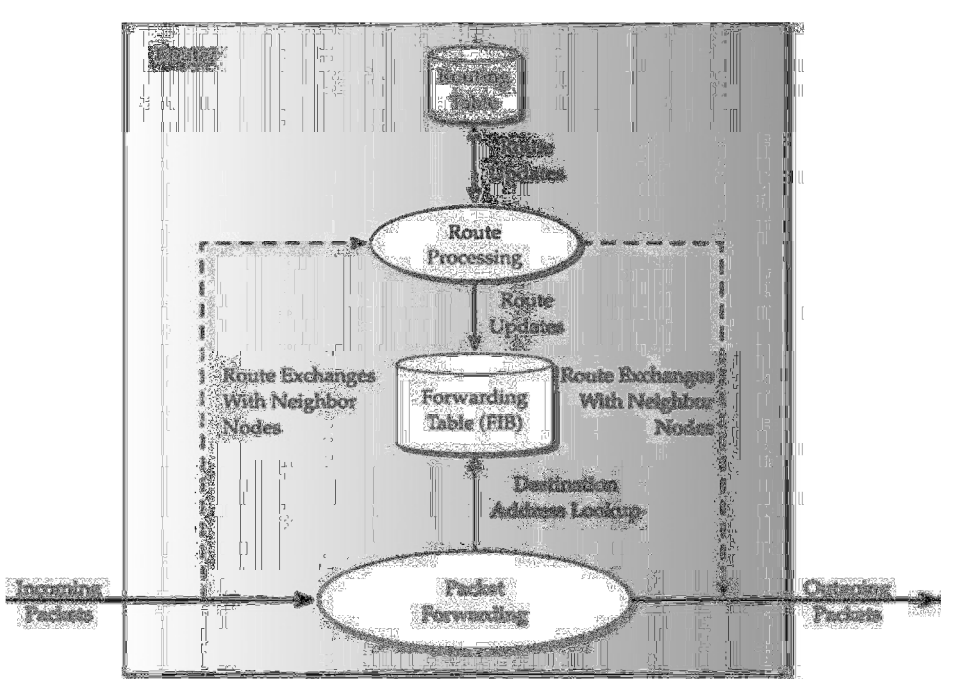

Εικόνα **10:** Λειτουργική απεικόνιση της αρχιτεκτονικής δροµολογητή**.** 

# **3.6** ΤΕΧΝΟΛΟΓΙΕΣ ΕΠΙΚΟΙΝΩΝΙΑΣ

Οι τεχνολογίες επικοινωνίας χρησιµοποιούνται για την εκτέλεση των υπηρεσιών του επιπέδου δικτύου, είτε πρόκειται για το Internet είτε για το PSTN (Public Switched Telephone Network). Με αυτή την έννοια, οι τεχνολογίες επικοινωνίας παρέχουν υπηρεσίες µεταφορών τόσο για το ∆ιαδίκτυο όσο και για το PSTN.

Για την παροχή υπηρεσιών µεταφοράς, η ανάπτυξη των δικτύων µεταφορών βασίζεται σε µία ή περισσότερες τεχνολογίες επικοινωνίας. Στο φυσικό επίπεδο χρησιµοποιούνται ίνες ή οµοαξονικά καλώδια για τις ενσύρµατες υπηρεσίες µεταφορών. Τέτοια καλώδια µπορούν να βρίσκονται υπόγεια ή πάνω από την γη συνδεδεµένα σε στύλους. Ακόµη καλώδια που βρίσκονται κάτω από το νερό χρησιµοποιούνται για σύνδεση ανάµεσα σε διαφορετικές ηπείρους. Σήµερα, τα υποβρύχια καλώδια βασίζονται σχεδόν αποκλειστικά σε καλώδια οπτικών ινών. Στην κορυφή της καλωδίωσης, βρίσκεται ένα σύνολο ψηφιακών τεχνολογιών επικοινωνίας µε καλά καθορισµένες ταχύτητες δεδοµένων. Στην παρακάτω εικόνα φαίνονται οι διαφορετικές τεχνολογίες µε τους αντίστοιχους ρυθµούς δεδοµένων τους.

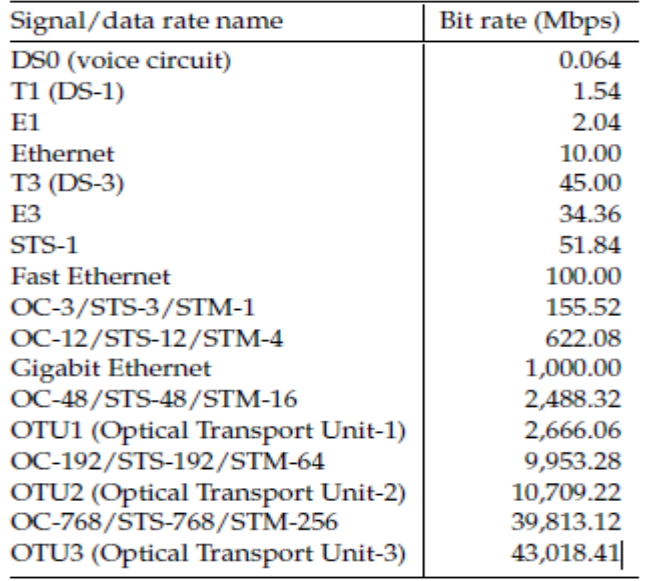

Εικόνα **11:** Οι τεχνολογίες επικοινωνιών και οι αντίστοιχοι ρυθµοί µετάδοσης δεδοµένων τους**.** 

Η παροχή υπηρεσιών µεταφοράς µε τη χρήση τεχνολογιών επικοινωνίας, οδηγεί σε µια σειρά από προβλήµατα δροµολόγησης δικτύου µεταφοράς:

- 1. Πρέπει να ληφθεί υπόψη η ικανότητα µιας συγκεκριµένης τεχνολογίας επικοινωνιών και η συσκευή δροµολόγησης.
- 2. Η πολυεπίπεδη δικτύωση και η πολυεπίπεδη δροµολόγηση πηγαίνουν από το στρώµα 3 µέχρι στρώµα 1 λόγω της δροµολόγησης του δικτύου µεταφορών.
- 3. Οι νέες τεχνολογίες για τα δίκτυα µεταφοράς, συνεχώς αναπτύσσονται. Νέες δυνατότητες εµφανίζονται, δηµιουργώντας νέες ευκαιρίες στη δροµολόγηση των δικτύων µεταφοράς.

4. Τα διαφορετικά δίκτυα µεταφοράς, έχουν πολύ µικρή ικανότητα να επικοινωνούν µεταξύ τους και συνεπώς, βασίζονται σε χειροκίνητη διαµόρφωση (manual configurations).

Τώρα ξεκίνησε η ανάπτυξη νέων δυνατοτήτων που προσφέρονται για δυναµική διαµόρφωση και έχουν την ικανότητα να ανταλλάσσουν πληροφορίες µεταξύ των δικτύων σε διάφορα στρώµατα, έτσι ώστε τα επόµενα χρόνια να είναι εφικτή µια δυναµικά αναδιαρθρώσιµη πολυστρωµατική δροµολόγηση. Ωστόσο, µια τέτοια πολυστρωµατική δροµολόγηση φέρνει νέες προκλήσεις.

# ΚΕΦΑΛΑΙΟ **4**

# Η γλώσσα **Python**

# **4.1** ΕΙΣΑΓΩΓΗ ΣΤΗΝ **PYTHON**

Η Python αποτελεί γλώσσα υψηλού επιπέδου, όπως για παράδειγµα η C, η C++ , η Perl και η Java, σε αντίθεση µε γλώσσες χαµηλού επιπέδου, οι οποίες µερικές φορές αναφέρονται και ως "γλώσσες µηχανής" ή "συµβολικές γλώσσες". Η συγκεκριµένη γλώσσα θεωρείται µία διερµηνευµένη γλώσσα επειδή τα προγράµµατά της εκτελούνται από έναν διερµηνέα. Υπάρχουν δύο τρόποι χρήσης του διερµηνέα: διαδραστική λειτουργία (**interactive mode**) και σεναριακή λειτουργία (**script mode**).

Στην διαδραστική λειτουργία, πληκτρολογούµε προγράµµατα σε Python και ο διερµηνέας εµφανίζει το αποτέλεσµα:

 $>>$  1 + 1  $\overline{2}$ 

Το σύµβολο, >>>, είναι ο προτροπέας (**prompt**) που χρησιµοποιεί ο διερµηνέας για να υποδείξει ότι είναι έτοιµος. Αν πληκτρολογήσετε 1+1, ο διερµηνέας απαντάει 2. Εναλλακτικά, µπορείτε να αποθηκεύσετε κώδικα σε ένα φάκελο και να χρησιµοποιήσετε το διερµηνέα για να εκτελέσει τα περιεχόµενα του φακέλου, το οποίο ονοµάζεται ένα σενάριο (script). Κατά παράδοση, τα σενάρια της Python έχουν ονόµατα τα οποία έχουν κατάληξη .py. Για να εκτελεστεί το σενάριο, πρέπει να πούµε στο διερµηνέα το όνοµα του φακέλου. Για παράδειγµα, αν έχουµε ένα σενάριο µε όνοµα my-test-prog.py και δουλεύουµε σε ένα παράθυρο εντολών UNIX, πληκτρολογούµε python my-test-prog.py. Σε άλλα περιβάλλοντα ανάπτυξης, οι λεπτοµέρειες εκτέλεσης των σεναρίων είναι διαφορετικές. Αναλυτικές οδηγίες για το περιβάλλον υπάρχουν στην ιστοσελίδα της Python (http://python.org).

Όταν δουλεύουµε στην διαδραστική λειτουργία µας βοηθάει να εξετάζουµε µικρά κοµµάτια κώδικα επειδή µπορούµε να τα πληκτρολογήσουµε και να εκτελεστούν άµεσα.

# **4.2** ΤΕΛΕΣΤΕΣ ΚΑΙ ΕΚΦΡΑΣΕΙΣ

Οι εντολές που γράφουµε περιέχουν εκφράσεις (expressions). Ένα απλό παράδειγµα µίας έκφρασης είναι 2+3. Μία έκφραση µπορεί να διαχωριστεί σε τελεστές (operators) και τελεστέους (operands). Οι τελεστές είναι λειτουργίες που κάνουν κάτι και µπορούν να αναπαρασταθούν µε σύµβολα όπως το + ή µε ειδικές λέξεις-κλειδιά. Οι τελεστές απαιτούν κάποια δεδοµένα πάνω στα οποία θα λειτουργήσουν και αυτά τα δεδοµένα ονοµάζονται τελεστέοι. Στη συγκεκριµένη περίπτωση, οι τελεστέοι είναι το 2 και το 3. Ακολουθεί αναλυτικός πίνακας µε τελεστές.

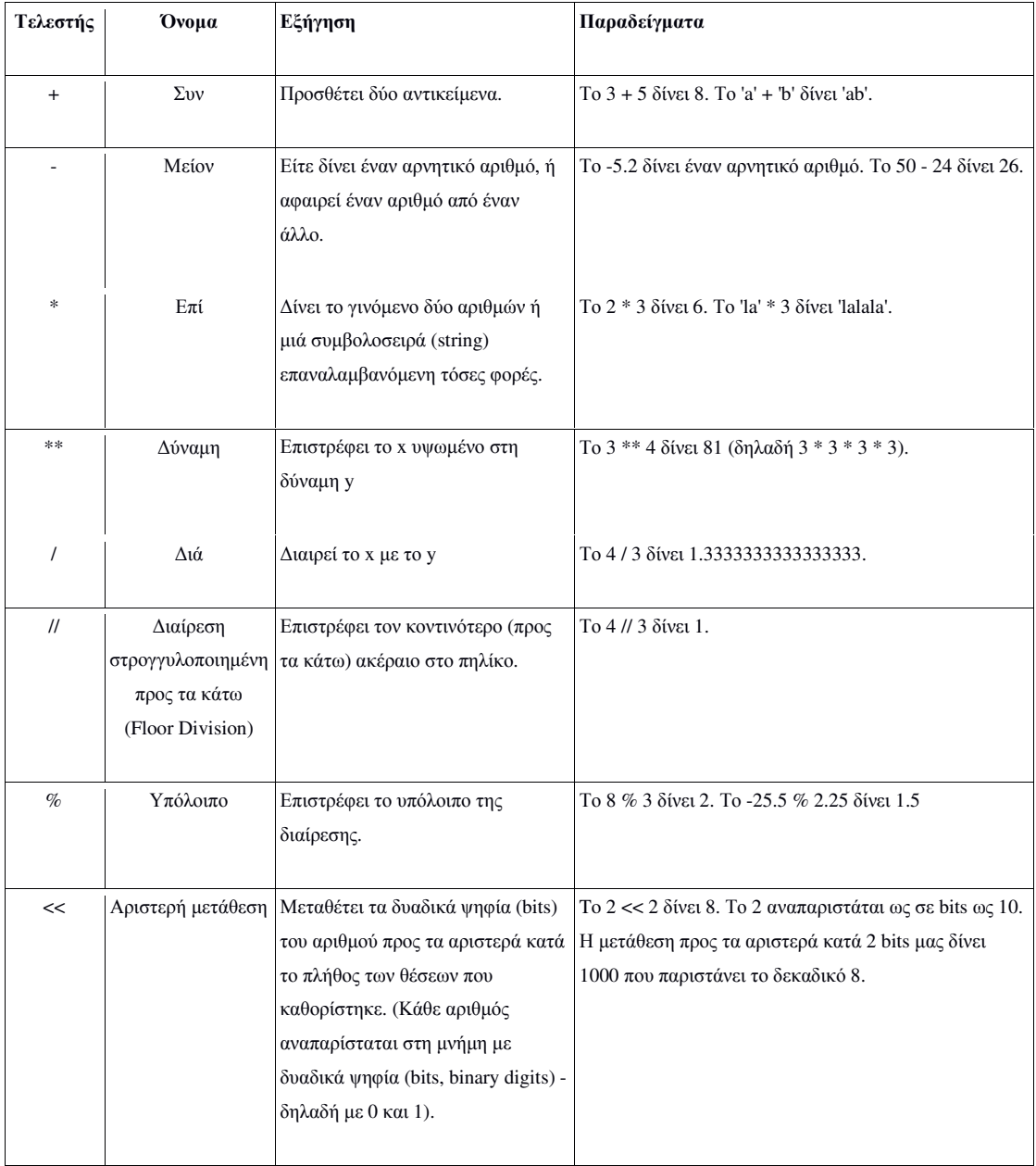

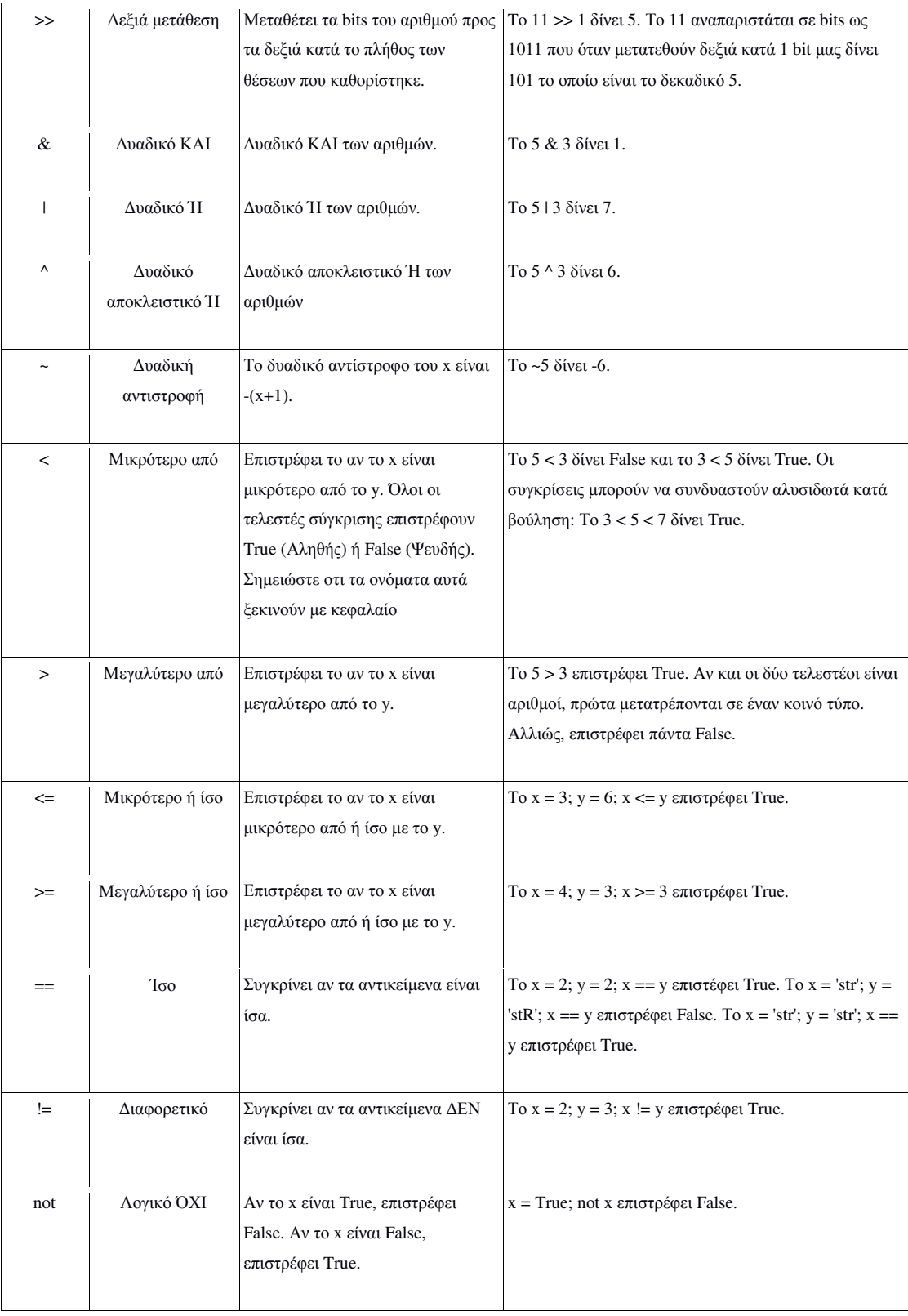

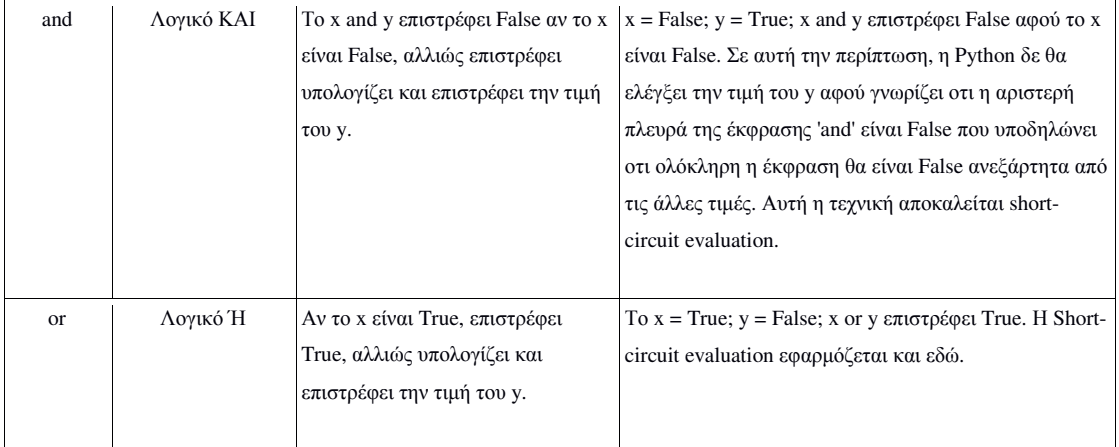

Ο ακόλουθος πίνακας µας δίνει τον πίνακα προτεραιοτήτων για την Python, από τη χαµηλότερη προς την υψηλότερη προτεραιότητα. Αυτό σηµαίνει ότι σε µία δεδοµένη έκφραση, η Python θα υπολογίσει τους τελεστές και τις εκφράσεις που βρίσκονται χαµηλότερα στον πίνακα πριν από αυτούς που βρίσκονται ψηλότερα.

Ο παρακάτω πίνακας, αντιγραµµένος από τη επίσηµη σελίδα της Python, παρέχεται χάριν πληρότητας. Βέβαια, είναι πολύ καλύτερο να χρησιµοποιούνται παρενθέσεις για να οµαδοποιούνται σωστά τελεστές και τελεστέοι ώστε να είναι ξεκάθαρη η προτεραιότητα. Έτσι το πρόγραµµα γίνεται πιο ευανάγνωστο.

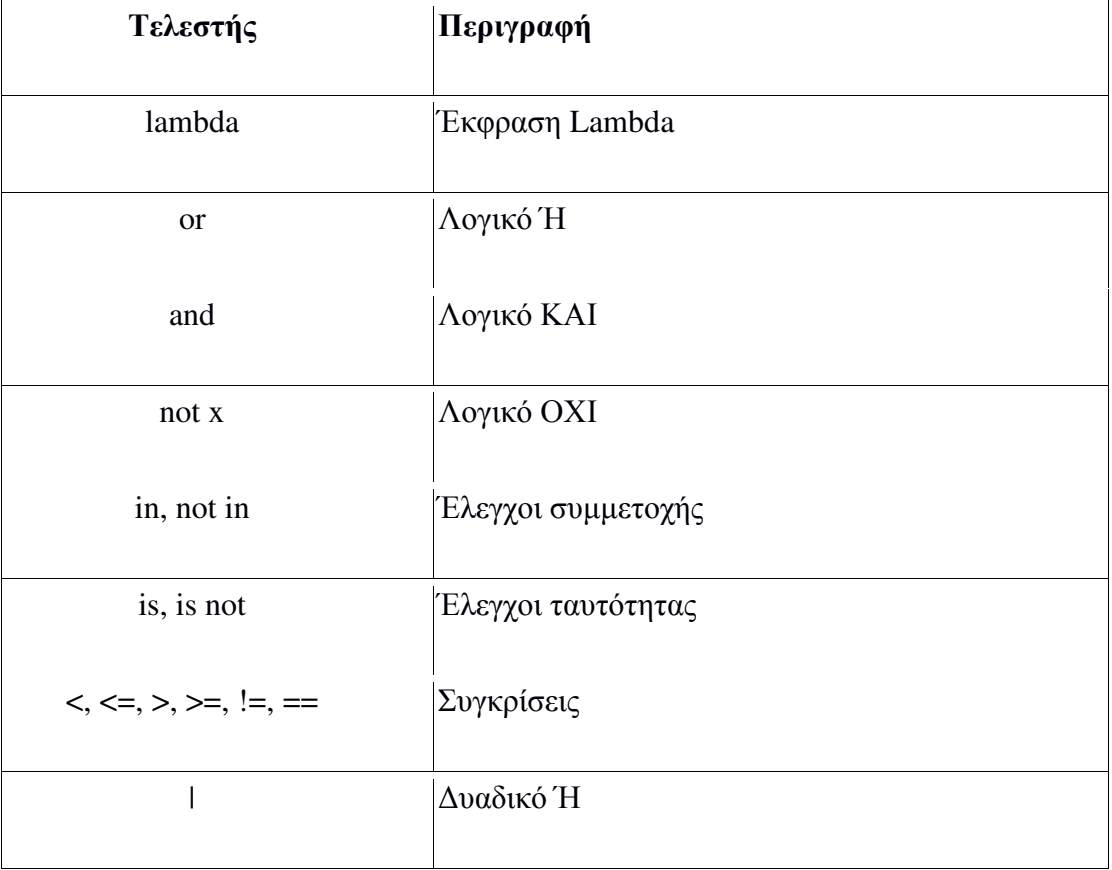

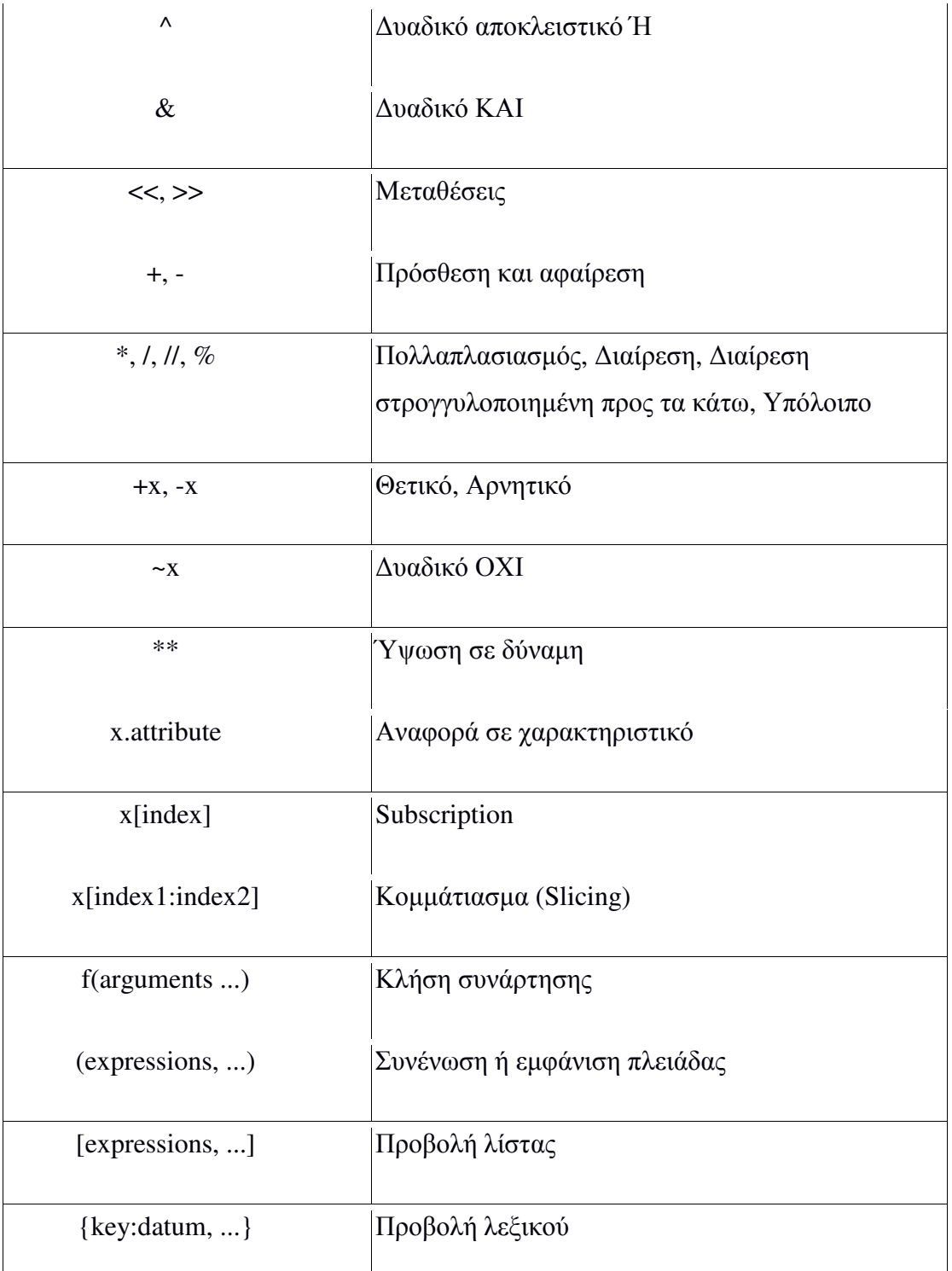

Σηµείωση: Τελεστές µε την ίδια προτεραιότητα βρίσκονται στην ίδια γραµµή στον παραπάνω πίνακα. Για παράδειγµα, το + και το - έχουν την ίδια προτεραιότητα.

# **4.3** ΕΛΕΓΧΟΣ ΡΟΉΣ

Όπως και σε άλλες γλώσσες προγραµµατισµού, υπάρχει η σειρά εντολών τις οποίες εκτελεί πιστά η Python µε την ίδια σειρά. Αν θέλουµε όµως να αλλάξουµε την ροή εκτέλεσης και για παράδειγµα, θέλουµε το πρόγραµµα να πάρει µερικές αποφάσεις και να κάνει διαφορετικά πράγµατα υπό διαφορετικές προϋποθέσεις, όπως π.χ. να εκτυπώσει "καληµέρα" ή "καλησπέρα", ανάλογα µε την ώρα, αυτό επιτυγχάνεται χρησιµοποιώντας εντολές ελέγχου ροής. Υπάρχουν τρεις εντολές ελέγχου ροής στην Python - if, for και while.

#### Η εντολή **if**

Η εντολή if χρησιµοποιείται για να ελεγχθεί µια συνθήκη και εάν (if) η συνθήκη αυτή είναι αληθής, τότε εκτελείται ένα σύνολο ή οµάδα εντολών (που ονοµάζεται if-block), διαφορετικά (else) γίνεται επεξεργασία ενός άλλου συνόλου εντολών (που ονοµάζεται else-block). Η χρήση του όρου else είναι προαιρετική.

#### Παράδειγµα*:*

```
number = 23guess = int(input('Εισάγετε έναν ακέραιο αριθµό: ')) 
if guess == number: 
        print('Συγχαρητήρια, τον µαντέψατε.') 
        print('(Αλλά δεν κερδίζετε και κανένα βραβείο!)') 
elif guess < number: 
        print('Όχι, είναι λίγο µεγαλύτερος.') 
else: 
        print('Όχι, είναι λίγο µικρότερος.') 
print('Τέλος')
```
Έξοδος*:* 

```
Εισάγετε έναν ακέραιο αριθµό: 50 
Όχι, είναι λίγο µικρότερος. 
Τέλος
>>> (εκ νέου εκτέλεση) 
Εισάγετε έναν ακέραιο αριθµό: 22 
Όχι, είναι λίγο µεγαλύτερος. 
Τέλος
>>> (εκ νέου εκτέλεση) 
Εισάγετε έναν ακέραιο αριθµό: 23 
Συγχαρητήρια, τον µαντέψατε. 
(Αλλά δεν κερδίζετε και κανένα βραβείο!) 
Τέλος
Σχολιασµός κώδικα:
```
Στο πρόγραµµα αυτό µαντεύει ο χρήστης αριθµούς και ελέγχουµε αν αντιστοιχούν στον αριθµό που έχουµε ορίσει. Ορίζουµε την µεταβλητή number ως οποιονδήποτε ακέραιο αριθµό επιθυµούµε, π.χ. 23. Ύστερα παίρνουµε την πρόγνωση του χρήστη χρησιµοποιώντας την συνάρτηση input(). Οι συναρτήσεις είναι απλά επαναχρησιµοποιήσιµα κοµµάτια προγραµµάτων, όπως σχολιάζεται και στην συνέχεια του κεφαλαίου. Παρέχουµε µια συµβολοσειρά (string) στην ενσωµατωµένη συνάρτηση input, η οποία εκτυπώνει στην οθόνη αυτή την συµβολοσειρά και αναµένει την εισαγωγή δεδοµένων από τον χρήστη. Μόλις εισάγουµε κάτι και πατήσουµε το πλήκτρο enter, η συνάρτηση input() επιστρέφει αυτό που εισάγαµε ως συµβολοσειρά. Στην συνέχεια, αυτή η συµβολοσειρά µετατρέπεται σε ακέραιο

αριθµό µε την χρήση της int κι αποθηκεύεται στην µεταβλητή guess. Στο επόµενο βήµα συγκρίνουµε το προγνωστικό του χρήστη µε τον αριθµό που επιλέξαµε. Εάν είναι ίδιοι, εκτυπώνεται ένα µήνυµα επιτυχίας.

Πρέπει να παρατηρήσουµε ότι η εντολή if περιλαµβάνει άνω και κάτω τελεία στο τέλος – έτσι δηλώνουµε στην Python ότι ακολουθεί µια οµάδα εντολών.

Στην συνέχεια ελέγχουµε αν το προγνωστικό είναι µικρότερο από τον αριθµό µας, κι αν ναι, πληροφορούµε τον χρήστη ότι η πρόγνωσή του πρέπει να είναι λίγο µεγαλύτερη απ' αυτήν. Αυτό που χρησιµοποιήσαµε εδώ είναι ο όρος elif ο οποίος στην πραγµατικότητα συνδυάζει δύο συσχετιζόµενες εντολές if else-if else σε µία εντολή if-elif-else. Αυτό κάνει το πρόγραµµα ευκολότερο και µειώνει τον αριθµό των εσοχών που απαιτούνται.

Αντίστοιχα, οι εντολές elif και else πρέπει επίσης να έχουν άνω και κάτω τελεία στο τέλος της λογικής γραµµής, ακολουθούµενες από τις αντίστοιχες οµάδες εντολών (µε κατάλληλες εσοχές).

Σηµείωση: τα τµήµατα elif και else είναι προαιρετικά. Μια ελάχιστη έγκυρη εντολή if είναι:

```
if True:
```
print('Ναι, είναι αληθές')

Αφού η Python τελειώσει την εκτέλεση ολόκληρης της εντολής if συµπεριλαµβανοµένων και των συσχετιζόµενων όρων elif και else, προχωράει στην επόµενη εντολή στην οµάδα που περιέχει την εντολή if. Στην περίπτωσή µας συνεχίζει η εκτέλεση του προγράµµατος και η επόµενη εντολή είναι print('Τέλος'). Μετά απ' αυτό η Python βλέπει το τέλος του προγράµµατος και απλά τελειώνει εκεί.

#### Η εντολή **while**

Η εντολή while μας επιτρέπει να εκτελούμε επανειλημμένα μια ομάδα εντολών, όσο µια προϋπόθεση παραµένει αληθής. Η εντολή while είναι ένα παράδειγµα αυτού που αποκαλείται εντολή βρόχου ( looping statement).

Παράδειγµα*:* 

```
number = 23running = True 
while running: 
         guess = int(input('Εισάγετε έναν ακέραιο αριθµό : ')) 
         if guess == number: 
                print('Συγχαρητήρια, τον µαντέψατε.') 
                running = False 
         elif guess < number: 
                print('Όχι, είναι λίγο µεγαλύτερος.') 
         else: 
                print('Όχι, είναι λίγο µικρότερος.') 
print('Τέλος')
```
### Έξοδος*:*

```
Εισάγετε έναν ακέραιο αριθµό : 50 
Όχι, είναι λίγο µεγαλύτερος. 
Εισάγετε έναν ακέραιο αριθµό : 22 
Όχι, είναι λίγο µεγαλύτερος
Εισάγετε έναν ακέραιο αριθµό : 23 
Συγχαρητήρια, τον µαντέψατε. 
Τέλος
```
#### Σχολιασµός κώδικα*:*

Σ' αυτό το πρόγραµµα παίζουµε ακόµα το παιχνίδι πρόγνωσης, αλλά το πλεονέκτηµα είναι ότι επιτρέπει στον χρήστη να συνεχίσει να µαντεύει µέχρι να βρει τον σωστό αριθµό -δεν χρειάζεται δηλ. να εκτελεί επανειληµµένα το πρόγραµµα για κάθε πρόγνωση, όπως γινόταν στο προηγούµενο παράδειγµα. Αυτό είναι ένα πολύ καλό παράδειγµα της χρήσης της εντολής while. Μετακινούµε τις εντολές input και if εντός του βρόχου while και ορίζουµε την µεταβλητή running σε True πριν τον βρόχο while. Πρώτα ελέγχουμε αν η μεταβλητή running έχει την τιμή True και στην συνέχεια προχωράµε στην εκτέλεση της αντίστοιχης while (while-block). Αφού εκτελεστεί αυτή η οµάδα, η προϋπόθεση ελέγχεται και πάλι, δηλ. στην περίπτωσή µας η µεταβλητή running. Εάν η τιµή της συνεχίζει να είναι true (αληθές), εκτελείται και πάλι ολόκληρη η οµάδα εντολών της while (while-block), διαφορετικά προχωράµε στην επόµενη εντολή.

## Ο βρόχος **for**

Η εντολή for..in είναι άλλη µία εντολή βρόχου, η οποία επαναλαµβάνεται σε µια ακολουθία αντικειµένων, δηλ. εκτελείται σε κάθε αντικείµενο σε µια ακολουθία. Θα δούµε περισσότερες λεπτοµέρειες σχετικά µε τις ακολουθίες στα επόµενα κεφάλαια. Αυτό που πρέπει να γνωρίζετε προς το παρόν είναι ότι µια ακολουθία είναι απλά µια ταξινοµηµένη συλλογή αντικειµένων.

Παράδειγµα*:* 

```
for i in range(1, 5):
        print(i) 
Έξοδος:
```

```
1 
2 
3 
4 
Σχολιασµός κώδικα:
```
Σ' αυτό το πρόγραµµα εκτυπώνουµε µια ακολουθία αριθµών. Παράγουµε αυτή την ακολουθία αριθµών µε την ενσωµατωµένη συνάρτηση range. Αυτό που κάνουµε εδώ είναι ότι παρέχουµε δύο αριθµούς και η range επιστρέφει µια ακολουθία

αριθµών, ξεκινώντας από τον πρώτο αριθµό έως το δεύτερο αριθµό. Για παράδειγµα, η range(1,5) δίνει την ακολουθία [1, 2, 3, 4]. Εξ ορισµού, η range έχει ως αριθµό κλιµάκωσης (step count) το 1. Εάν παρέχουµε έναν τρίτο αριθµό στην range, τότε αυτός γίνεται ο αριθµός κλιµάκωσης (step count). Για παράδειγµα, range(1,5,2) δίνει ως αποτέλεσµα [1,3]. Το εύρος των αριθµών εκτείνεται έως τον δεύτερο αριθµό, δηλ. δεν συµπεριλαµβάνει τον δεύτερο αριθµό. Στην συνέχεια, ο βρόχος for επαναλαµβάνεται σ' αυτό το εύρος - for i in range(1,5) είναι αντίστοιχο του for i in [1, 2, 3, 4] που είναι σαν να αντιστοιχούµε κάθε αριθµό (ή αντικείµενο) της ακολουθίας στο i ξεχωριστά και στην συνέχεια να εκτελούµε την οµάδα των εντολών για κάθε τιµή της i. Στην περίπτωσή µας, απλά εκτυπώνουµε την τιµή στην οµάδα των εντολών.

## **4.4** ∆ΟΜΕΣ ∆Ε∆ΟΜΕΝΩΝ

Οι δοµές δεδοµένων αποτελούν δοµές που µπορούν να κρατήσουν µαζί µερικά δεδοµένα. Με άλλα λόγια χρησιµοποιούνται για να αποθηκεύουν δεδοµένα που έχουν σχέση µεταξύ τους. Υπάρχουν τέσσερις δοµές δεδοµένων ενσωµατωµένες στη Python, οι λίστες, οι πλειάδες, τα λεξικά και τα σύνολα και ακολουθεί η περιγραφή τους στη συνέχεια.

#### Λίστα

Μια λίστα είναι µια δοµή δεδοµένων που συγκρατεί µια διατεταγµένη συλλογή στοιχείων, δηλαδή µπορούµε να αποθηκεύσουµε µια ακολουθία (sequence) αντικειµένων στη λίστα. Αυτό είναι εύκολο να το φανταστούµε αν σκεφτούµε µια λίστα για αγορές, όπου έχουµε µια λίστα µε αντικείµενα που πρέπει να αγοράσουµε, και εκτός αυτού πιθανόν έχουµε κάθε στοιχείο σε διαφορετική γραµµή στη λίστα αγορών µας, ενώ στην Python τοποθετούµε κόµµατα ανάµεσα στα στοιχεία. Η λίστα των στοιχείων πρέπει να κλείνεται σε αγκύλες (δηλαδή [ και ] ) έτσι ώστε να καταλαβαίνει η Python ότι καθορίζεται µια λίστα. Αφού έχει δηµιουργηθεί µια λίστα στη συνέχεια µπορούµε να προσθέσουµε, να µετακινήσουµε ή να ψάξουµε για στοιχεία σ' αυτή τη λίστα. Από τη στιγµή που µπορούµε να προσθέσουµε και να µετακινήσουµε στοιχεία, λέµε ότι η λίστα είναι ένας µεταβλητός τύπος δεδοµένων (mutable data type), δηλαδή αυτός ο τύπος µπορεί να αλλαχθεί.

#### Παράδειγµα*:*

```
# Αυτή είναι η λίστα αγορών µου
shoplist = ['µήλο', 'µάνγκο', 'καρότο', 'µπανάνα'] 
print('Πρέπει ν\' αγοράσω', len(shoplist), 'πράγµατα.') 
print('Τα πράγµατα αυτά είναι:', end=' ') 
for item in shoplist: 
print(item, end=' ') 
print('\nΠρέπει επίσης ν\' αγοράσω ρύζι.') 
shoplist.append('ρύζι') 
print('Η λίστα αγορών µου τώρα είναι:', shoplist) 
print('Θα ταξινοµήσω τη λίστα µου τώρα') 
shoplist.sort() 
print('Η ταξινοµηµένη λίστα µου είναι', shoplist) 
print('Το πρώτο πράγµα που θ\' αγοράσω είναι', shoplist[0]) 
olditem = shoplist[0] 
del shoplist[0] 
print('Αγόρασα το', olditem) 
print('Η λίστα αγορών µου τώρα είναι', shoplist) 
Έξοδος:
```

```
Πρέπει ν' αγοράσω 4 πράγµατα. 
Τα πράγµατα αυτά είναι: µήλο µάνγκο καρότο µπανάνα
Πρέπει επίσης ν' αγοράσω ρύζι. 
Η λίστα αγορών µου τώρα είναι: ['µήλο', 'µάνγκο', 'καρότο', 'µπανάνα', 'ρύζι'] 
Θα ταξινοµήσω τη λίστα µου τώρα
Η ταξινοµηµένη λίστα µου είναι ['καρότο', 'µάνγκο', 'µήλο', 'µπανάνα', 'ρύζι'] 
Το πρώτο πράγµα που θ' αγοράσω είναι καρότο
Αγόρασα το καρότο
Η λίστα αγορών µου τώρα είναι ['µάνγκο', 'µήλο', 'µπανάνα', 'ρύζι'] 
Σχολιασµός κώδικα:
```
 H µεταβλητή shoplist είναι µια λίστα αγορών για κάποιον που πηγαίνει στην αγορά. Στη shoplist αποθηκεύουµε συµβολοσειρές των ονοµάτων των αντικειµένων που θα αγοράσουµε, αλλά µπορούµε να προσθέσουµε οποιοδήποτε είδος αντικειµένου στη λίστα συµπεριλαµβανοµένων αριθµών ή ακόµα και άλλες λίστες. Επίσης έχουµε χρησιµοποιήσει το βρόχο for..in για να επανελέγξουµε τα αντικείµενα της λίστας. Μέχρι τώρα, πρέπει να έχετε καταλάβει ότι η λίστα είναι επίσης µια ακολουθία. Ας παρατηρηθεί πως χρησιµοποιούµε τη λέξη-κλειδί όρισµα end στη συνάρτηση print, για να δείξουµε ότι θέλουµε να τελειώσουµε (end) την έξοδο µε ένα διάστηµα (space) αντί της συνηθισµένης νέας γραµµής (line break). Κατόπιν προσθέτουµε ένα στοιχείο στη λίστα χρησιµοποιώντας τη µέθοδο append του αντικειµένου λίστας. Τότε, ελέγχουµε ότι το στοιχείο έχει πραγµατικά προστεθεί στη λίστα, τυπώνοντας τα περιεχόµενα της λίστας, απλά περνώντας τη λίστα στην εντολή print και την τυπώνει. Τότε, ταξινοµούµε τη λίστα χρησιµοποιώντας τη µέθοδο sort της λίστας. Κατόπιν, όταν αγοράσουµε ένα πράγµα από τη λαϊκή, θέλουµε να το αφαιρέσουµε από τη λίστα. Αυτό το επιτυγχάνουµε χρησιµοποιώντας την εντολή del. Εδώ αναφέρουµε ποιο στοιχείο της λίστας θέλουµε να αφαιρέσουµε και η εντολή del το αφαιρεί από τη λίστα για µας. Καθορίζουµε ότι θέλουµε να αφαιρέσουµε το πρώτο αντικείµενο από τη λίστα και έτσι χρησιµοποιούµε την del shoplist[0].

#### Πλειάδα

Οι πλειάδες χρησιµοποιούνται για να συγκρατήσουν µαζί πολλαπλά αντικείµενα, παρόµοια µε τις λίστες), αλλά χωρίς την εκτεταµένη λειτουργικότητα που η κλάση της λίστας µας δίνει. Ένα κύριο χαρακτηριστικό των πλειάδων είναι ότι είναι αµετάβλητες όπως οι συµβολοσειρές, δηλαδή µετά την δηµιουργία δεν υπάρχει δυνατότητα τροποποίησης.

Οι πλειάδες ορίζονται καθορίζοντας στοιχεία που διαχωρίζονται µε κόµµατα, µέσα σε ένα προαιρετικό ζευγάρι παρενθέσεων. Οι πλειάδες χρησιµοποιούνται, συνήθως, στις περιπτώσεις όπου µια εντολή ή µια συνάρτηση οριζόµενη από το χρήστη, µπορεί µε ασφάλεια να θεωρήσει ότι η συλλογή των τιµών δηλ. η πλειάδα των τιµών που χρησιµοποιούνται δε θα αλλάξει.

#### Παράδειγµα*:*

zoo = ('πύθωνας', 'ελέφαντας', 'πιγκουίνος') print('Ο αριθµός των ζώων στο ζωολογικό κήπο είναι', len(zoo)) new\_zoo = ('µαϊµού', 'καµήλα', zoo) print('Ο αριθµός των κλουβιών στο νέο ζωολογικό κήπο είναι', len(new\_zoo)) print('Όλα τα ζώα στο νέο ζωολογικό κήπο είναι', new\_zoo) print('Όλα τα ζώα που έφεραν από τον παλιό ζωολογικό κήπο είναι', new\_zoo[2]) print('Το τελευταίο ζώο που έφεραν από τον παλιό ζωολογικό κήπο είναι', new\_zoo[2][2]) print('Ο αριθµός των ζώων που είναι στο νέο ζωολογικό κήπο', len(new\_zoo)-1+len(new\_zoo[2])) Έξοδος*:* 

Ο αριθµός των ζώων στο ζωολογικό κήπο είναι 3 Ο αριθµός των κλουβιών στο νέο ζωολογικό κήπο είναι 3 Όλα τα ζώα στο νέο ζωολογικό κήπο είναι ('µαϊµού', 'καµήλα', ('πύθωνας', 'ελέφαντας', 'πιγκουίνος')) Όλα τα ζώα που έφεραν από τον παλιό ζωολογικό κήπο είναι ('πύθωνας', 'ελέφαντας', 'πιγκουίνος') Το τελευταίο ζώο που έφεραν από τον παλιό ζωολογικό κήπο είναι πιγκουίνος Ο αριθµός των ζώων που είναι στο νέο ζωολογικό κήπο 5

#### Σχολιασµός κώδικα*:*

Η µεταβλητή zoo αναφέρεται σε µια πλειάδα στοιχείων. Βλέπουµε ότι η συνάρτηση len µπορεί να χρησιµοποιηθεί για να πάρει το µήκος της πλειάδας. Αυτό επίσης δείχνει ότι η πλειάδα είναι επίσης και µια ακολουθία. Τώρα µετακινούµε αυτά τα ζώα σε ένα νέο ζωολογικό κήπο επειδή ο παλιός κλείνει. Συνεπώς, η πλειάδα the new\_zoo περιέχει κάποια ζώα που βρίσκονται ήδη εκεί, µαζί µε τα ζώα που έφεραν από τον παλιό ζωολογικό κήπο.

Μπορούµε να έχουµε πρόσβαση στα αντικείµενα µέσα στην πλειάδα, καθορίζοντας τη θέση του στοιχείου µέσα σε ένα ζευγάρι αγκύλες, ακριβώς όπως κάναµε για τις λίστες. Αυτό ονοµάζεται τελεστής ευρετηρίασης (indexing operator). Παίρνουµε το τρίτο στοιχείο µέσα στο new\_zoo καθορίζοντας new\_zoo[2] και παίρνουµε το τρίτο στοιχείο µέσα στο τρίτο στοιχείο στην πλειάδα new\_zoo καθορίζοντας new\_zoo[2][2].

#### Λεξικό

Ένα λεξικό είναι σαν ένας τηλεφωνικός κατάλογος όπου µπορούµε να βρούµε τη διεύθυνση ή άλλα στοιχεία επικοινωνίας για ένα άτοµο, γνωρίζοντας µόνο το όνοµά του/της, δηλαδή συσχετίζουµε κλειδιά (ονοµασία) µε τιµές (λεπτοµέρειες) αλλά µε βασικό κριτήριο πως το κλειδί πρέπει να είναι µοναδικό. Ζευγάρια κλειδιών και τιµών καθορίζονται στο λεξικό χρησιµοποιώντας το συµβολισµό d = {key1 : value1, key2 : value2 }. Γίνεται σαφές ότι τα ζευγάρια κλειδί-τιµή διαχωρίζονται µε διπλή τελεία και τα ζευγάρια διαχωρίζονται µεταξύ τους µε κόµµατα και όλα αυτά περικλείονται σε ένα ζευγάρι άγκιστρων.

Πρέπει να τονίσουµε σε αυτό το σηµείο πως στο λεξικό τα στοιχεία δεν ταξινοµούνται µε κανένα τρόπο. Αν θέλουµε µια ειδική σειρά ταξινόµησης, τότε πρέπει να τα ταξινοµήσουµε από µόνοι µας πριν τα χρησιµοποιήσουµε.

#### Παράδειγµα*:*

```
ab = { 'Swaroop' : 'swaroop@swaroopch.com', 
         'Larry' : 'larry@wall.org', 
 'Matsumoto' : 'matz@ruby-lang.org', 
 'Spammer' : 'spammer@hotmail.com' 
 } 
print("Swaroop's address is", ab['Swaroop']) 
del ab['Spammer'] 
print('\nThere are {0} contacts in the address-book\n'.format(len(ab))) 
for name, address in ab.items(): 
        print('Contact {0} at {1}'.format(name, address)) 
ab['Guido'] = 'guido@python.org' 
if 'Guido' in ab: 
        print("\nGuido's address is", ab['Guido']) 
Έξοδος:
```
Swaroop's address is swaroop@swaroopch.com There are 3 contacts in the address-book Contact Swaroop at swaroop@swaroopch.com Contact Matsumoto at matz@ruby-lang.org Contact Larry at larry@wall.org Guido's address is guido@python.org Σχολιασµός κώδικα*:* 

∆ηµιουργούµε το λεξικό ab χρησιµοποιώντας το συµβολισµό που ήδη συζητήσαµε. Τότε εισάγουµε ζευγάρια κλειδί-τιµή καθορίζοντας το κλειδί, χρησιµοποιώντας τον τελεστή ευρετηρίασης (indexing operator) όπως συζητήθηκε στο απόσπασµα των λιστών και πλειάδων. Μπορούµε να διαγράψουµε ζευγάρια κλειδί-τιµή χρησιµοποιώντας τον παλιό µας φίλο, την εντολή del. Eµείς απλά καθορίζουµε το λεξικό και τον τελεστή ευρετηρίασης για το κλειδί που θα αφαιρεθεί και τα περνάµε στην εντολή del χωρίς να γνωρίζουµε την τιµή που αντιστοιχεί στο κλειδί για αυτή τη λειτουργία.

Έπειτα, εισάγουµε κάθε ζευγάρι κλειδί-τιµή του λεξικού χρησιµοποιώντας τη µέθοδο items του λεξικού, η οποία επιστρέφει µια λίστα πλειάδων, όπου κάθε πλειάδα περιέχει ένα ζευγάρι στοιχείων -το κλειδί ακολουθούµενο από την τιµή. Ανακτούµε αυτό το ζευγάρι και το εκχωρούµε στις µεταβλητές name (ονοµασία) και address (διεύθυνση) αντιστοίχως για κάθε ζευγάρι, χρησιµοποιώντας το βρόχο for..in και µετά τυπώνει αυτές τις τιµές στην εντολή for. Μπορούµε να προσθέσουµε νέα ζευγάρια κλειδί-τιµή, απλά χρησιµοποιώντας τον τελεστή ευρετηρίασης για να εισάγουµε ένα κλειδί και να εκχωρήσουµε σ' αυτό µια τιµή, όπως έχουµε κάνει για το Guido στην ανωτέρω περίπτωση. Μπορούμε να ελέγξουμε εάν ένα ζευγάρι κλειδίτιµή υπάρχει, χρησιµοποιώντας τον τελεστή in, ή ακόµα και τη µέθοδο has\_key της κλάσης dict.

#### Σύνολο **(Set)**

Τα σύνολα είναι µη ταξινοµηµένες συλλογές απλών αντικεινένων. Αυτά χρησιµοποιούνται όταν η ύπαρξη ενός αντικειµένου σε µια συλλογή είναι πιο σπουδαία από την εντολή ή πόσες φορές αυτή συµβαίνει. Χρησιµοποιώντας τα σύνολα, µπορείτε να ελέγξετε για ένταξη (membership), εάν είναι ένα υποσύνολο (subset) ενός άλλου συνόλου, να βρείτε την τοµή (intersection) ανάµεσα σε δύο σύνολα και ούτω καθεξής.

#### Παράδειγµα*:*

```
>>> bri = set(['brazil', 'russia', 'india']) 
>>> 'india' in bri 
True 
>>> 'usa' in bri 
False 
>>> bric = bri.copy() 
>>> bric.add('china') 
>>> bric.issuperset(bri) 
True 
>>> bri.remove('russia') 
>>> bri & bric # OR bri.intersection(bric) 
{'brazil', 'india'}
```
#### Σχολιασµός κώδικα*:*

 To παράδειγµα εξηγείται από µόνο του, διότι περιλαµβάνει βασική θεωρία µαθηµατικών συνόλων που διδάσκεται στο σχολείο.

# **4.5** ΣΥΝΑΡΤΗΣΕΙΣ

Οι συναρτήσεις είναι επαναχρησιµοποιήσιµα µέρη προγραµµάτων. Μας επιτρέπουν να δώσουµε ένα όνοµα σε ένα σύνολο εντολών και να τρέξουµε εκείνο το σύνολο εντολών χρησιµοποιώντας το όνοµά τους, οπουδήποτε στο προγραµµά µας και όσες φορές θελήσουµε. Αυτό είναι γνωστό σαν κλήση (calling) της συνάρτησης. Η έννοια των συναρτήσεων είναι πιθανόν το πιο σπουδαίο δοµικό στοιχείο οποιουδήποτε µη στοιχειώδους προγράµµατος (σε όλες τις γλώσσες προγραµµατισµού), γι' αυτό θα διερευνήσουµε µερικές πτυχές των συναρτήσεων σε αυτό το υποκεφάλαιο.

Οι συναρτήσεις ορίζονται χρησιµοποιώντας τη λέξη κλειδί def, µετά την οποία ακολουθεί ένα όνοµα που ταυτοποιεί την εκάστοτε συνάρτηση και κατόπιν ακολουθεί ένα ζευγάρι παρενθέσεων που µπορούν να περικλείουν µερικά ονόµατα µεταβλητών, και η γραµµή τελειώνει µε διπλή τελεία (:). Παρακάτω ακολουθεί ένα απλό παράδειγµα µε ένα σύνολο εντολών που αποτελούν µέρος αυτής της συνάρτησης.

#### Παράδειγµα*:*

```
def sayHello(): 
        print('Hello World!') # σύνολο εντολών που ανήκουν στη συνάρτηση
sayHello() # κλήση της συνάρτησης
sayHello() # κλήση της συνάρτησης ξανά
Έξοδος: 
Hello World!
```
#### Hello World! Σχολιασµός κώδικα*:*

 Oρίζουµε µια συνάρτηση µε το όνοµα sayHello ακολουθώντας τη σύνταξη όπως εξηγήσαµε παραπάνω. Αυτή η συνάρτηση δεν έχει παραµέτρους γι' αυτό δε δηλώνονται καθόλου µεταβλητές ανάµεσα στις παρενθέσεις. Οι παράµετροι στις συναρτήσεις είναι απλά η είσοδος στη συνάρτηση ώστε να περνάµε διαφορετικές τιµές στη συνάρτηση και να παίρνουµε αντίστοιχα αποτελέσµατα.

#### Παράµετροι συναρτήσεων

Μια συνάρτηση µπορεί να δεχθεί παραµέτρους, οι οποίες είναι τιµές που δίνουµε στη συνάρτηση, έτσι ώστε αυτή να µπορεί να κάνει κάτι αξιοποιώντας αυτές τις τιµές. Αυτές οι παράµετροι µοιάζουν µε τις µεταβλητές, διαφέροντας ως προς το ότι οι τιµές αυτών των µεταβλητών ορίζονται όταν καλούµε τη συνάρτηση και τους έχουν ήδη εκχωρηθεί τιµές όταν τρέχει η συνάρτηση. Οι παράµετροι καθορίζονται µέσα στο ζευγάρι των παρενθέσεων στον ορισµό της συνάρτησης και διαχωρίζονται µε κόµµα. Όταν καλούµε τη συνάρτηση δίνουµε και τις τιµές µε τον ίδιο τρόπο.

Σηµείωση για την ορολογία που χρησιµοποιείται: οι ονοµασίες που δίνουµε στον ορισµό της συνάρτησης ονοµάζονται παράµετροι ενώ οι τιµές που δίνουµε όταν καλούµε τη συνάρτηση ονοµάζονται ορίσµατα.

### Παράδειγµα*:*

```
def printMax(a, b): 
         if a > b: 
                   print(a, 'είναι το µέγιστο') 
         \overline{p} a if \overline{p} = \overline{p} b.
                   print(a, 'είναι ίσο µε το', b) 
          else: 
                  print(b, 'είναι το µέγιστο') 
printMax(3, 4) 
x = 5y = 7printMax(x, y) 
Έξοδος:
```
#### 4 είναι το µέγιστο 7 είναι το µέγιστο Σχολιασµός κώδικα*:*

Εδώ ορίζουµε µια συνάρτηση που ονοµάζεται printMax µε δυο παραµέτρους τις a και b. Bρίσκουµε το µεγαλύτερο νούµερο χρησιµοποιώντας µια απλή εντολή if..else και µετά τυπώνουµε το µεγαλύτερο νούµερο. Στην πρώτη χρήση της printMax, απευθείας δίνουμε τους αριθμούς, δηλαδή τα ορίσματα. Στη δεύτερη χρήση της, καλούµε τη συνάρτηση χρησιµοποιώντας µεταβλητές. Η printMax(x, y) προκαλεί την τιµή του ορίσµατος x να δοθεί στην παράµετρο a και την τιµή του ορίσµατος y να δοθεί στην παράµετρο b. H συνάρτηση printMax λειτουργεί µε τον ίδιο τρόπο και στις δυο περιπτώσεις.

#### Προεπιλεγµένες τιµές ορίσµατος

Σε κάποιες συναρτήσεις ίσως να θέλουµε να κάνουµε µερικές παραµέτρους του προαιρετικές και να χρησιµοποιήσουµε προεπιλεγµένες τιµές εάν ο χρήστης δε θέλει να δώσει τιµές σε τέτοιες παραµέτρους. Αυτό µπορεί να επιτευχθεί µε τη βοήθεια των προεπιλεγµένων τιµών ορίσµατος. Μπορούν να καθοριστούν προεπιλεγµένες τιµές ορισµάτων για παραµέτρους, τοποθετώντας µετά το όνοµα της παραµέτρου στον ορισµό της συνάρτησης τον τελεστή εκχώρησης (=) να ακολουθείται απο την προεπιλεγµένη τιµή. Η προεπιλεγµένη τιµή ορίσµατος πρέπει να είναι µια σταθερά. Για την ακρίβεια η προεπιλεγµένη τιµή ορίσµατος πρέπει να είναι αµετάβλητη.

#### Παράδειγµα*:*

```
def say(message, times = 1):
        print(message * times) 
say('Hello')
```
say('World', 5) Έξοδος*:* 

#### Hello WorldWorldWorldWorldWorld Σχολιασµός κώδικα*:*

Η συνάρτηση µε το όνοµα say χρησιµοποιείται για να τυπώσει µια συµβολοσειρά, τόσες φορές όσες έχει καθοριστεί. Εάν δεν έχει δοθεί τιµή, τότε από προεπιλογή η συµβολοσειρά τυπώνεται µια φορά. Αυτό το πετυχαίνουµε καθορίζοντας µια προεπιλεγµένη τιµή ίση µε 1 για τη παράµετρο times.

Στην πρώτη χρήση της συνάρτησης say παρέχουµε µόνο τη συµβολοσειρά και τυπώνει τη συµβολοσειρά µόνο µια φορά. Στη δεύτερη χρήση της say παρέχουµε και τη συµβολοσειρά και ένα όρισµα 5 δηλώνοντας έτσι ότι θέλουµε να πούµε (say) το µήνυµα της συµβολοσειράς 5 φορές.

## Συµβολοσειρές τεκµηρίωσης **(DocStrings)**

Η Python έχει ένα θαυµάσιο χαρακτηριστικό που ονοµάζεται συµβολοσειρές τεκµηρίωσης (documentation strings) και συνήθως αναφέρεται µε τη συντοµογραφία DocStrings. Οι συµβολοσειρές τεκµηρίωσης είναι ένα σπουδαίο εργαλείο που πρέπει να χρησιµοποιείτε διότι βοηθάει να τεκµηριώσουµε το πρόγραµµα καλύτερα και έτσι γίνεται πιο εύκολα κατανοητό. Το εντυπωσιακό είναι ότι µπορούµε να πάρουµε επιστροφή τη συµβολοσειρά τεκµηρίωσης από µια συνάρτηση για παράδειγµα, ενώ το πρόγραµµα πραγµατικά τρέχει!

#### Παράδειγµα*:*

```
def printMax(x, y): 
         '''Prints the maximum of two numbers. 
         Oι δύο τιµές πρέπει να είναι ακέραιοι αριθµοί.''' 
        if x > y:
                print(x, 'is maximum') 
         else: 
                print(y, 'is maximum') 
printMax(3, 5) 
print(printMax.__doc__) 
Έξοδος:
```

```
5 is maximum 
Prints the maximum of two numbers. 
Οι δύο τιµές πρέπει να είναι ακέραιοι αριθµοί.
```
#### Σχολιασµός κώδικα*:*

 Mία συµβολοσειρά στην πρώτη λογική γραµµή της συνάρτησης είναι η συµβολοσειρά τεκµηρίωσης για αυτή τη συνάρτηση. Μπορούµε να έχουµε πρόσβαση στη συµβολοσειρά τεκµηρίωσης της συνάρτησης printMax χρησιµοποιώντας το ιδιοχαρακτηριστικό (ονοµασία που ανήκει σε) \_\_doc\_\_ της συνάρτησης.

Μερικά αυτοµατοποιηµένα εργαλεία µπορούν να ανακτήσουν την τεκµηρίωση από το πρόγραµµα µε αυτόν τον τρόπο. Συνεπώς συνιστάται να χρησιµοποιούνται συµβολοσειρές τεκµηρίωσης σε κάθε µη τετριµµένη συνάρτηση.

## **4.6** ΕΙΣΟ∆ΟΣ **–** ΕΞΟ∆ΟΣ

Θα υπάρξουν καταστάσεις όπου το πρόγραµµα πρέπει να αλληλεπιδράσει µε το χρήστη. Για παράδειγµα, θέλουµε να πάρουµε είσοδο από το χρήστη και µετά να τυπώσουµε πίσω µερικά αποτελέσµατα. Μπορούµε να το επιτύχουµε αυτό χρησιµοποιώντας αντίστοιχα τις συναρτήσεις input() και print().

Ένας ακόµα συνηθισµένος τύπος εισόδου/εξόδου είναι ο χειρισµός των αρχείων (files). Η ικανότητα να δηµιουργούµε, διαβάζουµε και να γράφουµε αρχεία είναι βασική σε πολλά προγράµµατα και θα εξερευνήσουµε αυτή την πτυχή σε αυτό το υποκεφάλαιο.

## Είσοδος από το χρήστη

#### Παράδειγµα*:*

```
def reverse(text): 
        return text[::-1] 
def is_palindrome(text): 
        return text == reverse(text) 
something = input('Enter text: ') 
if (is_palindrome(something)): 
        print("Yes, it is a palindrome") 
else: 
       print("No, it is not a palindrome") 
Έξοδος:
```
Enter text: sir No, it is not a palindrome >>> (εκ νέου εκτέλεση) Enter text: madam Yes, it is a palindrome >>> (εκ νέου εκτέλεση) Enter text: racecar Yes, it is a palindrome Σχολιασµός κώδικα*:* 

Χρησιµοποιούµε τον τεµαχισµό (κοµµάτιασµα) για να αναστρέψουµε το κείµενο. Έχουµε ήδη δει πώς µπορούµε να κάνουµε κοµµάτια από ακολουθίες, χρησιµοποιώντας τον κώδικα seq[a:b], αρχίζοντας από τη θέση a µέχρι τη θέση b. Μπορούµε επίσης να δώσουµε ένα τρίτο όρισµα το οποίο προσδιορίζει το βήµα µε το οποίο γίνεται το κοµµάτιασµα. Το προκαθορισµένο βήµα είναι το 1 εξαιτίας του οποίου επιστρέφει ένα συνεχές τµήµα του κειµένου. ∆ίνοντας ένα αρνητικό βήµα δηλ. -1, θα επιστρέψει το κείµενο ανάστροφα.

Η συνάρτηση input() παίρνει µια συµβολοσειρά σαν όρισµα και το παρουσιάζει στον χρήστη. Τότε περιµένει το χρήστη να τυπώσει κάτι και να πιέσει το return. Άπαξ και ο χρήστης έχει εισάγει κάτι, η συνάρτηση input() τότε θα επιστρέψει αυτό το κείµενο.

Παίρνουµε αυτό το κείµενο και το αναστρέφουµε. Εάν το αυθεντικό κείµενο και το ανεστραµµένο είναι ίσα, τότε το κείµενο είναι ένα παλίνδροµο.

#### Αρχεία

Μπορούµε να ανοίξουµε και να χρησιµοποιήσουµε αρχεία για διάβασµα ή γράψιµο, δηµιουργώντας ένα αντικείµενο της κλάσης file και χρησιµοποιώντας τις µεθόδους της, read, readline ή write κατάλληλα για να διαβάσει από ή να γράψει στο αρχείο. Η ικανότητα να διαβάζει ή να γράφει στο αρχείο εξαρτάται από τον τρόπο (mode) που έχει καθοριστεί για το άνοιγμα του αρχείου. Στο τέλος, καλούμε τη µέθοδο close για να δηλώσουµε ότι τελειώσαµε µε τη χρήση του αρχείου και να γίνει απελευθέρωση των αντίστοιχων πόρων συστήµατος.

#### Παράδειγµα*:*

```
poem = '''\
Programming is fun 
When the work is done 
if you wanna make your work also fun: 
        use Python! 
\mathbf{r}f = open('poem.txt', 'w')f.write(poem) 
f.close() 
f = open('poem.txt') 
by default 
while True: 
         line = f.readline() 
       if len(line) == 0:
                 break 
        print(line) 
f.close() 
Έξοδος:
```
Programming is fun When the work is done if you wanna make your work also fun: use Python! Σχολιασµός κώδικα*:* 

Αργικά ανοίγουμε ένα αργείο χρησιμοποιώντας την ενσωματωμένη συνάρτηση open καθορίζοντας την ονοµασία του αρχείου και τον τρόπο µε τον οποίο θέλουµε να ανοίγει το αρχείο. Ο τρόπος µπορεί να είναι µε διάβασµα ('r', read mode), με γράψιμο ('w', write mode) ή με πρόσθεση ('a', append mode). Μπορούμε επίσης να χειριστούµε ένα αρχείο κειµένου ('t', text file) ή ένα δυαδικό αρχείο ('b', binary file). Στην πραγµατικότητα υπάρχουν πάρα πολλοί τρόποι διαθέσιµοι και η help(open) θα µας δώσει περισσότερες λεπτοµέρειες γι αυτούς. Από προεπιλογή η open() θεωρεί το αρχείο ως αρχείο κειµένου ('t'ext file) και το ανοίγει µε τον τύπο 'r'ead.

Στο δικό µας παράδειγµα, αρχικά ανοίγουµε το αρχείο σε εγγραφή και χρησιµοποιούµε τη µέθοδο write του αντικειµένου του αρχείου, για να γράψουµε στο αρχείο και τότε τελικά κλείνουµε (close) το αρχείο. Κατόπιν ανοίγουµε το ίδιο αρχείο πάλι για ανάγνωση. ∆ε χρειάζεται να καθορίσουµε έναν τύπο, γιατί η 'ανάγνωση' είναι ο προκαθορισµένος τρόπος. ∆ιαβάζουµε κάθε γραµµή του αρχείου χρησιµοποιώντας τη µέθοδο readline σε βρόχο. Αυτή η µέθοδος επιστρέφει µια ολοκληρωµένη γραµµή περιλαµβάνοντας το χαρακτήρα νέας γραµµής (newline character) στο τέλος της γραμμής. Όταν μια άδεια συμβολοσειρά επιστρέφεται, σηµαίνει ότι έχουµε φθάσει στο τέλος του αρχείου και 'ξεφεύγουµε' (break) από το βρόχο.

Από προεπιλογή η συνάρτηση print() τυπώνει το κείµενο καθώς και µια αυτόµατη νέα γραµµή (newline) στην οθόνη. Τέλος, τελικά κλείνουµε (close) το αρχείο.

# ΚΕΦΑΛΑΙΟ **5**

# Σχεδιασµός και υλοποίηση αλγόριθµου **Bellman-ford**

Σε αυτό το κεφάλαιο θα γίνει αρχικά επεξήγηση του πηγαίου κώδικα, ενώ στη συνέχεια θα δούµε και τη συµπεριφορά του σε συγκεκριµένα δίκτυα αλλά και πως αντιµετωπίζει πιθανές απώλειες σύνδεσης µεταξύ δύο κόµβων.

# **5.1** ΥΛΟΠΟΙΗΣΗ**,** ΠΕΡΙΓΡΑΦΗ ΠΗΓΑΙΟΥ ΚΩ∆ΙΚΑ

Ο πηγαίος κώδικας, ο οποίος παρατίθεται πλήρως στο παράρτηµα περιλαµβάνει 3 βασικές συναρτήσεις (draw\_graph, draw\_right\_table, bellman\_ford) οι οποίες επιλύουν τον αλγόριθµο Bellman-Ford για δοθέν δίκτυο, ενώ υπάρχουν και 3 επιπλέον συναρτήσεις για τις δοκιµές µας (example\_01\_presentation\_example, example\_02\_straight\_line, example\_03\_complex\_network) και θα σχολιαστούν στο επόμενο υποκεφάλαιο.

#### **bellman\_ford()**

def bellman\_ford(graph, source, graph\_name):

Η συνάρτηση bellman\_ford δέχεται 3 παραµέτρους για την σωστή κλήση συνάρτησης. Η πρώτη παράµετρος εποτελεί τον γράφο πάνω στον οποίο θα γίνει επίλυση του αλγορίθµου. Ο γράφος είναι σε µορφή "λεξικό από λεξικά", όπου κάθε κλειδί αποτελεί έναν κόµβο Χ και η πληροφορία του κλειδιού είναι ένα λεξικό κάθε κλειδί του οποίου υποδηλώνει τη σύνδεση µε κόµβο Υ και η αντίστοιχη πληροφορία σηµειώνει το βάρος της σύνδεσης. Για παράδειγµα, βλέπετε παρακάτω πως µπορούµε να δηλώσουµε τον γράφο που φαίνεται στην εικόνα.

```
 graph = { 
         'a': {'b': 1}, 
         'b': {'c': 1}, 
         'c': {'d': 1}, 
         'd': {'e': 1}, 
         'e': {} 
 }
```
Η δεύτερη παράµετρος δηλώνει ποια θα είναι η αφετηρία για την επίλυση του γράφου, ενώ η τρίτη παράµετρος αποτελεί περιγραφικό όνοµα του γράφου ώστε να µπει ως τίτλος στα αρχεία εξόδου.

Στην συνέχεια, δηµιουργείται το αρχείου εξόδου σε µορφή HTML για εύκολη προβολή του αποτελέσµατος σε φυλλοµετρητή. Επιγραµµατικά γίνεται εκτύπωση ενός αρχικού τίτλου ενώ ακολουθεί και η εκτύπωση του πλήρη γράφου χρησιµοποιώντας την συνάρτηση draw\_graph που θα σχολιάσουµε σε λίγο. Τέλος, εκτυπώνεται και ο πίνακας όλων των συνδέσεων ώστε ο µελετητής να έχει εύκολη πρόσβαση στις συνδέσεις του γράφου σε µορφή λίστας.

```
 # Dimiourgia arxeiou eksodou 
f = open('$s-result.html' % graph_name, 'w')
 f.write('<html>') 
     .... 
 f.write('</pre></td>') 
f.write('\langle/tr>')
```
Σε αυτό το σηµείο, ξεκινά η επίλυση του αλγορίθµου Blellman-Form µε το πρώτο στάδιο της αρχικοποίησης όλων των απαραίτητων µεταβλητών. Η µεταβλητή d µας δίνει το κόστος µετακίνησης από τον αρχικό κόµβο προς όλους τους υπόλοιπους κόµβους ενώ η µεταβλητή p αναφέρει για κάθε κόµβο ποιος είναι ο πατρικός του, στην βέλτιστη διαδροµή. Τέλος, η αρχικοποίηση περιλαµβάνει και τον ορισµό της απόστασης από την αφετηρία µέχρι και τον ίδιο τον κόµβο µε µηδέν.

```
 # Step 1: For each node prepare the destination and predecessor 
   d = \{ \} # Stands for destination
   p = \{\} # Stands for predecessor
    for node in graph: 
       d[node] = float('Inf') # We start admiting that the rest of nodes are very
very far 
        p[node] = None 
    # For the source we know how to reach 
   d[source] = 0
```
Μετά το βήµα της αρχικοποίησης, ακολουθεί το δεύτερο βήµα του αλγορίθµου και αυτό δεν είναι άλλο παρά η επίλυση του γράφου και η αναζήτηση της βέλτιστης διαδροµής από τον κόµβο αφετηρίας προς όλους τους υπόλοιπους κόµβους του γράφου (αναλυτικά ο κώδικας βρίσκεται στο παράρτηµα).

```
 # Step 2: relax edges repeatedly 
   for i in range(len(graph)): #Run this until is converges
        for u in graph: 
           for v in graph[u]: #For each neighbour of u 
# If the distance between the node and the neighbour
 # ... is lower than the one I have now 
             if d[u] + graph[u][v] < d[v]:
        ... 
                   f.write(draw_right_table(graph, source, d, p, v)) 
                   f.write('</pre></td>') 
                   f.write('</tr>')
```
Η διαδικασία που ακολουθείται είναι αρκετά απλή στην υλοποίηση αλλά βοηθάει στην εύκολη κατανόηση του αλγορίθµου. Οι επαναλήψεις βοηθούν ώστε να έχουµε το κατάλληλο αριθµό εκτελέσεων και ο αλγόριθµος να συγκλίνει επιτυχώς, ενώ σε κάθε επανάληψη γίνεται έλεγχος όλων των κόµβων και όλων των επόµενων συνδέσεών τους για το αν βρέθηκε µια νέα διαδροµή,ακόµα πιο γρήγορη. Αν σε κάποιο βήµα, βρεθεί βελτιωµένη διαδροµή, τότε αυτόµατα καταχωρείται στο αρχείο εξόδου µε την κατάλληλη δηµιουργία εικόνας, όπως θα εξηγήσουµε και παρακάτω.

Στην συνέχεια, και για λόγους πληρότητας, εκτυπώνεται ο γράφος µε όλα τα βέλτιστα µονοπάτια, και τέλος, ακολουθεί το τελευταίο βήµα του αλγορίθµου το οποίο είναι ο έλεγχος αρνητικών µονοπατιών, όπως αναφέρεται και στην θεωρία.

```
 # Step 3: check for negative-weight cycles 
    for u in graph: 
       for v in graph[u]: 
if d[u] + graph[u][v] < d[v]:
 print "Graph contains a negative circle" 
               f.write("Graph contains a negative circle") 
    f.write('</center></body></html>') 
    f.close() 
    return d, p
```
**draw\_right\_table()** 

def draw\_right\_table(graph, source, d, p, cv):

Η συνάρτηση draw\_right\_table δέχεται 4 παραµέτρους για την σωστή εκτέλεσή της και σκοπός της είναι η προβολή σε µορφή κειµένου της λίστας βέλτιστων συνδέσεων µεταξύ των κόµβων από το κόµβο αφετηρίας. Οι 4 πρώτες είναι βασικές σχετικά µε την επίλυση του αλγορίθµου (κόµβος αφετηρία, πλήρης γράφος, µεταβλητές d και p σύµφωνα µε την επίλυση). Η 5η παράµετρος απλά υποδηλώνει σε ποιο κόµβο µόλις έγινε αλλαγή βέλτιστου µονοπατιού. Με αυτό το τρόπο, η εκτύπωση δίνει ένα οπτικό πλεονέκτηµα και ο µελετητής µπορεί εύκολα να ακολουθήσει τη ροή του αλγορίθµου. Ο κώδικας βρίσκεται αναλυτικά στο παράρτηµα ενώ στο παράρτηµα Β φαίνεται στα δεξιά το αποτέλεσµα εκτέλεσης της συνάρτησης σε µορφή πίνακα.

#### **draw\_graph()**

```
# network visualization 
# draw_graph function 
def draw_graph(graph_name, graph, labels=None, graph_layout='spectral', 
                node_size=100, node_color='blue', node_alpha=0.1, 
                node_text_size=24, 
                edge_color='blue', edge_alpha=0.3, edge_tickness=1, 
                edge_text_pos=0.5, 
                text_font='sans-serif', edge_labels = None, d = None, p = None):
```
Η συνάρτηση draw\_graph δέχεται πληθώρα παραµέτρων οι οποίες σχετίζονται µε την εµφάνιση του γράφου, όπως για παράδειγµα χρώµα και πάχος σύνδεσης, µέγεθος κειµένων κ.α. Ως προαπαιτούµενο, θα πρέπει να είναι εγκατεστηµένα δύο επιπλέον βιβλιοθήκες, οι networkx για διαχείριση γράφων και matplotlib για απεικόνιση γραφημάτων γενικού σκοπού. Η βασική λειτουργία της χρειάζεται τουλάχιστον το όνοµα του γράφου αλλά και πλήρως τον γράφο µε τις συνδέσεις του (graph\_name, graph). Παρόλαυτα, για την πληρέστερη απεικόνιση του γράφου στην εκάστοτε κατάσταση, χρειαζόµαστε και τις παραµέτρους edge\_labels, d, p. Η συνάρτηση αναλύεται μέσα από τα σχόλια σε κάθε εντολή και βρίσκεται αναλυτικά στο παράρτηµα.

Με την ολοκλήρωση της συνάρτησης, ένα νέο αρχείο δηµιουργείται µε επέκταση PNG µε µοναδικό όνοµα για αποφυγή καταστροφής αρχείων εικόνων από διαφορετική εκτέλεση, και επιστρέφεται το µοναδικό αυτό όνοµα στον καλούντα ώστε να χρησιµοποιηθεί στην προβολή του αποτελέσµατος. Αναλυτικά, αποτέλεσµα της εκτέλεσης φαίνεται στην συνάρτηση bellman\_ford όπως σχολιάστηκε πιο πάνω ή στο παράρτηµα Β.

# **5.2** ΜΕΛΕΤΗ ΛΕΙΤΟΥΡΓΙΑΣ

Στην συνέχεια του κεφαλαίου θα µελετήσουµε τη συµπεριφορά του αλγορίθµου σε δύο συγκεκριµένα δίκτυα, αλλά και πως ο ίδιος ο αλγόριθµος αντιµετωπίζει µια πιθανή κατάρρευση σύνδεσης δύο κόµβων. Αρχικά ας δούµε ένα απλό δίκτυο όπου κάθε κόµβος συνδέεται σε άλλον ένα κόµβο και µόνο (δεν υπάρχουν κόµβοι µη συνδεδεµένοι) ώστε να εξοικειωθούµε καταλλήλως µε τις εικόνες και τα στατιστικά προτού προχωρήσουµε σε ένα πιο περίπλοκο δίκτυο. Αριστερά βλέπουµε το δίκτυο µε τα βάρη µεταξύ κάθε κόµβων, ενώ µε έντονη γραµµή υποδηλώνεται ο τερµατικός κόµβος (δηλαδή τη φορά) σύνδεσης µεταξύ των κόµβων. Αντίστοιχα, δεξιά παρουσιάζονται οι ίδες πληροφορίες σε µορφή πίνακα, ποιος κόµβος συνδέεται σε ποιον κόµβο και µε τι βάρος.

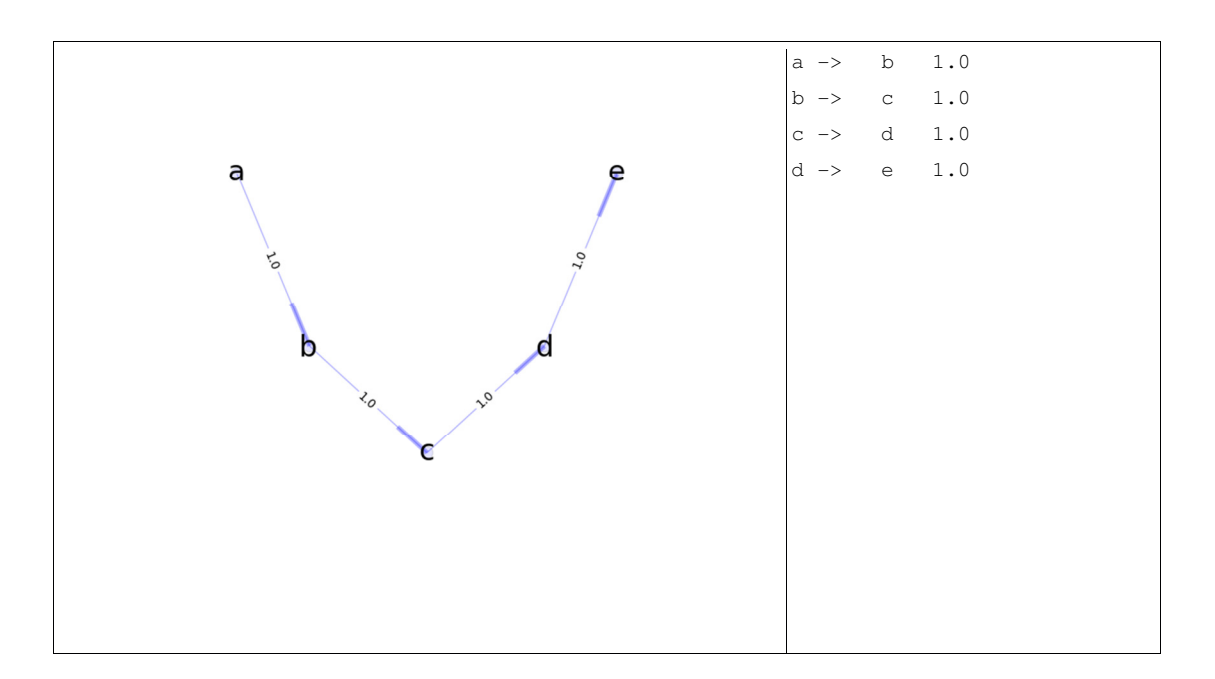

Για λόγους απλότητας, έχουµε ορίσει ως βάρος κάθε σύνδεσης µε το ίδιο βάρος και ισούται µε τη µονάδα. Με την ολοκλήρωσης εκτέλεσης του αλγορίθµου, καταλήγουµε στην εξής κατάσταση.

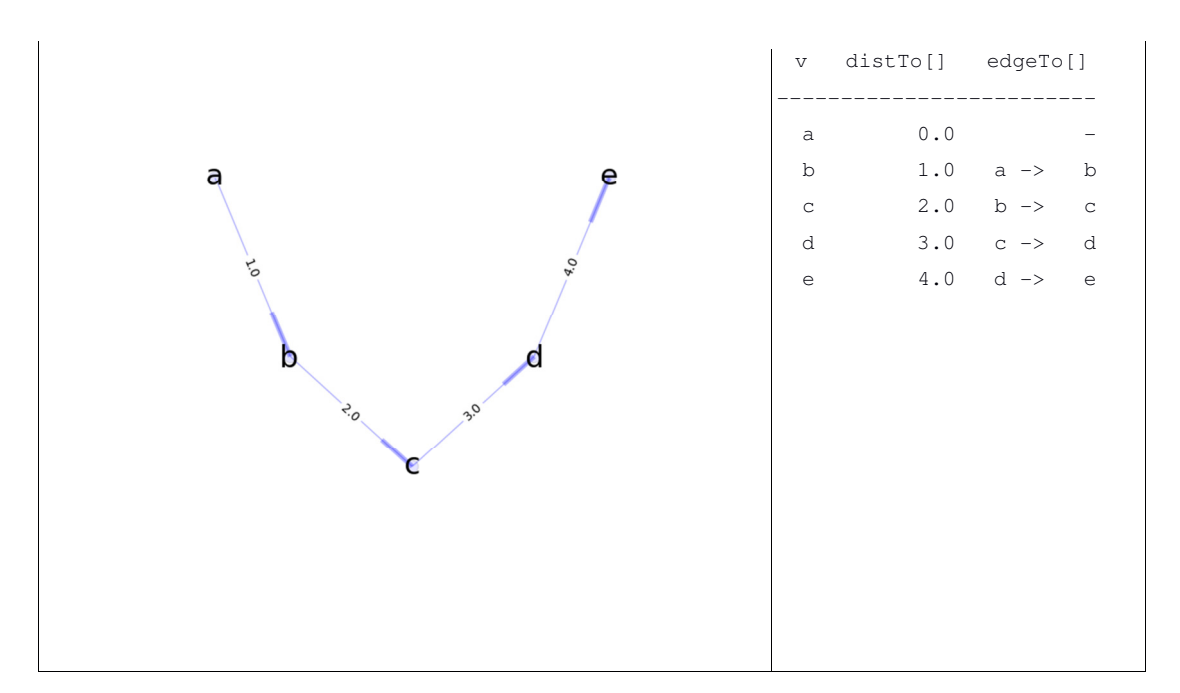

Παρατηρούµε πως στο τελικό δίκτυο όπου έχει γίνει και καταγραφή της βέλτιστης λύσης (που αποτελεί και µοναδικό µονοπάτι), αναγράφεται µεταξύ των κόµβων το ελάχιστο δυνατό κόστος που χρειάζεται η µετακίνηση από τον κόµβο αφετηρίας a προς οποιονδήποτε άλλο κόµβο. Αντίστοιχα, δεξιά στον πίνακα παρουσιάζεται η ίδια πληροφορία σε µορφή λίστας. Η πρώτη στήλη αποτελεί τον

κόµβο τερµατισµού, η δεύτερη στήλη αποτελεί το συνολικό κόστος για να καταλήξουµε στον συγκεκριµένο κόµβο µέσω του βέλτιστου µονοπατιού, ενώ η τρίτη στήλη δείχνει ποιος είναι ο κόµβος προέλευσης για το βέλτιστο µονοπάτι.

Στη συνέχεια, έστω ότι κόβεται η σύνδεση µεταξύ των κόµβων c και d. Ως εκ τούτου έχουµε αντίστοιχα το παρακάτω δίκτυο.

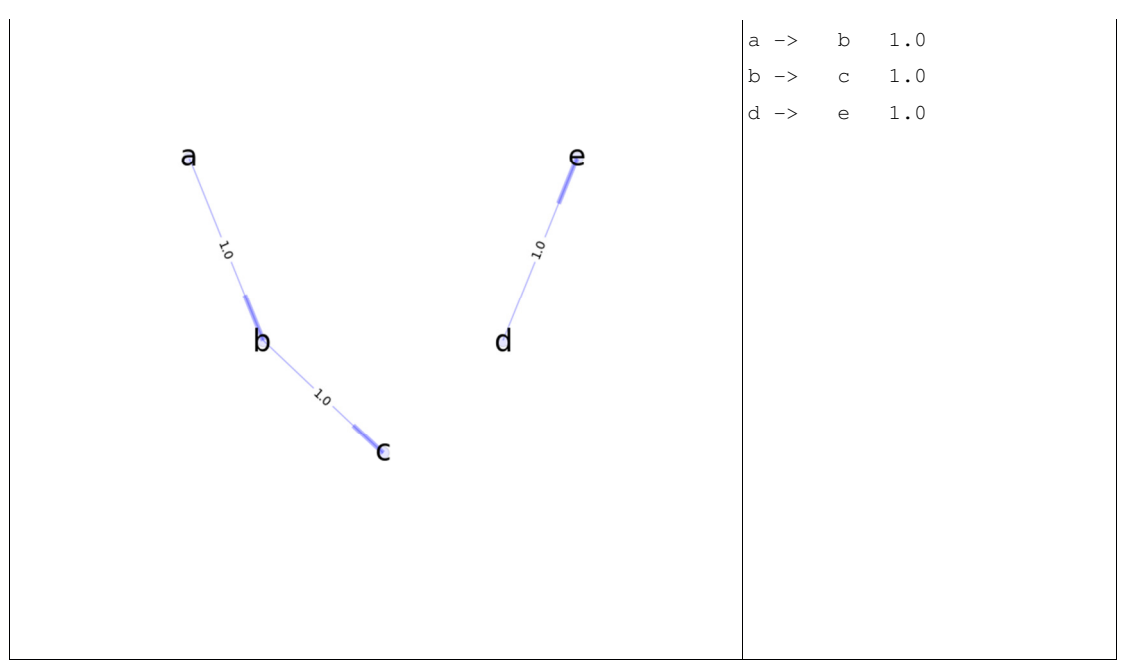

Η εκτέλεση του αλγορίθµου πλέον µπορεί να ολοκληρωθεί αλλά µε το εξής τελικό αποτέλεσµα.

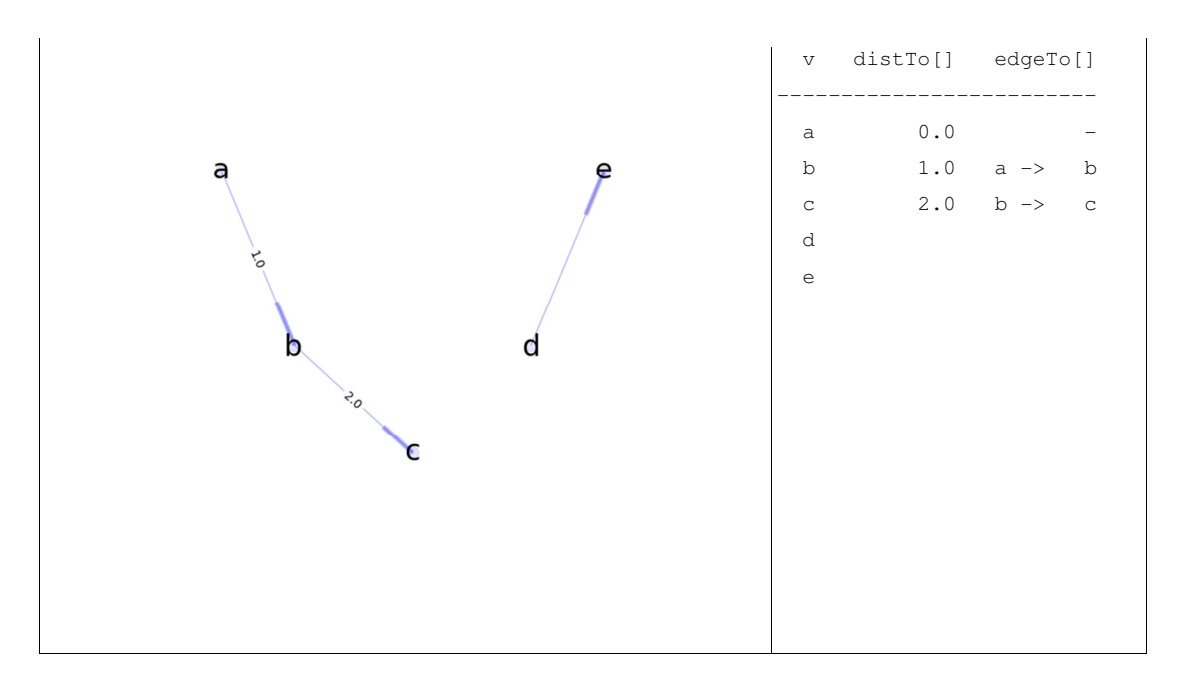

Βλέπουµε πως, όπως ήταν αναµενόµενο, δεν υπάρχει βέλτιστο µονοπάτι από τον κόµβο a προς τους κόµβους d και e, αφού δεν υπάρχει και µονοπάτι ευθύς εξαρχής. ∆εξιά, αντίστοιχα, φαίνονται τα στοιχεία δροµολόγησης για όλους τους κόµβους που ο αλγόριθµος µπόρεσε να βρει βέλτιστη διαδροµή. Στην συνέχεια, ας µελετήσουµε ένα πιο περίπλοκο δίκτυο και πως συµπεριφέρεται ο αλγόριθµος αν χαθεί µια σύνδεση στο βέλτιστο µονοπάτι.

Το παρακάτω δίκτυο αποτελείται από 6 κόµβους, και για κάθε σύνδεση µεταξύ των κόµβων έχει επιλεχθεί τυχαίο βάρος.

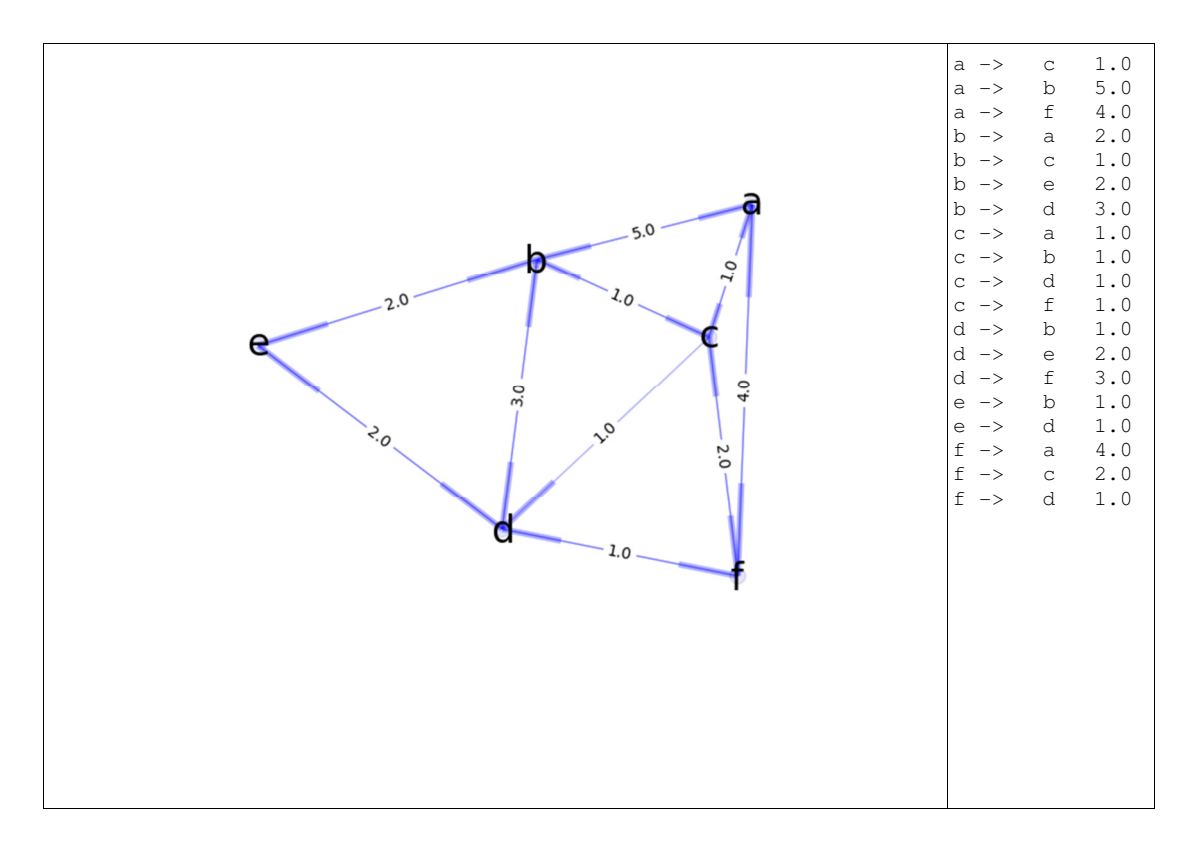

Μετά την εκτέλεση του αλγορίθµου, του οποίου αναλυτικώς έχει γίνει καταγραφεί και παρουσιάζεται στο Παράρτηµα Β, έχουµε τα εξής βέλτιστα µονοπάτια από το κόµβο αφετηρίας a.

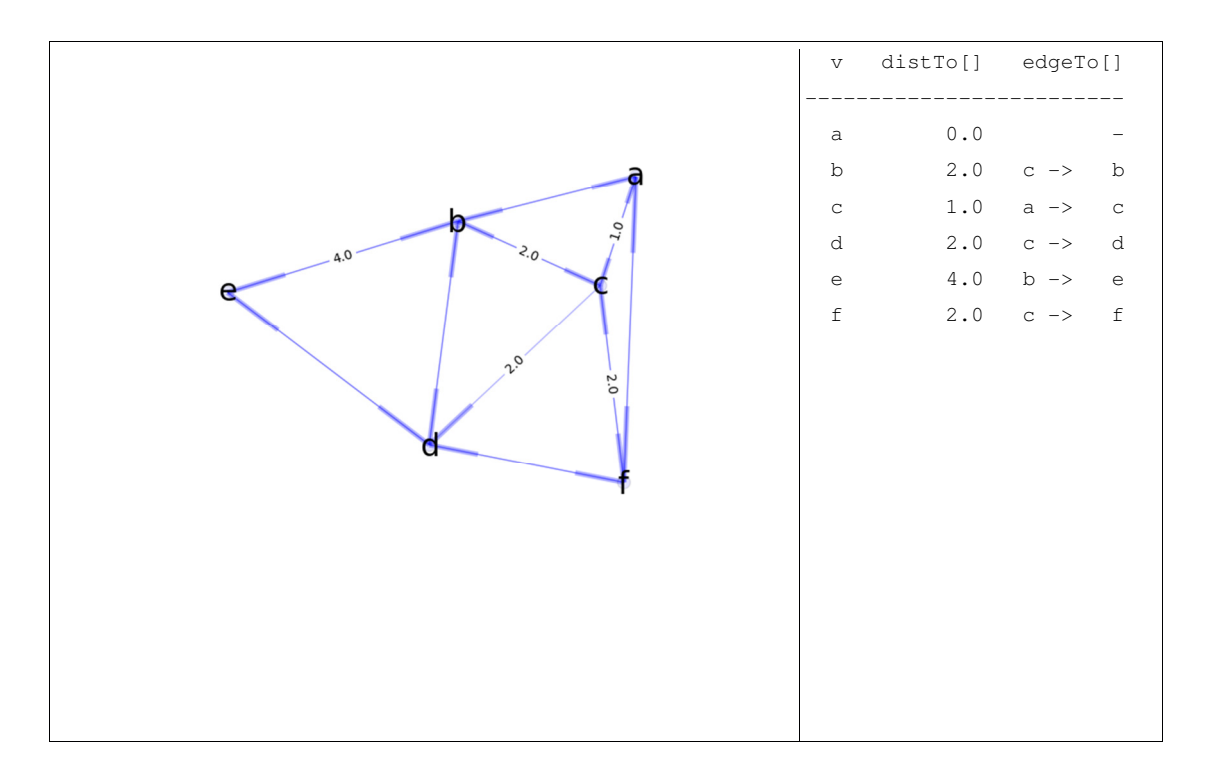

Συγκεκριµένα, τα µονοπάτια µε το ελάχιστο κόστος είναι τα εξής για τους αντίστοιχους τερµατικούς κόµβους a -> c -> f, a -> c -> d και a -> c -> b -> e. Αντίστοιχα, δεξιά στον πίνακα φαίνεται η ίδια πληροφορία σε µορφή λίστας ενώ καταγράφεται και το συνολικό κόστος.

Στην συνέχεια, και για τυχαίο λόγο καταρρέει η σύνδεση µεταξύ των κόµβων a και c, η οποία όµως αποτελεί και µέρος του βέλτιστου µονοπατιού, ως εκ τούτου, ο ενηµερωµένος γράφος µας είναι ο εξής.

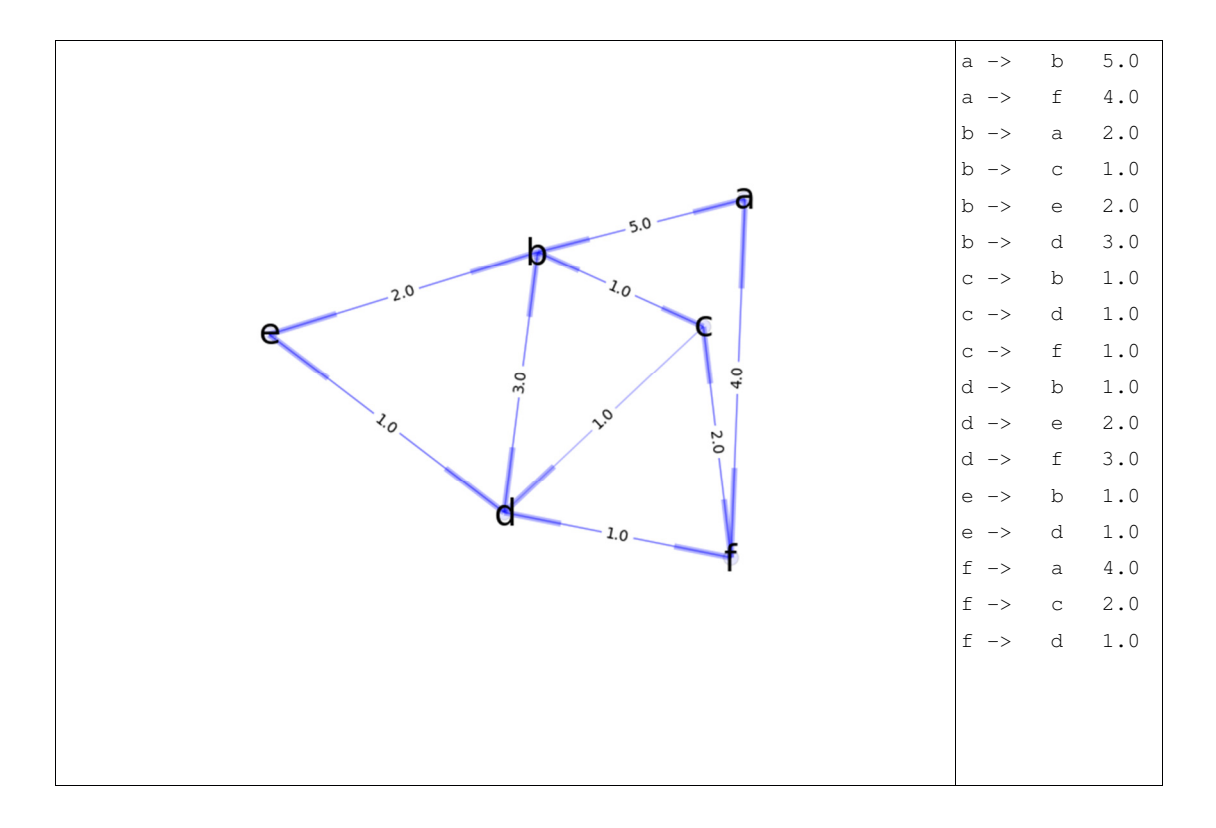

Ακολουθεί η επίλυση του γράφου µε χρήση του αλγορίθµου Bellman-Form, κατά τα γνωστά. Στην συνέχεια, έχουν τοποθετηθεί σε αντιπαραβολή οι δύο περιπτώσεις "πριν" και "µετά" την κατάρρευση της σύνδεσης µεταξύ των κόµβων a και c.

Στον πίνακα που ακολουθεί γίνεται σαφές πως ο αλγόριθµος έχει αναπροσαρµόσει τις βέλτιστες διαδροµές µε τα αντίστοιχα βάρη. Πλέον, τα µονοπάτια µε το ελάχιστο κόστος είναι τα εξής για τους αντίστοιχους τερµατικούς κόµβους a -> f -> d, a -> b -> c και a -> b -> e.

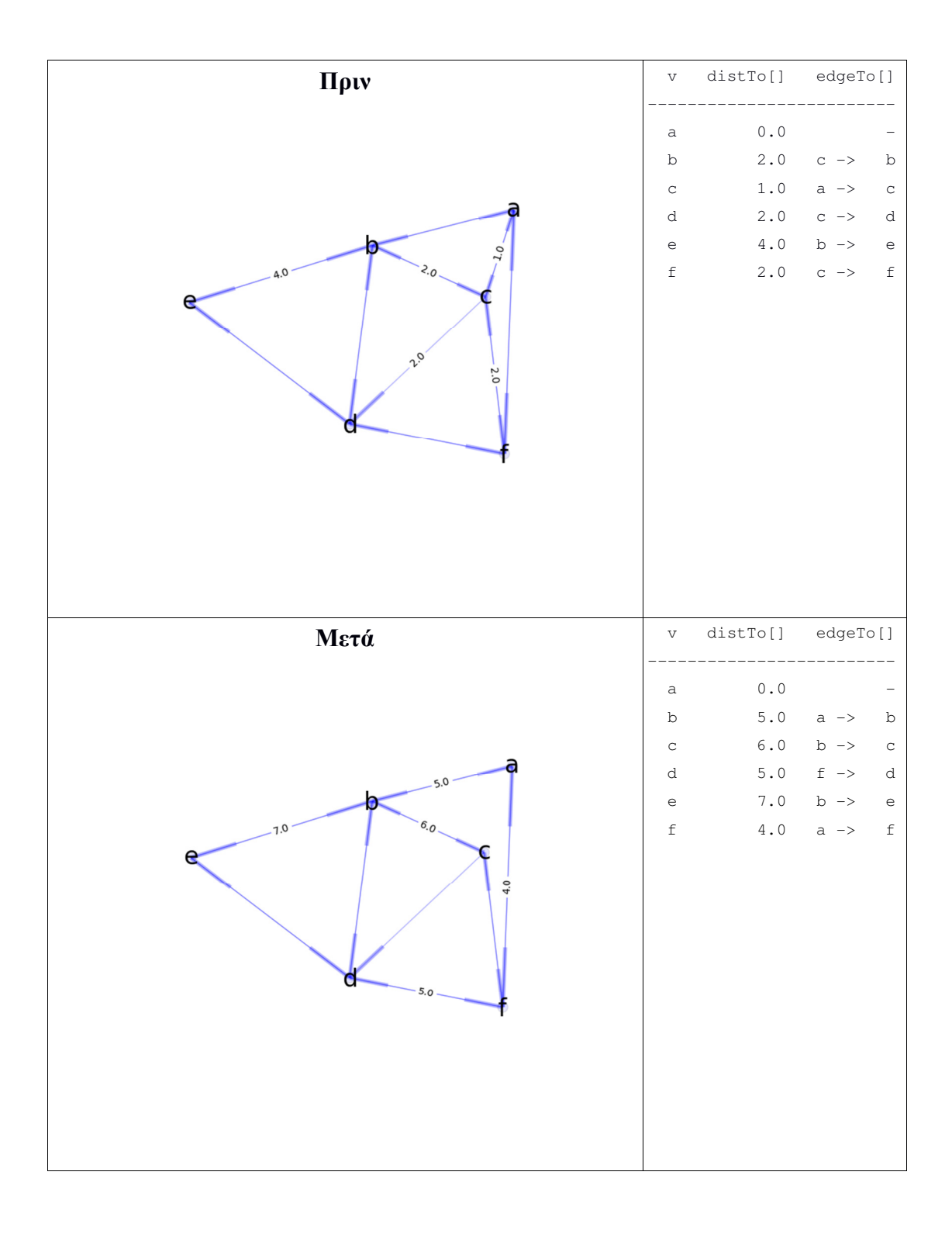

# ΚΕΦΑΛΑΙΟ **6**

# Συµπεράσµατα

Ο αλγόριθµος των Belmman-Ford είναι αντιπροσωπευτικός της κατηγορίας των δυναµικών αλγορίθµων που βασίζονται σε διάνυσµα-απόσταση. Σε αυτή την κατηγορία, κάθε δροµολογητής του δικτύου διατηρεί έναν πίνακα µε µία εγγραφή για κάθε άλλο κόµβο του δικτύου. Η εγγραφή αυτή περιέχει την καλύτερη γνωστή απόσταση προς κάθε προορισµό και τη διαδροµή προς αυτόν. Η ενηµέρωση των πινάκων πραγµατοποιείται µε ανταλλαγή πληροφοριών µεταξύ γειτόνων του δικτύου. Η συντοµότερη διαδροµή (καλύτερη γνωστή διαδροµή) µπορεί να βασίζεται:

- στο πλήθος των ενδιάµεσων αλµάτων
- στη χρονική καθυστέρηση
- στο συνολικό πλήθος των πακέτων που βρίσκονται στις ουρές κατά µήκος της διαδροµής

Στην µελέτη µας, θεωρήσαµε πως η συντοµότερη διαδροµή βασίζεται σε ένα βάρος ανά σύνδεση που στην απλουστευµένη του µορφή αποτελεί έναν ακέραιο αριθµό για κάθε σύνδεση κόµβων. Η υλοποίηση του αλγορίθµου, εµφάνισε την συµπεριφορά του σε διαφορετικά δίκτυα αλλά και πως αντιµετωπίζει πιθανά προβλήµατα που προκύπτουν κατά την επικοινωνία, υπολογίζοντας εκ νέου τους πίνακες δροµολόγησης µε τα βέλτιστα µονοπάτια.

Στα πλαίσια της εργασίας, έγινε προσπάθεια η προβολή προσοµοίωσης του δικτύου να είναι όσο το δυνατόν πιο αναλυτική ώστε να µπορεί να χρησιµοποιηθεί για εκπαιδευτικό σκοπό και να βοηθήσει άλλους φοιτητές να κατανοήσουν πλήρως τη λειτουργία του αλγορίθµου στη πράξη. Η προβολή γίνεται σε µορφή HTML που µπορεί να αναγνωσθεί από όλους τους γνωστούς φυλλοµετρητές, οπότε τα αποτελέσµατα γίνονται εµφανή όχι µόνο σε τοπικό υπολογιστή αλλά και µέσω διαδικτύου.
# Βιβλιογραφία

- Python Official Documentation
	- https://www.python.org/
- Python programming, Αντωνία Τερζίδου (2013),
	- https://arch.icte.uowm.gr/docs/Python\_Programming\_Full\_Book\_Dasygenis\_Terzidou.pdf
- Think Python, Πώς να Σκέφτεσαι σαν Επιστήµονας της Πληροφορικής, Allen Downey, Μετάφραση-Επιµέλεια: Ποικιλίδης Ζαχαρίας (2014)
- Αλγορίθμικά Θέματα δικτύων και Τηλεματικής, Συγκριτική μελέτη αλγορίθµων δροµολόγησης, Παναγιώτα Κατσικούλη,
	- http://ru6.cti.gr/ru6/system/files/bouras\_site/ergasies\_foithtwn/234\_Routing\_Algorithms.pdf
- Bellman–Ford algorithm,
	- https://en.wikipedia.org/wiki/Bellman%E2%80%93Ford\_algorithm
- Dijkstra's algorithm
	- https://en.wikipedia.org/wiki/Dijkstra%27s\_algorithm
- Classful network
	- https://en.wikipedia.org/wiki/Classful\_network

## Παράρτηµα

#### Πηγαίος κώδικας

```
import networkx as nx 
import matplotlib.pyplot as plt 
graph_pos = None 
number_of_images = 0 
# network visualization 
# draw_graph function 
def draw_graph(graph_name, graph, labels=None, graph_layout='spectral',
 node_size=100, node_color='blue', node_alpha=0.1, 
                node_text_size=24, 
                edge_color='blue', edge_alpha=0.3, edge_tickness=1, 
                edge_text_pos=0.5, 
                text_font='sans-serif', edge_labels = None, d = None, p = None): 
     global number_of_images 
     # Gia na kratisw oles tis eikones 
     number_of_images += 1 
     # Ekatharisi plot 
     plt.figure() 
     plt.axis('off') 
     # create networkx graph 
     G=nx.DiGraph() 
     # add edges 
     for edge_from in graph: 
         for edge_to in graph[edge_from]: 
             G.add_edge(edge_from, edge_to) 
     # these are different layouts for the network you may try 
     # shell seems to work best 
     global graph_pos 
     if not graph_pos: 
          # Gia na min alazei i topologia kathe fora 
        if graph layout == 'spring': graph_pos=nx.spring_layout(G) 
        \overline{\text{elif}} graph_layout == 'spectral':
             graph_pos=nx.spectral_layout(G) 
         elif graph_layout == 'random': 
             graph_pos=nx.random_layout(G) 
         else: 
             graph_pos=nx.shell_layout(G) 
     # draw graph 
     nx.draw_networkx_nodes(G, graph_pos, node_size=node_size, alpha=node_alpha, 
node_color=node_color) 
     nx.draw_networkx_edges(G, graph_pos, width=edge_tickness, alpha=edge_alpha, 
edge_color=edge_color) 
     nx.draw_networkx_labels(G, graph_pos, font_size=node_text_size, 
font_family=text_font) 
     if labels is None: 
         labels = range(len(graph)) 
     # edge_labels = dict(zip(graph, labels)) 
    edge labels to show = \{ \} for edge_from in graph:
```

```
if len(graph|edge from) \leq 0:
            contima# edge_labels_to_show[ edge_from j = \{\}for edge_to in graph[edge_from]:
           if edge_labels == 'all':edge_labels_to_show[ (edge_from, edge_to,) ] = '%.1f' %
float(graph[edge_from][edge_to])
            \text{ell} \text{edge\_tol} = \text{val} and d and p and edge_to in p and p[edge_to] ==
edge from:
                edge_labels_to_show[ (edge_from, edge_to,) ] = '%.1f' %
float(d[edge_to])
            elif edge_to in edge_labels and d and p and edge_to in p and p[edge_to] ==
edge from:
                edge_labels_to_show[ (edge_from, edge_to,) ] = '%.1f (+%.1f)' %
(float(d[edge_to]), float(graph[edge_from][edge_to]))
    if len(edge_labels_to_show):
       nx.draw_networkx_edge_labels(G, graph_pos, edge_labels=edge_labels_to_show,
label_pos=edge_text_pos)
    # Apothikevw tin eikona mou
   plt.savefig('image-%s-%03d.png' % (graph_name, number_of_images))
   n[t, close()# Gia na emfanistei sto html
   return 'image-%s-%03d.png' % (graph_name, number_of_images)
# Sinartisi pou me vasi ton iparxon grafo
# .. prospathw na ftiaksw enimerwtiko pinakaki
# .. se morfi pinaka
  graph: o pliris grafos
## source: an theloume na tonisoume enan sigkekrimeno arxiko kombo
      d:p: o komvos (veltisti) epilogi pou erxomaste
      cv: komvos pou theloume na tonisoume
def draw_right_table(graph, source, d, p, cv):
   keys = graph.keys()keys.sort()
   out = "%3s %10s %10s" % ('v', 'distTo[]', 'edgeTo[]')
   for u in keys:
       t1 =<sup>1</sup>
       t2 = 11if u == cv:
            t1 = '<span style="border: 1px solid black;">'
            t2 = \sqrt{\text{span}}if u == source:
            out += t1 + "%3s %10.1f %10s" % (source, 0.0, '-') + t2 + "<br/> *
        elif d[u] == float('Inf');out += t1 + "%3s %10s %10s" % (u, '', '') + t2 + "<br/>br/>"
        -225out += t1 + "%3s %10.1f %10s" % (u, d[u], '%3s -> %3s' % (p[u], u)) + t2 +
" <br/> \langle >"
```

```
return out
```

```
# Epiliei olo to grafo
# .. kai paralila dimiourgei to apotelesma
  .. html selida kai eikones
\#def bellman_ford(graph, source, graph_name):
    # Dimiourgia arxeiou eksod
    f = open('s-result.html' & graph name, 'w')
   f.write('<html>')
    f.write('<head>')
    f.write('<title>%s: Bellman-Ford algorithm demo</title>' % graph_name)
    f.write('</math>f.write('<body><center>')
    f.write('<h2>%s: Bellman-Ford algorithm demo</h2>' % graph_name)
    f.write('<table style="margin: 0 auto; width: 90%;">')
```

```
 f.write('<tr><td colspan="2" style="text-align: center;"><hr/><h4>inital edge-
weighted digraph</h4></td></tr>')
     f.write('<tr>') 
     f.write('<td style="width: 50%%; text-align: right;"><img src="%s" /></td>' % 
draw_graph(graph_name, graph, edge_labels = 'all')) 
     f.write('<td style="text-align: left; font-family: \'Courier New\', Courier, 
monospace; width: 30%;"><pre>') 
     keys = graph.keys() 
     keys.sort() 
     for u in keys: 
         for v in graph[u]: #For each neighbour of u 
            f.write('%3s -> %3s %5.1f</br>' % (u, v, float(graph[u][v])))
     f.write('</pre></td>') 
    f.write('\langle/tr>')
     # Step 1: For each node prepare the destination and predecessor 
    d = \{\} # Stands for destination
    p = \{\} # Stands for predecessor
     for node in graph: 
       d[node] = float('Inf') # We start admiting that the rest of nodes are very
very far 
        p[node] = None 
     # For the source we know how to reach 
   d[source] = 0 # List all passes 
    list_of_eedges = {} for u in graph: 
        for v in graph[u]: #For each neighbour of u
            list of edges['%s -> %s' % (u, v)] = '0'
     # Step 2: relax edges repeatedly 
    for i in range(len(graph)): #Run this until is converges
         for u in graph: 
            for v in graph[u]: #For each neighbour of u
                  # If the distance between the node and the neighbour is lower than the 
one I have now 
                 if d[u] + graph[u][v] < d[v]:
                      # Record this lower distance 
                    d[v] = d[u] + graph[u][v] p[v] = u 
                      f.write('<tr><td colspan="2" style="text-align: 
center;"><hr/><h4>pass %d</h4></td></tr>' % i)
                      f.write('<tr>') 
                      f.write('<td valign="top" style="width: 50%%; text-align: 
right;"><img src="%s" /></td>' % (draw_graph(graph_name, graph, edge_labels = [v,], d 
= d, p = p))
                     f.write('<td valign="top" style="text-align: left; font-family: 
\'Courier New\', Courier, monospace"><pre>') 
                      f.write(draw_right_table(graph, source, d, p, v)) 
                      f.write('</pre></td>') 
                    f.write(' </tr>')
     f.write('<tr><td colspan="2" style="text-align: 
center;"><hr/><ht>>>Aa>Final</h4></td></tr>')
     f.write('<tr>') 
     f.write('<td valign="top" style="width: 50%%; text-align: right;"><img src="%s" 
\rightarrow /></td>' % (draw_graph(graph_name, graph, edge_labels = 'alld', d = d, p = p)))
     f.write('<td valign="top" style="text-align: left; font-family: \'Courier New\', 
Courier, monospace"><pre>')
     f.write(draw_right_table(graph, source, d, p, '')) 
     f.write('</pre></td>') 
     f.write('</tr>') 
     f.write('</table>') 
     # Step 3: check for negative-weight cycles 
     for u in graph: 
         for v in graph[u]: 
            if d[u] + graph[u][v] < d[v]:
                 print "Graph contains a negative circle" 
                  f.write("Graph contains a negative circle")
```

```
 f.write('</center></body></html>') 
    fclose() return d, p 
def example_01_presentation_example(): 
     # To paradeigma apo to pdf 
     global graph_pos, number_of_images 
     graph_pos = None 
     number_of_images = 0 
     graph = { 
 '0': {'1': 5, '7': 8, '4': 9}, 
 '1': {'3': 15, '2': 12, '7': 4}, 
 '2': {'3': 3, '6': 11}, 
 '3': {'6': 9}, 
 '4': {'7': 5, '5': 4, '6': 20}, 
         '5': {'2': 1, '6': 13}, 
\{ \}, \{ \}, \{ \}, \{ \}, \{ \}, \{ \}, \{ \}, \{ \}, \{ \}, \{ \}, \{ \}, \{ \}, \{ \}, \{ \}, \{ \}, \{ \}, \{ \}, \{ \}, \{ \}, \{ \}, \{ \}, \{ \}, \{ \}, \{ \}, \{ \}, \{ \}, \{ \}, \{ \} '7': {'2': 7, '5': 6}, 
 } 
     d, p = bellman_ford(graph, '0', 'example-01-presentation') 
def example_02_straight_line(): 
     global graph_pos, number_of_images 
     graph_pos = None 
     number_of_images = 0 
    graph = \{\begin{bmatrix} a' : (b' : 1), \end{bmatrix} 'b': {'c': 1}, 
         'c': {'d': 1}, 
         'd': {'e': 1}, 
         'e': {} 
 } 
     d, p = bellman_ford(graph, 'a', 'example-02-straight-line') 
     graph = { 
         'a': {'b': 1}, 
         'b': {'c': 1}, 
         'c': {}, 
         'd': {'e': 1}, 
         'e': {} 
         } 
     d, p = bellman_ford(graph, 'a', 'example-02-straight-line-missing') 
def example_03_complex_network(): 
     global graph_pos, number_of_images 
     graph_pos = None 
     number_of_images = 0 
     graph = { 
 'a': {'b': 5, 'c': 1, 'f': 4}, 
 'b': {'a': 2, 'c': 1, 'e': 2, 'd': 3}, 
 'c': {'a': 1, 'b': 1, 'd': 1, 'f': 1}, 
 'd': {'b': 1, 'e': 2, 'f': 3}, 
 'e': {'b': 1, 'd': 1}, 
 'f': {'a': 4, 'c': 2, 'd': 1}, 
         } 
     d, p = bellman_ford(graph, 'a', 'example-03-complex-network') 
     graph = { 
 'a': {'b': 5, 'f': 4}, 
 'b': {'a': 2, 'c': 1, 'e': 2, 'd': 3}, 
 'c': { 'b': 1, 'd': 1, 'f': 1}, 
 'd': {'b': 1, 'e': 2, 'f': 3}, 
 'e': {'b': 1, 'd': 1}, 
 'f': {'a': 4, 'c': 2, 'd': 1}, 
 } 
     d, p = bellman_ford(graph, 'a', 'example-03-complex-network-missing')
```

```
if _name_ == '_main_':<br>
example_01_presentation_example()<br>
example_02_straight_line()<br>
example_03_complex_network()
```
# Παράρτηµα Β

## Αποτέλεσµα ενδεικτικής εκτέλεσης

#### **example-03-complex-network: Bellman-Ford algorithm demo**

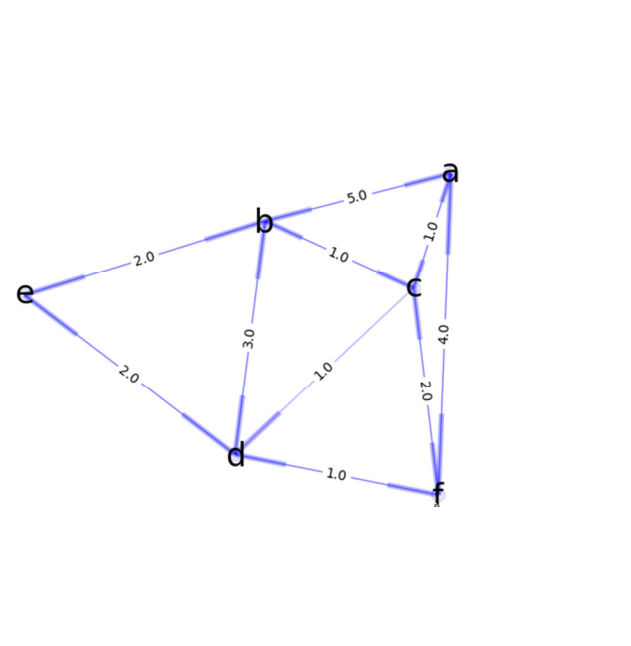

**inital edge-weighted digraph** 

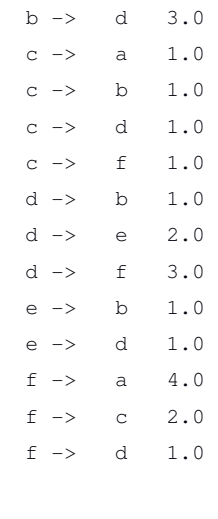

a  $\rightarrow$  c 1.0  $a \rightarrow b \quad 5.0$ a  $\rightarrow$  f 4.0  $b \rightarrow a \quad 2.0$ b  $\rightarrow$  c 1.0  $b \rightarrow e 2.0$ 

**pass 0** 

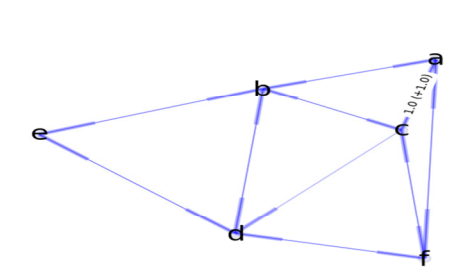

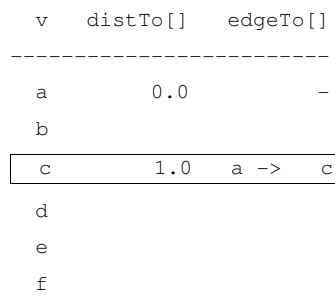

**pass 0** 

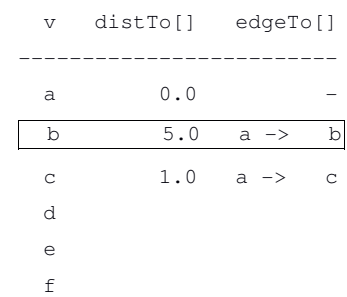

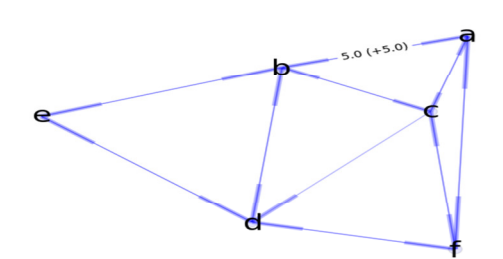

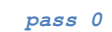

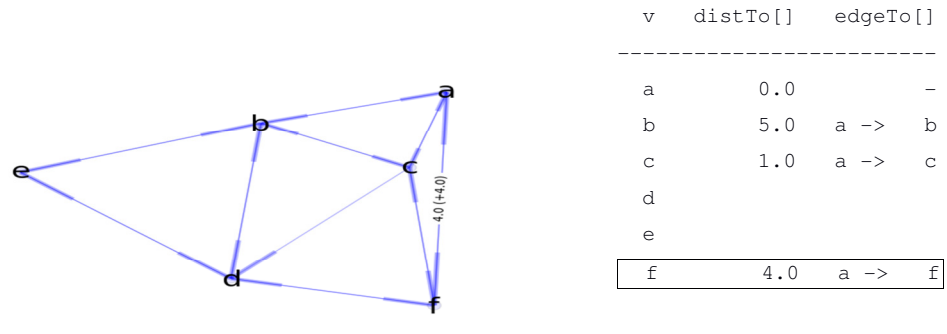

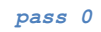

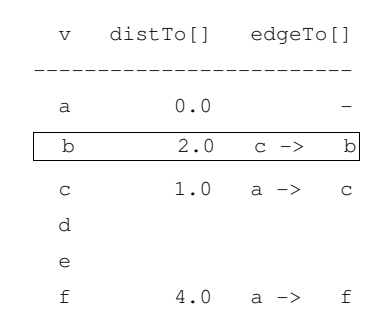

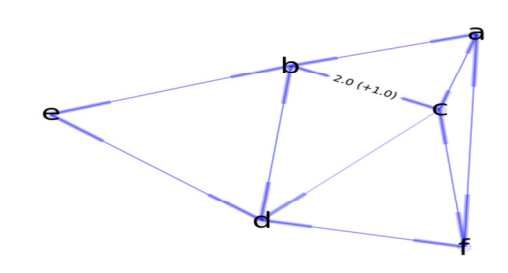

**pass 0** 

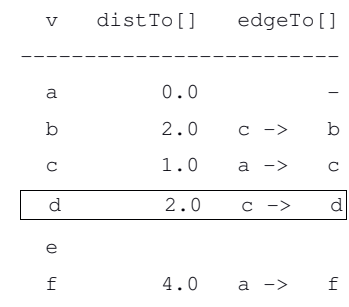

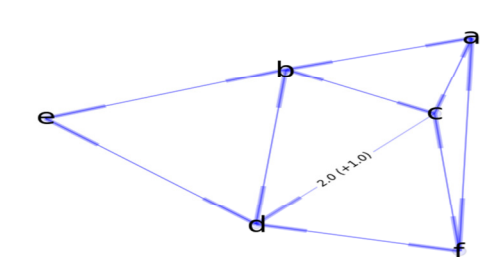

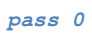

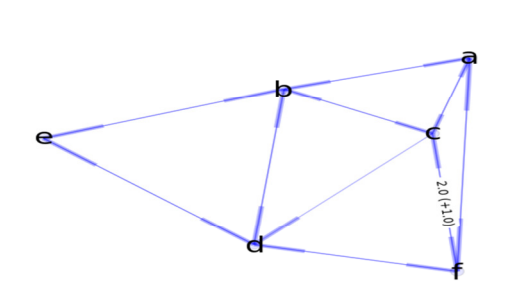

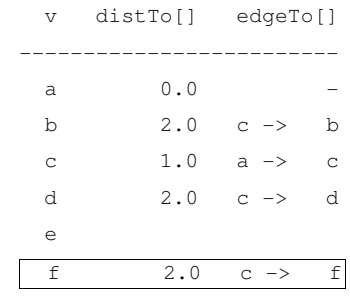

**pass 0** 

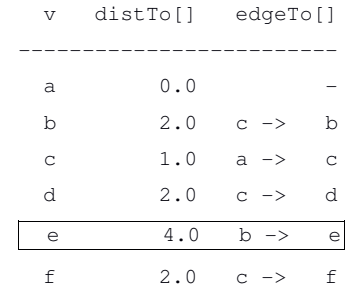

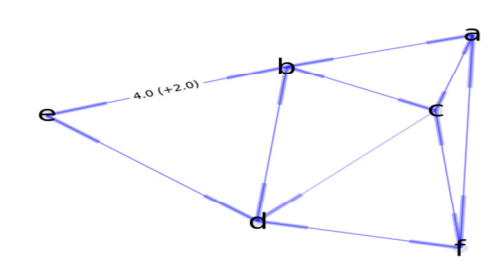

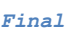

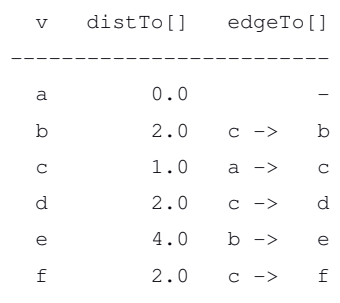

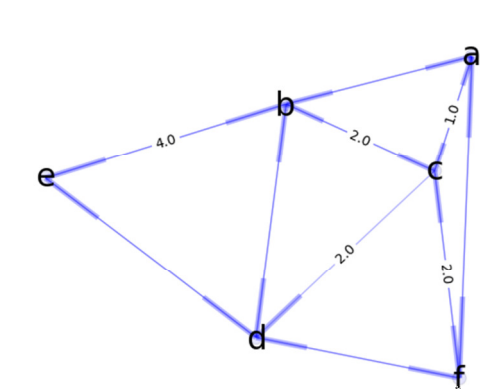